# Package 'dnet'

February 20, 2020

Type Package Title Integrative Analysis of Omics Data in Terms of Network, Evolution and Ontology

Version 1.1.7

Date 2020-2-20

Author Hai Fang and Julian Gough

Maintainer Hai Fang <hfang@well.ox.ac.uk>

**Depends**  $R$  ( $>= 3.1.0$ ), igraph, supraHex

Imports graph, Rgraphviz, Matrix

Suggests limma, survival, foreach, doParallel, Biobase

Description The focus of the dnet by Fang and Gough (2014) <doi:10.1186/s13073-014-0064-8> is to make sense of omics data (such as gene expression and mutations) from different angles including: integration with molecular networks, enrichments using ontologies, and relevance to gene evolutionary ages. Integration is achieved to identify a gene subnetwork from the whole gene network whose nodes/genes are labelled with informative data (such as the significant levels of differential expression or survival risks). To help make sense of identified gene networks, enrichment analysis is also supported using a wide variety of pre-compiled ontologies and phylostratific gene age information in major organisms including: human, mouse, rat, chicken, C.elegans, fruit fly, zebrafish and arabidopsis. Add-on functionalities are supports for calculating semantic similarity between ontology terms (and between genes) and for calculating network affinity based on random walk; both can be done via high-performance parallel computing.

# URL <http://dnet.r-forge.r-project.org>,

# <https://github.com/hfang-bristol/dnet>

Collate 'dGSEA.r' 'dGSEAview.r' 'dGSEAwrite.r' 'visGSEA.r' 'dPvalAggregate.r' 'dNetInduce.r' 'dBUMfit.r' 'dBUMscore.r' 'dNetFind.r' 'dNetPipeline.r' 'dNetConfidence.r' 'visNet.r' 'visNetMul.r' 'visNetAnimate.r' 'visNetReorder.r' 'dNetReorder.r' 'visNetArc.r' 'visNetCircle.r' 'dRWR.r' 'dRWRcontact.r' 'dRWRpipeline.r' 'dContrast.r' 'dCommSignif.r' 'dSVDsignif.r' 'dFDRscore.r' 'dDAGinduce.r' 'dDAGreverse.r' 'dDAGroot.r' 'dDAGtip.r' 'dDAGlevel.r' 'dDAGannotate.r'

'dDAGancestor.r' 'dDAGtermSim.r' 'dDAGgeneSim.r' 'visDAG.r' 'dEnricher.r' 'dEnricherView.r' 'visBoxplotAdv.r' 'dRDataLoader.r' 'dCheckParallel.r' 'dFunArgs.r'

License GPL-2

biocViews Bioinformatics

NeedsCompilation no

Repository CRAN

Date/Publication 2020-02-20 10:10:07 UTC

# R topics documented:

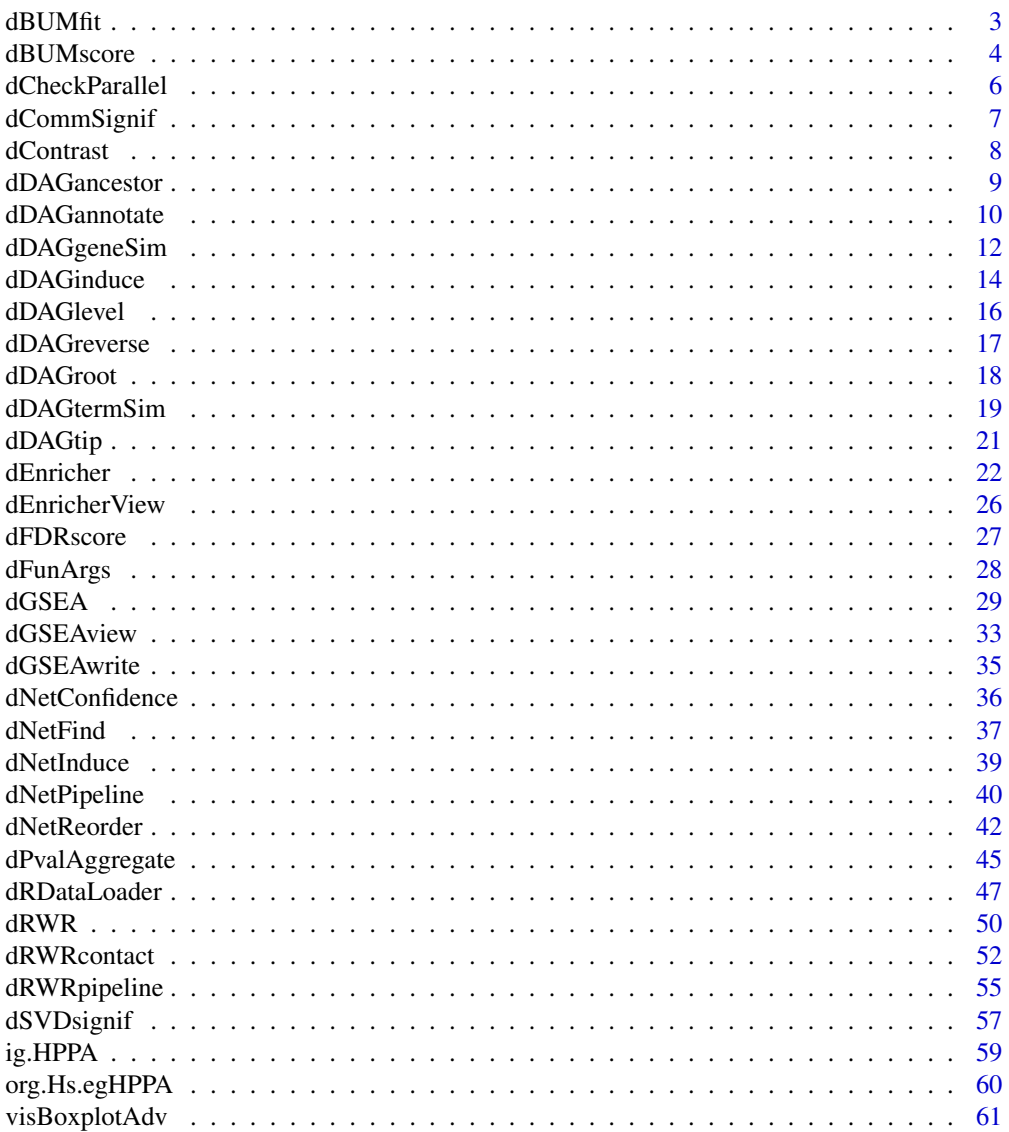

#### <span id="page-2-0"></span>dBUMfit 3

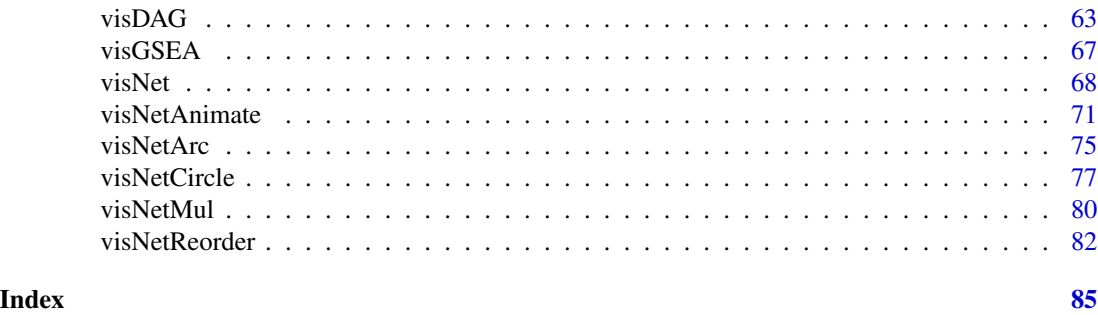

<span id="page-2-1"></span>dBUMfit *Function to fit a p-value distribution under beta-uniform mixture model*

# Description

dBUMfit is supposed to take as input a vector of p-values for deriving their distribution under betauniform mixture model (see Note below). The density distribution of input p-values is expressed as a mixture of two components: one for the null hypothesis (the noise component) and the other for the alternative hypothesis (the signal component). The noise component is the uniform density, while the signal component is the remainder of the mixture distribution. It returns an object of class "BUM".

# Usage

```
dBUMfit(x, ntry = 1, hist.bum = T, contour.bum = T, verbose = T)
```
# Arguments

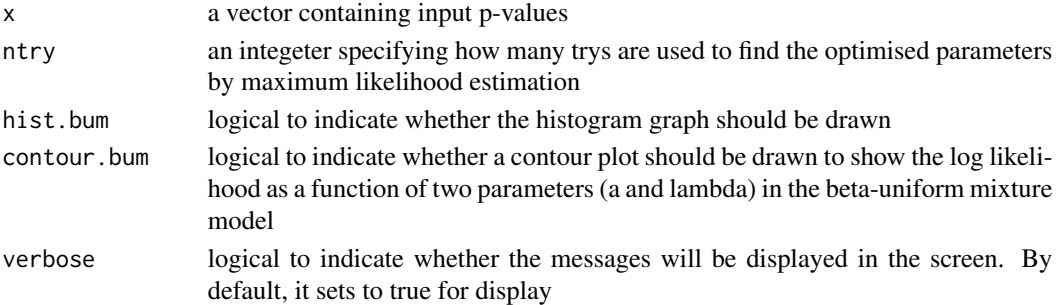

# Value

an object of class "BUM", a list with following elements:

- lambda: estimated mixture parameter
- a: estimated shape parameter
- NLL: Negative log-likelihood
- pvalues: the input pvalues
- call: the call that produced this result

<span id="page-3-0"></span>The probability density function of p-values under the Beta-Uniform Mixture model is formulated as:  $f(x|\lambda, a) = \lambda + (1 - \lambda) * a * x^{a-1}$ . The model names after mixing two distributions:

- the uniform distribution with the density function as  $\frac{1}{b-a}\Big|_{a=0}^{b=1} = 1$
- the beta distribution with the density function as  $\frac{\Gamma(a+b)}{\Gamma(a)+\Gamma(b)} * x^{a-1} * (1-x)^{b-1}|_{b=1} = a * x^{a-1}$

Both are mixed via  $\lambda$ . The mixture parameter  $\lambda$  measures the contribution from the uniform distribution. Accordingly,  $1 - \lambda$  measures the contribution from the beta distribution. Notably, the probability density function of the beta distribution can be splitted into two parts (rather than the exclusitive signal):

- the constant part as noise:  $a * x^{a-1}|_{x=1} = a$
- the rest part as signal:  $a * (x^{a-1} 1)$

In other words, there is no signal at  $x = 1$  but all being noise. It is a conservative, upper bound estimation of the noise. Therefore, the probability density function in the model can be decomposed into signal-noise components:

- the signal component:  $(1 \lambda) * a * (x^{a-1} 1)$
- the noise component:  $\lambda + (1 \lambda) * a$

It is misleading to simply view  $\lambda$  as the noise component and  $(1 - \lambda) * a * x^{a-1}$  as the signal component, just as wrongly do in the literatures (e.g. [http://www.ncbi.nlm.nih.gov/pubmed/](http://www.ncbi.nlm.nih.gov/pubmed/18586718) [18586718](http://www.ncbi.nlm.nih.gov/pubmed/18586718))

#### See Also

#### [dBUMscore](#page-3-1)

#### Examples

```
# 1) generate an vector consisting of random values from beta distribution
x <- rbeta(1000, shape1=0.5, shape2=1)
# 2) fit a p-value distribution under beta-uniform mixture model
fit \leftarrow dBUMfit(x)
fit$lambda
fit$a
```
<span id="page-3-1"></span>dBUMscore *Function to transform p-values into scores according to the fitted betauniform mixture model and/or after controlling false discovery rate*

#### Description

dBUMscore is supposed to take as input a vector of p-values, which are transformed into scores according to the fitted beta-uniform mixture model. Also if the FDR threshold is given, it is used to make sure that p-values below this are considered significant and thus scored positively. Instead, those p-values above the given FDR are considered insigificant and thus scored negatively.

#### dBUMscore 55

#### Usage

dBUMscore(fit, method =  $c("pdf", "cdf"),$  fdr = NULL, scatter.bum = T)

#### Arguments

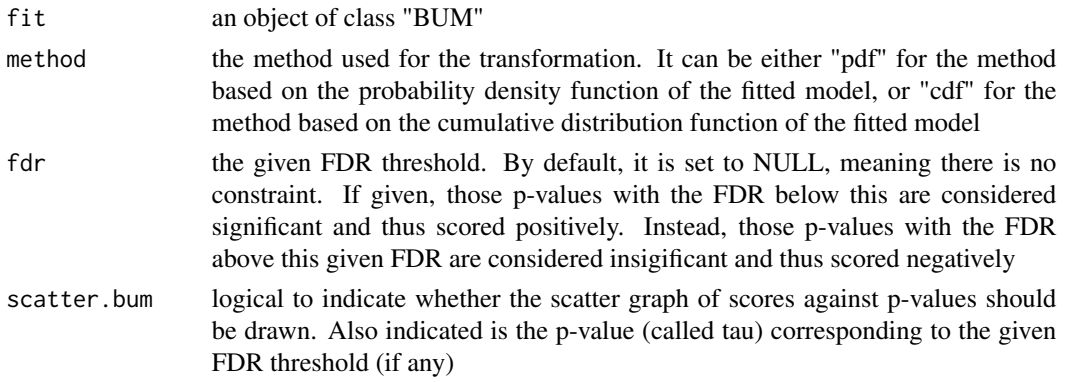

#### Value

• scores: a vector of scores

#### Note

The transformation from the input p-value x to the score  $S(x)$  is based on the fitted beta-uniform mixture model with two parameters  $\lambda$  and a:  $f(x|\lambda, a) = \lambda + (1 - \lambda) * a * x^{a-1}$ . Specifically, it considers the log-likelyhood ratio between the signal and noise compoment of the model. The probability density function (pdf) of the signal component and the noise component are  $(1 - \lambda) *$  $a * (x^{a-1} - 1)$  and  $\lambda + (1 - \lambda) * a$ , respectively. Accordingly, the cumulative distribution function (cdf) of the signal component and the noise component are  $\int_0^x (1 - \lambda) * a * (x^{a-1} - 1) dx$  and  $\int_0^x \lambda + (1-\lambda) * a \, dx$ . In order to take into account the significance of the p-value, the f dr threshold is also used for down-weighting the score. According to how to measure both components, there are two methods implemented for deriving the score  $S(x)$ :

- The method "pdf":  $S(x) = log_2 \frac{(1-\lambda)*a*(x^{a-1}-1)}{\lambda+(1-\lambda)*a} log_2 \frac{(1-\lambda)*a*(x^{a-1}-1)}{\lambda+(1-\lambda)*a} = log_2 \left(\frac{x^{a-1}-1}{x^{a-1}-1}\right)$ . For the purpose of down-weighting scores, it must ensure  $log_2 \frac{(1-\lambda)*a*(\tau^{a-1}-1)}{\lambda+(1-\lambda)*a} \geq 0$ , that is, the constraint via  $\tau \leq \left(\frac{\lambda + 2 * a * (1 - \lambda)}{a * (1 - \lambda)}\right)^{\frac{1}{\alpha - 1}}$  $\int_0^x (1-\lambda) * a * (x^{a-1}-1) \, \mathrm{d}x$  $\int_0^{\tau} (1-\lambda) * a * (\tau^{a-1} - 1) \,dx$
- The method "cdf":  $S(x) = log_2$  $\int_{a}^{x} \frac{\lambda + (1-\lambda)*a \, dx}{\lambda + (1-\lambda)*a \, dx} - log_2$  $0 \qquad \qquad \mathcal{J}_0$  $\int_{\pi}^{\pi} \lambda + (1-\lambda)*a \, dx = log_2 \frac{(1-\lambda)*(x^{a-1}-a)}{\lambda + (1-\lambda)*a}$  $log_2\frac{(1-\lambda)*(T^{a-1}-a)}{\lambda+(1-\lambda)*a} = log_2\left(\frac{x^{a-1}-a}{T^{a-1}-a}\right)$ . For the purpose of down-weighting scores, it must ensure  $log_2\frac{(1-\lambda)*(\tau^{\alpha-1}-a)}{\lambda+(1-\lambda)*a} \ge 0$ , that is, the constraint via  $\tau \le (\frac{\lambda+2*a*(1-\lambda)}{1-\lambda})^{\frac{1}{\alpha-1}}$
- Where  $\tau = \left[\frac{\lambda + (1 \lambda) * a f dr * \lambda}{f dr * (1 \lambda)}\right]$  $\frac{(1-\lambda)*a-fdr*\lambda}{fdr*(1-\lambda)}$   $\frac{1}{a-1}$ , i.e. the p-value corresponding to the exact  $fdr$  threshold. It can be deduced from the definition of the false discovery rate:  $f dr = \int_{0}^{\tau} \frac{\lambda + (1 - \lambda) * a dx}{\lambda + (1 - \lambda) * a dx}$  $\int_0^\tau \lambda + (1-\lambda) \cdot a \cdot x^{a-1} \, \mathrm{d}x$ Notably, if the calculated  $\tau$  exceeds the contraint, it will be reset to the maximum end of that constraint

# See Also

[dBUMfit](#page-2-1)

#### Examples

```
# 1) generate an vector consisting of random values from beta distribution
x <- rbeta(1000, shape1=0.5, shape2=1)
# 2) fit a p-value distribution under beta-uniform mixture model
fit \leftarrow dBUMfit(x)
# 3) calculate the scores according to the fitted BUM and fdr=0.01
# using "pdf" method
scores <- dBUMscore(fit, method="pdf", fdr=0.01)
# using "cdf" method
scores <- dBUMscore(fit, method="cdf", fdr=0.01)
```
<span id="page-5-1"></span>dCheckParallel *Function to check whether parallel computing should be used and how*

#### Description

dCheckParallel is used to check whether parallel computing should be used and how

#### Usage

```
dCheckParallel(multicores = NULL, verbose = T)
```
# Arguments

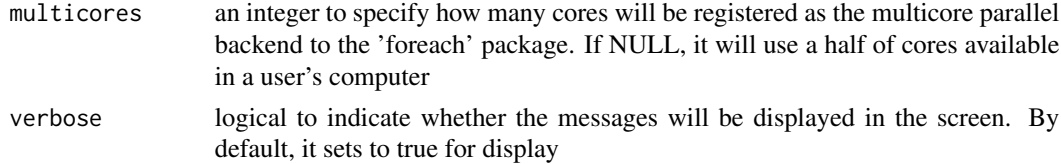

# Value

TRUE for using parallel computing; FALSE otherwise

# Note

Whether parallel computation with multicores is used is system-specific. Also, it will depend on whether these two packages "foreach" and "doParallel" have been installed. It can be installed via: source("http://bioconductor.org/biocLite.R"); biocLite(c("foreach","doParallel")).

#### See Also

[dRWR](#page-49-1), [dRWRcontact](#page-51-1), [dRWRpipeline](#page-54-1), [dDAGtermSim](#page-18-1), [dDAGgeneSim](#page-11-1)

<span id="page-5-0"></span>

# <span id="page-6-0"></span>dCommSignif 7

# Examples

#dCheckParallel(multicores=2)

<span id="page-6-1"></span>dCommSignif *Function to test the significance of communities within a graph*

#### Description

dCommSignif is supposed to test the significance of communities within a graph. For a community of the graph, it first calculates two types of degrees for each node: degrees based on parters only within the community itself, and the degrees based on its parters NOT in the community but in the graph. Then, it performs two-sample Wilcoxon tests on these two types of degrees to produce the signficance level (p-value)

#### Usage

dCommSignif(g, comm)

#### Arguments

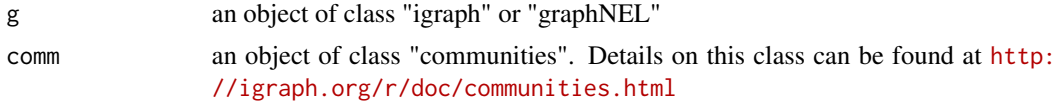

#### Value

• significance: a vector of p-values (significance)

#### Note

none

#### See Also

[dCommSignif](#page-6-1)

#### Examples

```
# 1) generate an vector consisting of random values from beta distribution
x <- rbeta(1000, shape1=0.5, shape2=1)
# 2) fit a p-value distribution under beta-uniform mixture model
fit <- dBUMfit(x, ntry=1, hist.bum=FALSE, contour.bum=FALSE)
# 3) calculate the scores according to the fitted BUM and fdr=0.01
# using "pdf" method
scores <- dBUMscore(fit, method="pdf", fdr=0.05, scatter.bum=FALSE)
names(scores) <- as.character(1:length(scores))
```

```
# 4) generate a random graph according to the ER model
g <- erdos.renyi.game(1000, 1/100)
# 5) produce the induced subgraph only based on the nodes in query
subg <- dNetInduce(g, V(g), knn=0)
# 6) find the module with the maximum score
module <- dNetFind(subg, scores)
# 7) find the module and test its signficance
comm <- walktrap.community(module, modularity=TRUE)
significance <- dCommSignif(module, comm)
```
dContrast *Function to help build the contrast matrix*

#### Description

dContrast is used to help build the contrast matrix

#### Usage

```
dContrast(
level_sorted,
contrast.type = c("average", "zero", "sequential", "pairwise")
)
```
#### Arguments

```
level_sorted a vector of levels (usually sorted) which are contrated to each other
contrast. type the type of the contrast. It can be one of either 'average' for the contrast against
                   the average of all levels, 'zero' for the contrast against the zero, 'sequential' for
                   the contrast in a sequential order (it requires the levels being sorted properly), or
                    'pairwise' for the pairwise contrast.
```
#### Value

a list with following components:

- each: the contrast being specified
- name: the name of the contrast

#### Note

none

<span id="page-7-0"></span>

# <span id="page-8-0"></span>dDAGancestor 9

# Examples

```
level_sorted <- c("L1","L2","L3","L4")
# the contrast against the average of all levels
contrasts <- dContrast(level_sorted, contrast.type="average")
# the contrast against the zero
contrasts <- dContrast(level_sorted, contrast.type="zero")
# the contrast in a sequential order
contrasts <- dContrast(level_sorted, contrast.type="sequential")
# the pairwise contrast
contrasts <- dContrast(level_sorted, contrast.type="pairwise")
```
<span id="page-8-1"></span>dDAGancestor *Function to find common ancestors of two terms/nodes from a direct acyclic graph (DAG)*

# **Description**

dDAGancestor is supposed to find a list of common ancestors shared by two terms/nodes, given a direct acyclic graph (DAG; an ontology). If two terms are given as NULL, then a sparse matrix of children x ancestors is built for all terms. If one of them is null, then a sparse matrix of children x ancestors is built but only for non-null input terms.

#### Usage

 $dDAGancestor(g, term1 = NULL, term2 = NULL, verbose = T)$ 

#### Arguments

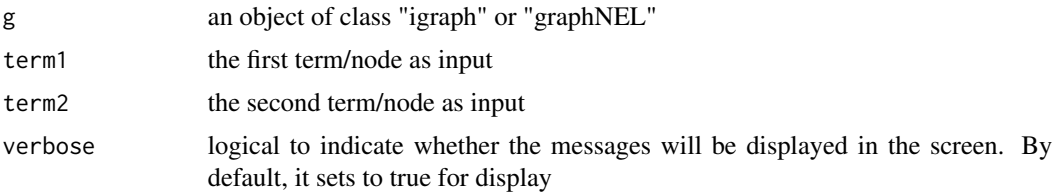

# Value

- When two terms are given: a list of terms/nodes that are common ancestors for two input terms/nodes
- When two terms are given as NULL: a sparse matrix of children x ancestors is built for all terms, with '1' for the reachable and otherwise '0'.
- When one of terms is given as NULL: a sparse matrix of children x ancestors is built but only for non-null input terms, with '1' for the reachable and otherwise '0'.

<span id="page-9-0"></span>10 dDAGannotate

#### Note

none

# See Also

[dDAGinduce](#page-13-1)

# Examples

```
# 1) load HPPA as igraph object
ig.HPPA <-dRDataLoader(RData='ig.HPPA')
g <- ig.HPPA
# 2) randomly give two terms
term1 <- sample(V(g)$name,1)
term2 <- sample(V(g)$name,1)
# 3) find common ancestors
dDAGancestor(g, term1, term2)
```
<span id="page-9-1"></span>dDAGannotate *Function to generate a subgraph of a direct acyclic graph (DAG) induced by the input annotation data*

#### Description

dDAGannotate is supposed to produce a subgraph induced by the input annotation data, given a direct acyclic graph (DAG; an ontology). The input is a graph of "igraph" or "graphNET" object, a list of the vertices containing annotation data, and the mode defining the paths to the root of DAG. The induced subgraph contains vertices (with annotation data) and their ancestors along with the defined paths to the root of DAG. The annotations at these vertices (including their ancestors) are also updated according to the true-path rule: a gene annotated to a term should also be annotated by its all ancestor terms.

# Usage

```
dDAGannotate(
g,
annotations,
path.mode = c("all_paths", "shortest_paths", "all_shortest_paths"),
verbose = TRUE
)
```
# dDAGannotate 11

#### **Arguments**

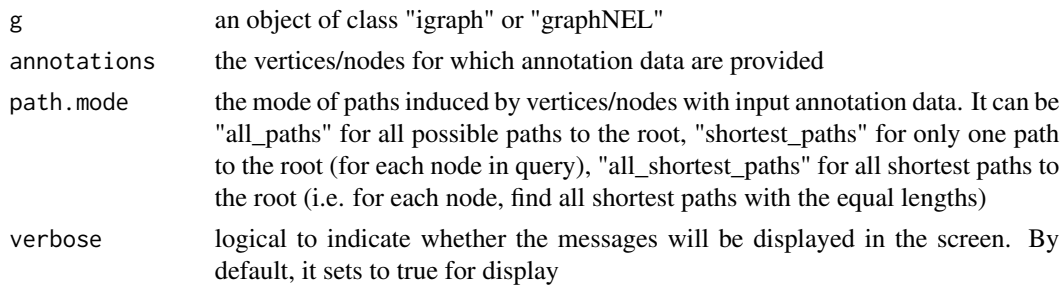

#### Value

• subg: an induced subgraph, an object of class "igraph". In addition to the original attributes to nodes and edges, the return subgraph is also appended by new node attributes: "annotations", which contains a list of genes either as original annotations or inherited annotations; "IC", which stands for information content defined as negative 10-based log-transformed frequency of genes annotated to that term.

#### Note

For the mode "shortest\_paths", the induced subgraph is the most concise, and thus informative for visualisation when there are many nodes in query, while the mode "all\_paths" results in the complete subgraph.

# See Also

[dDAGinduce](#page-13-1), [dDAGlevel](#page-15-1)

#### Examples

verbose=TRUE)

```
## Not run:
# 1) load HPPA as igraph object
ig.HPPA <-dRDataLoader(RData='ig.HPPA')
g \leftarrow ig.HPPA# 2) load human genes annotated by HPPA
org.Hs.egHPPA <- dRDataLoader(RData='org.Hs.egHPPA')
GS <- org.Hs.egHPPA # as 'GS' object
# 3) prepare for annotation data
# randomly select vertices with annotation data
annotations <- GS$gs[sample(1:length(GS$gs),5)]
# 4) obtain the induced subgraph
# 4a) based on all possible paths (i.e. the complete subgraph induced)
dDAGannotate(g, annotations, path.mode="all_paths", verbose=TRUE)
# 4b) based on shortest paths (i.e. the most concise subgraph induced)
dag <- dDAGannotate(g, annotations, path.mode="shortest_paths",
```
<span id="page-11-0"></span>12 dDAGgeneSim

```
# 5) color-code nodes/terms according to the number of annotations
data <- sapply(V(dag)$annotations, length)
names(data) <- V(dag)$name
visDAG(g=dag, data=data, node.info="both")
```
## End(Not run)

<span id="page-11-1"></span>dDAGgeneSim *Function to calculate pair-wise semantic similarity between genes based on a direct acyclic graph (DAG) with annotated data*

#### Description

dDAGgeneSim is supposed to calculate pair-wise semantic similarity between genes based on a direct acyclic graph (DAG) with annotated data. It first calculates semantic similarity between terms and then derives semantic similarity between genes from terms-term semantic similarity. Parallel computing is also supported for Linux or Mac operating systems.

# Usage

```
dDAGgeneSim(
g,
genes = NULL,
method.gene = c("BM.average", "BM.max", "BM.complete", "average",
"max"),
method.term = c("Resnik", "Lin", "Schlicker", "Jiang", "Pesquita"),
force = TRUE,fast = TRUE,parallel = TRUE,
multicores = NULL,
verbose = TRUE
)
```
# Arguments

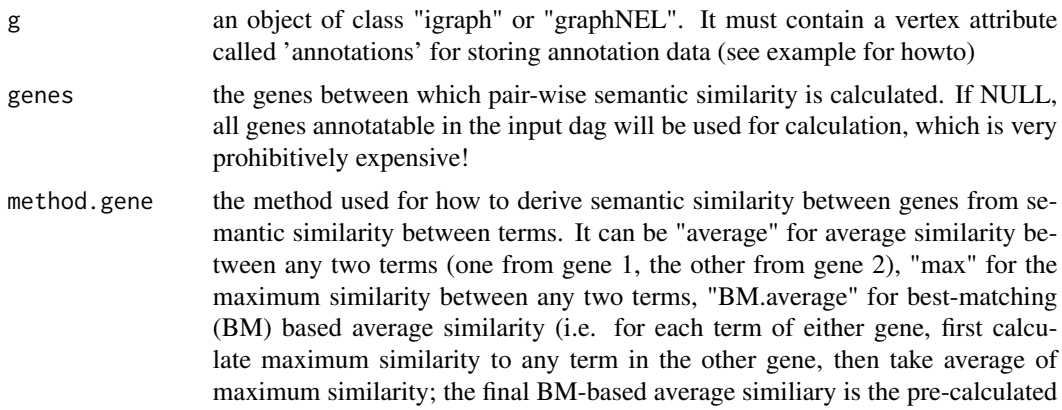

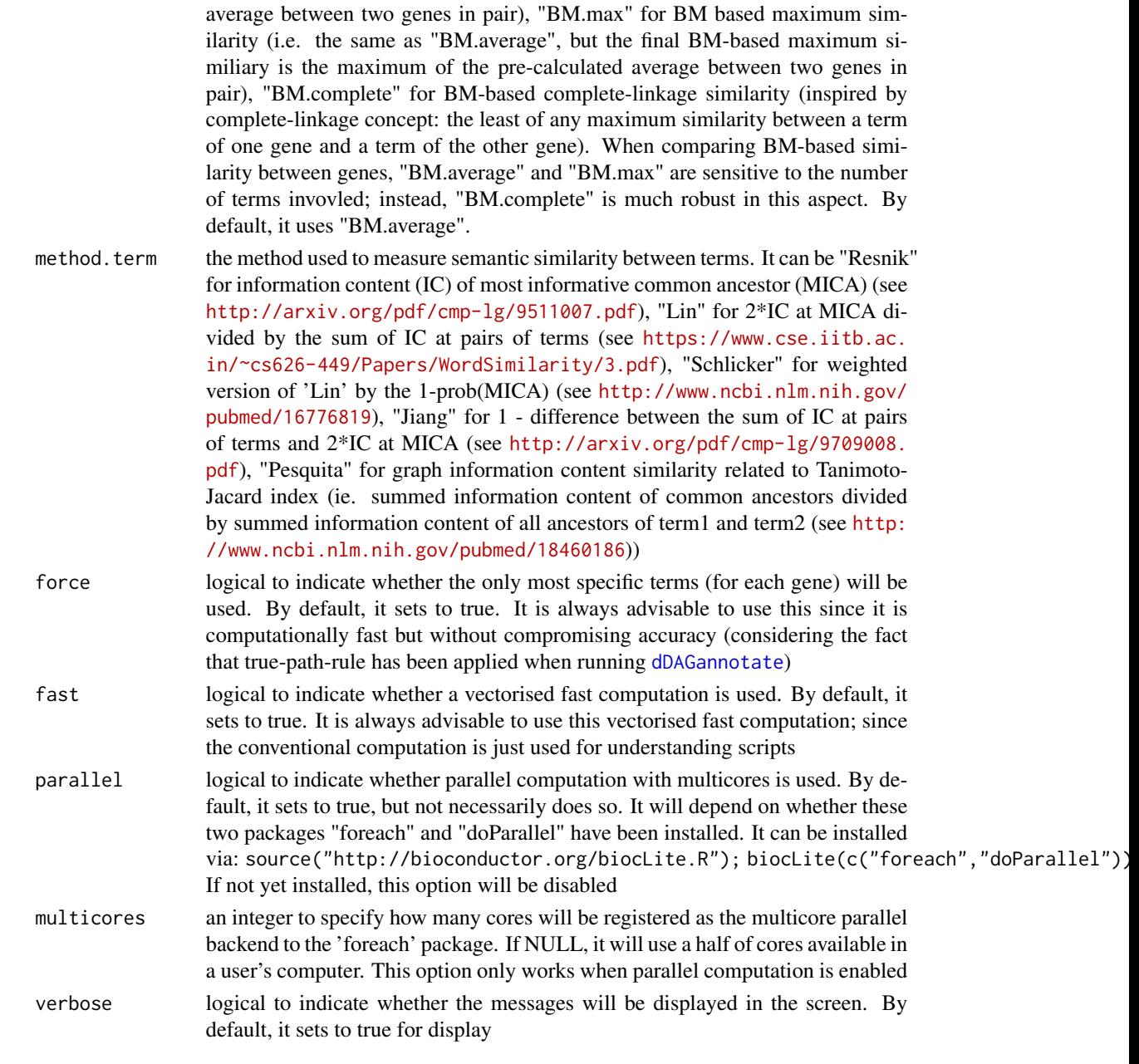

# Value

It returns a sparse matrix containing pair-wise semantic similarity between input genes. This sparse matrix can be converted to the full matrix via the function as.matrix

#### Note

For the mode "shortest\_paths", the induced subgraph is the most concise, and thus informative for visualisation when there are many nodes in query, while the mode "all\_paths" results in the complete

subgraph.

#### See Also

[dDAGtermSim](#page-18-1), [dDAGinduce](#page-13-1), [dDAGtip](#page-20-1), [dCheckParallel](#page-5-1)

# Examples

```
## Not run:
# 1) load HPPA as igraph object
ig.HPPA <-dRDataLoader(RData='ig.HPPA')
g \leftarrow ig.HPPA# 2) load human genes annotated by HPPA
org.Hs.egHPPA <- dRDataLoader(RData='org.Hs.egHPPA')
# 3) prepare for ontology and its annotation information
dag <- dDAGannotate(g, annotations=org.Hs.egHPPA,
path.mode="all_paths", verbose=TRUE)
# 4) calculate pair-wise semantic similarity between 5 randomly chosen genes
allgenes <- unique(unlist(V(dag)$annotations))
genes <- sample(allgenes,5)
sim <- dDAGgeneSim(g=dag, genes=genes, method.gene="BM.average",
method.term="Resnik", parallel=FALSE, verbose=TRUE)
sim
## End(Not run)
```
<span id="page-13-1"></span>dDAGinduce *Function to generate a subgraph of a direct acyclic graph (DAG) induced by given vertices*

#### Description

dDAGinduce is supposed to produce a subgraph induced by given vertices, given a direct acyclic graph (DAG; an ontology). The input is a graph of "igraph" or "graphNET" object, a list of the vertices of the graph, and the mode defining the paths to the root of DAG. The resultant subgraph inherits the class from the input one. The induced subgraph contains exactly the vertices of interest and their defined paths to the root of DAG.

#### Usage

```
dDAGinduce(
g,
nodes_query,
path.mode = c("all_paths", "shortest_paths", "all_shortest_paths")
)
```
<span id="page-13-0"></span>

#### dDAGinduce 15

#### **Arguments**

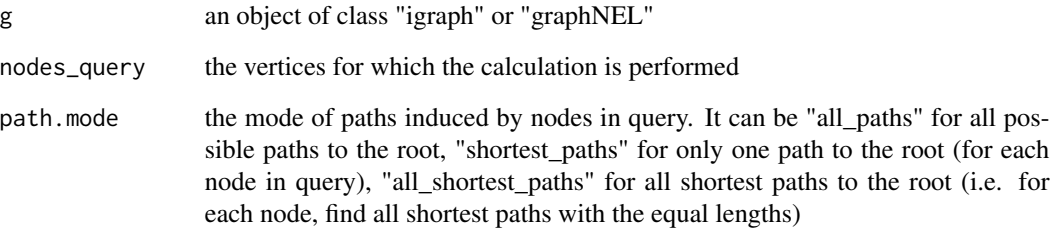

# Value

• subg: an induced subgraph, an object of class "igraph" or "graphNEL"

#### Note

For the mode "shortest\_paths", the induced subgraph is the most concise, and thus informative for visualisation when there are many nodes in query, while the mode "all\_paths" results in the complete subgraph.

# See Also

[dDAGroot](#page-17-1)

# Examples

```
## Not run:
# 1) load HPPA as igraph object
ig.HPPA <-dRDataLoader(RData='ig.HPPA')
g <- ig.HPPA
# 2) randomly select vertices as the query nodes
# the query nodes can be igraph vertex sequences
nodes\_query \leftarrow sample(V(g), 5)# more commonly, the query nodes can be term id
nodes_query <- sample(V(g),5)$name
# 3) obtain the induced subgraph
# 3a) based on all possible paths (i.e. the complete subgraph induced)
subg <- dDAGinduce(g, nodes_query, path.mode="all_paths")
# 3b) based on shortest paths (i.e. the most concise subgraph induced)
subg <- dDAGinduce(g, nodes_query, path.mode="shortest_paths")
```
## End(Not run)

<span id="page-15-1"></span><span id="page-15-0"></span>

#### Description

dDAGlevel is supposed to calculate the level of nodes, given a direct acyclic graph (DAG; an ontology). The input is a graph of "igraph" or "graphNET" object, and the definition of the node level. The return can be the level for each node or the nodes for each level.

#### Usage

```
dDAGlevel(
g,
level.mode = c("longest_path", "shortest_path"),
return.mode = c("node2level", "level2node")
\lambda
```
# Arguments

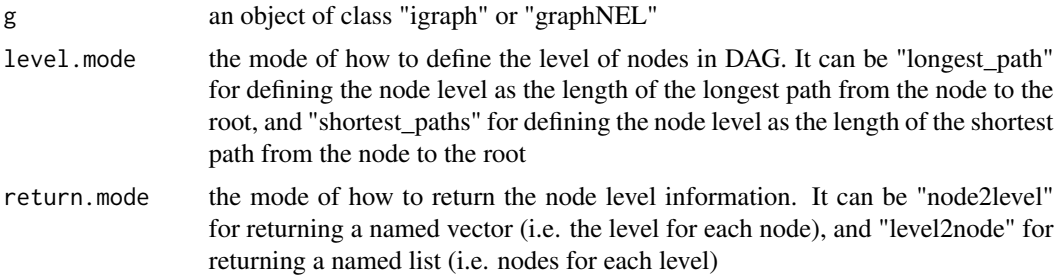

# Value

When "return.mode" is "node2level", it returns a named vector: for each named node (i.e. Term ID), it stores its level When "return.mode" is "level2node", it returns a named list: for each named level, it contains the names (i.e. Term ID) of nodes belonging to this level

### Note

The level for the root is 1. The level based on the longest path will ensure that nodes at the same level will never be reachable (i.e. in the same path), while the level based on the shortest path will not be necessary. The "longest path" based level can be useful in visiting nodes from the tipmost level to the root: 1) for the current node, all children have been visited; 2) nodes at the same level can be looked at independantly. The "shortest path" based level can be useful in deriving nodes according to their closeness to the root.

# See Also

[dDAGroot](#page-17-1), [dDAGreverse](#page-16-1)

#### <span id="page-16-0"></span>dDAGreverse and the state of the state of the state of the state of the state of the state of the state of the state of the state of the state of the state of the state of the state of the state of the state of the state o

#### Examples

```
# 1) load HPPA as igraph object
ig.HPPA <-dRDataLoader(RData='ig.HPPA')
g \leftarrow ig.HPPA# 2) randomly select vertices as the query nodes
nodes_query <- sample(V(g),5)$name
# 3) obtain the complete subgraph induced
subg <- dDAGinduce(g, nodes_query)
# 4) calculate the node levels
# 4a) definition based on the longest path
dDAGlevel(subg, level.mode="longest_path")
# 4b) definition based on the shortest path
dDAGlevel(subg, level.mode="shortest_path")
# 4c) definition based on the longest path, and return nodes for each level
dDAGlevel(subg, level.mode="longest_path", return.mode="level2node")
```
<span id="page-16-1"></span>dDAGreverse *Function to reverse the edge direction of a direct acyclic graph (DAG)*

# Description

dDAGreverse is supposed to reverse the edge direction of a direct acyclic graph (DAG; an ontology). The return graph remains all attributes associated on nodes and edges.

#### Usage

```
dDAGreverse(g)
```
# Arguments

g an object of class "igraph" or "graphNEL"

#### Value

• gr: a graph being reversed, an object of class "igraph" or "graphNEL"

#### Note

none

# See Also

[dDAGreverse](#page-16-1)

# Examples

```
# 1) load HPPA as igraph object
ig.HPPA <-dRDataLoader(RData='ig.HPPA')
g \leftarrow ig.HPPA# 2) the graph with reverse edge direction
gr <- dDAGreverse(g)
gr
```
<span id="page-17-1"></span>dDAGroot *Function to find the root node of a direct acyclic graph (DAG)*

# Description

dDAGroot is supposed to find the root node of a direct acyclic graph (DAG; an ontology). It return the name (i.e Term ID) of the root node.

# Usage

dDAGroot(g)

#### Arguments

g an object of class "igraph" or "graphNEL"

#### Value

• root: the root name (i.e. Term ID)

#### Note

none

# See Also

[dDAGroot](#page-17-1)

# Examples

```
## Not run:
# 1) load HPPA as igraph object
ig.HPPA <-dRDataLoader(RData='ig.HPPA')
g \leftarrow ig.HPPA# 2) find the root
root <- dDAGroot(g)
root
## End(Not run)
```
<span id="page-17-0"></span>

<span id="page-18-1"></span><span id="page-18-0"></span>

# Description

dDAGtermSim is supposed to calculate pair-wise semantic similarity between input terms based on a direct acyclic graph (DAG) with annotated data. Parallel computing is also supported for Linux or Mac operating systems.

#### Usage

```
dDAGtermSim(
g,
terms = NULL,
method = c("Resnik", "Lin", "Schlicker", "Jiang", "Pesquita"),
fast = T,
parallel = TRUE,
multicores = NULL,
verbose = T
)
```
# Arguments

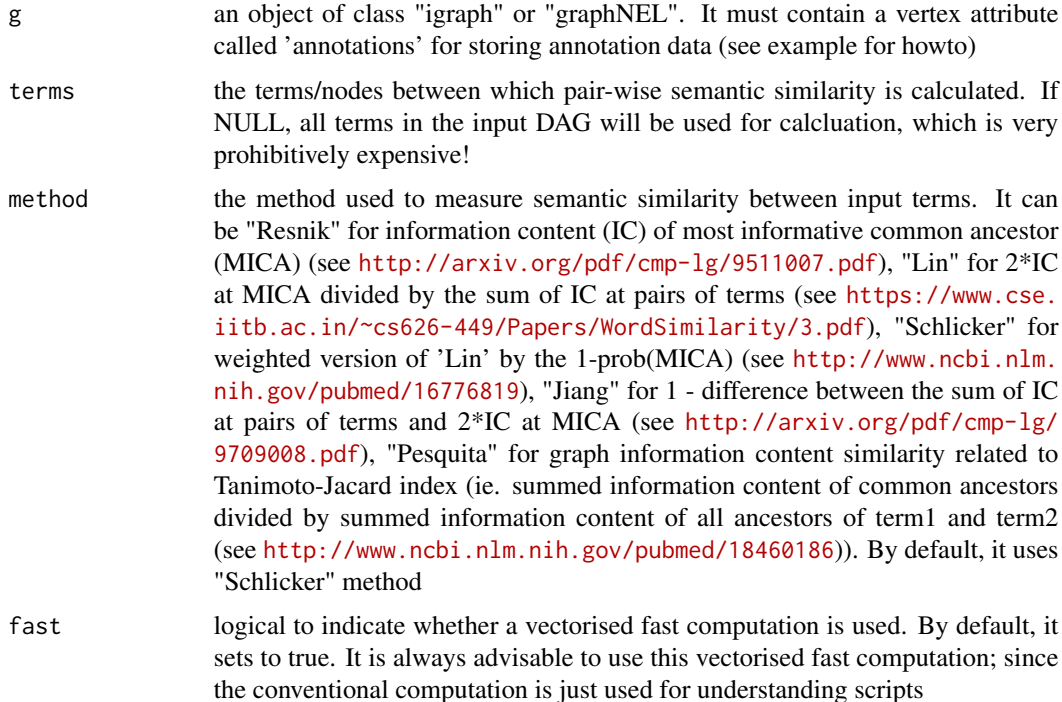

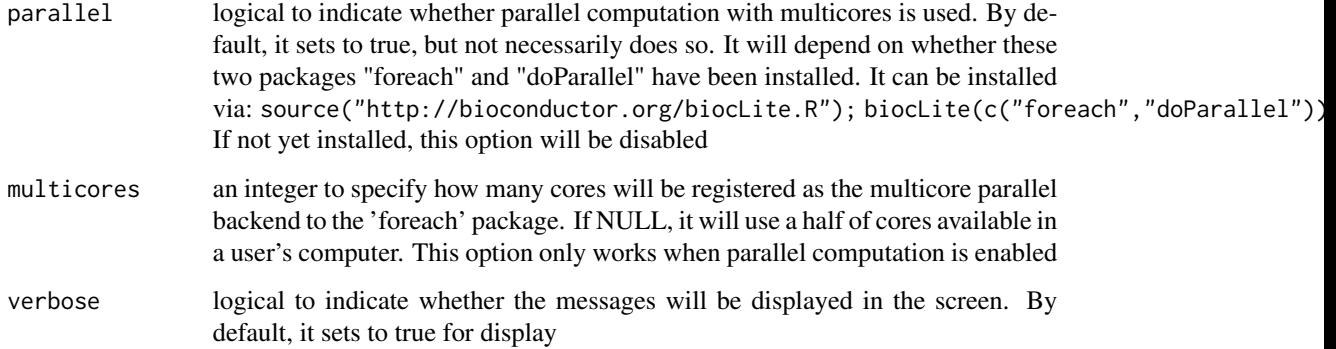

# Value

It returns a sparse matrix containing pair-wise semantic similarity between input terms. This sparse matrix can be converted to the full matrix via the function as.matrix

# Note

none

# See Also

[dDAGinduce](#page-13-1), [dDAGancestor](#page-8-1), [dDAGgeneSim](#page-11-1), [dCheckParallel](#page-5-1)

# Examples

```
## Not run:
# 1) load HPPA as igraph object
ig.HPPA <-dRDataLoader(RData='ig.HPPA')
g \leftarrow ig.HPPA# 2) load human genes annotated by HPPA
org.Hs.egHPPA <- dRDataLoader(RData='org.Hs.egHPPA')
# 3) prepare for ontology and its annotation information
dag <- dDAGannotate(g, annotations=org.Hs.egHPPA,
path.mode="all_paths", verbose=TRUE)
# 4) calculate pair-wise semantic similarity between 5 randomly chosen terms
terms <- sample(V(dag)$name, 5)
sim <- dDAGtermSim(g=dag, terms=terms, method="Schlicker",
parallel=FALSE)
sim
## End(Not run)
```
<span id="page-20-1"></span><span id="page-20-0"></span>

# Description

dDAGtip is supposed to find the tip node(s) of a direct acyclic graph (DAG; an ontology). It return the name (i.e Term ID) of the tip node(s).

# Usage

dDAGtip(g)

# Arguments

# g an object of class "igraph" or "graphNEL"

# Value

• tip: the tip name (i.e. Term ID)

#### Note

none

# See Also

[dDAGtip](#page-20-1)

# Examples

```
## Not run:
# 1) load HPPA as igraph object
ig.HPPA <-dRDataLoader(RData='ig.HPPA')
g \leftarrow ig.HPPA# 2) find tips
tips <- dDAGtip(g)
tips
## End(Not run)
```
<span id="page-21-1"></span><span id="page-21-0"></span>dEnricher *Function to conduct enrichment analysis given the input data and the ontology in query*

#### Description

dEnricher is supposed to conduct enrichment analysis given the input data and the ontology in query. It returns an object of class "eTerm". Enrichment analysis is based on either Fisher's exact test or Hypergeometric test. The test can respect the hierarchy of the ontology.

#### Usage

```
dEnricher(
data,
identity = c("symbol", "entrez"),
check.symbol.identity = FALSE,genome = c("Hs", "Mm", "Rn", "Gg", "Ce", "Dm", "Da", "At"),
ontology = c("GOBP", "GOMF", "GOCC", "PS", "PS2", "SF", "DO", "HPPA",
"HPMI", "HPCM",
"HPMA", "MP", "MsigdbH", "MsigdbC1", "MsigdbC2CGP", "MsigdbC2CP",
"MsigdbC2KEGG",
"MsigdbC2REACTOME", "MsigdbC2BIOCARTA", "MsigdbC3TFT", "MsigdbC3MIR",
"MsigdbC4CGN",
"MsigdbC4CM", "MsigdbC5BP", "MsigdbC5MF", "MsigdbC5CC", "MsigdbC6",
"MsigdbC7",
"DGIdb"),
sizeRange = c(10, 1000),
min. overlap = 3,which_distance = NULL,
test = c("HypergeoTest", "FisherTest", "BinomialTest"),
p.adjust.method = c("BH", "BY", "bonferroni", "holm", "hochberg",
"hommel"),
ontology.algorithm = c("none", "pc", "elim", "lea"),
elim.pvalue = 0.01,lea.depth = 2,verbose = T,
RData.location =
"https://github.com/hfang-bristol/RDataCentre/blob/master/dnet/1.0.7"
)
```
#### Arguments

data an input vector. It contains either Entrez Gene ID or Symbol identity the type of gene identity (i.e. row names of input data), either "symbol" for gene symbols (by default) or "entrez" for Entrez Gene ID. The option "symbol" is preferred as it is relatively stable from one update to another; also it is possible to search against synonyms (see the next parameter)

check.symbol.identity logical to indicate whether synonyms will be searched against when gene symbols cannot be matched. By default, it sets to FALSE since it may take a while to do such check using all possible synoyms genome the genome identity. It can be one of "Hs" for human, "Mm" for mouse, "Rn" for rat, "Gg" for chicken, "Ce" for c.elegans, "Dm" for fruitfly, "Da" for zebrafish, and "At" for arabidopsis ontology the ontology supported currently. It can be "GOBP" for Gene Ontology Biological Process, "GOMF" for Gene Ontology Molecular Function, "GOCC" for Gene Ontology Cellular Component, "PS" for phylostratific age information, "PS2" for the collapsed PS version (inferred ancestors being collapsed into one with the known taxonomy information), "SF" for domain superfamily assignments, "DO" for Disease Ontology, "HPPA" for Human Phenotype Phenotypic Abnormality, "HPMI" for Human Phenotype Mode of Inheritance, "HPCM" for Human Phenotype Clinical Modifier, "HPMA" for Human Phenotype Mortality Aging, "MP" for Mammalian Phenotype, and Drug-Gene Interaction database (DGIdb) and the molecular signatures database (Msigdb) only in human (including "MsigdbH", "MsigdbC1", "MsigdbC2CGP", "MsigdbC2CP", "MsigdbC2KEGG", "MsigdbC2REACTOME", "MsigdbC2BIOCARTA", "MsigdbC3TFT", "MsigdbC3MIR", "MsigdbC4CGN", "MsigdbC4CM", "MsigdbC5BP", "MsigdbC5MF", "MsigdbC5CC", "MsigdbC6", "MsigdbC7"). Note: These four ("GOBP", "GOMF", "GOCC" and "PS") are availble for all genomes/species; for "Hs" and "Mm", these six ("DO", "HPPA", "HPMI", "HPCM", "HPMA" and "MP") are also supported; all "Msigdb" are only supported in "Hs". For details on the eligibility for pairs of input genome and ontology, please refer to the online Documentations at <http://supfam.org/dnet/docs.html> sizeRange the minimum and maximum size of members of each gene set in consideration. By default, it sets to a minimum of 10 but no more than 1000 min.overlap the minimum number of overlaps. Only those gene sets that overlap with input data at least min.overlap (3 by default) will be processed which\_distance which distance of terms in the ontology is used to restrict terms in consideration. By default, it sets to 'NULL' to consider all distances test the statistic test used. It can be "FisherTest" for using fisher's exact test, "HypergeoTest" for using hypergeometric test, or "BinomialTest" for using binomial test. Fisher's exact test is to test the independence between gene group (genes belonging to a group or not) and gene annotation (genes annotated by a term or not), and thus compare sampling to the left part of background (after sampling without replacement). Hypergeometric test is to sample at random (without replacement) from the background containing annotated and non-annotated genes, and thus compare sampling to background. Unlike hypergeometric test, binomial test is to sample at random (with replacement) from the background with the constant probability. In terms of the ease of finding the significance, they are in order: hypergeometric test > binomial test > fisher's exact test. In other words, in terms of the calculated p-value, hypergeometric test < binomial test < fisher's exact test p.adjust.method the method used to adjust p-values. It can be one of "BH", "BY", "bonferroni", "holm", "hochberg" and "hommel". The first two methods "BH" (widely used)

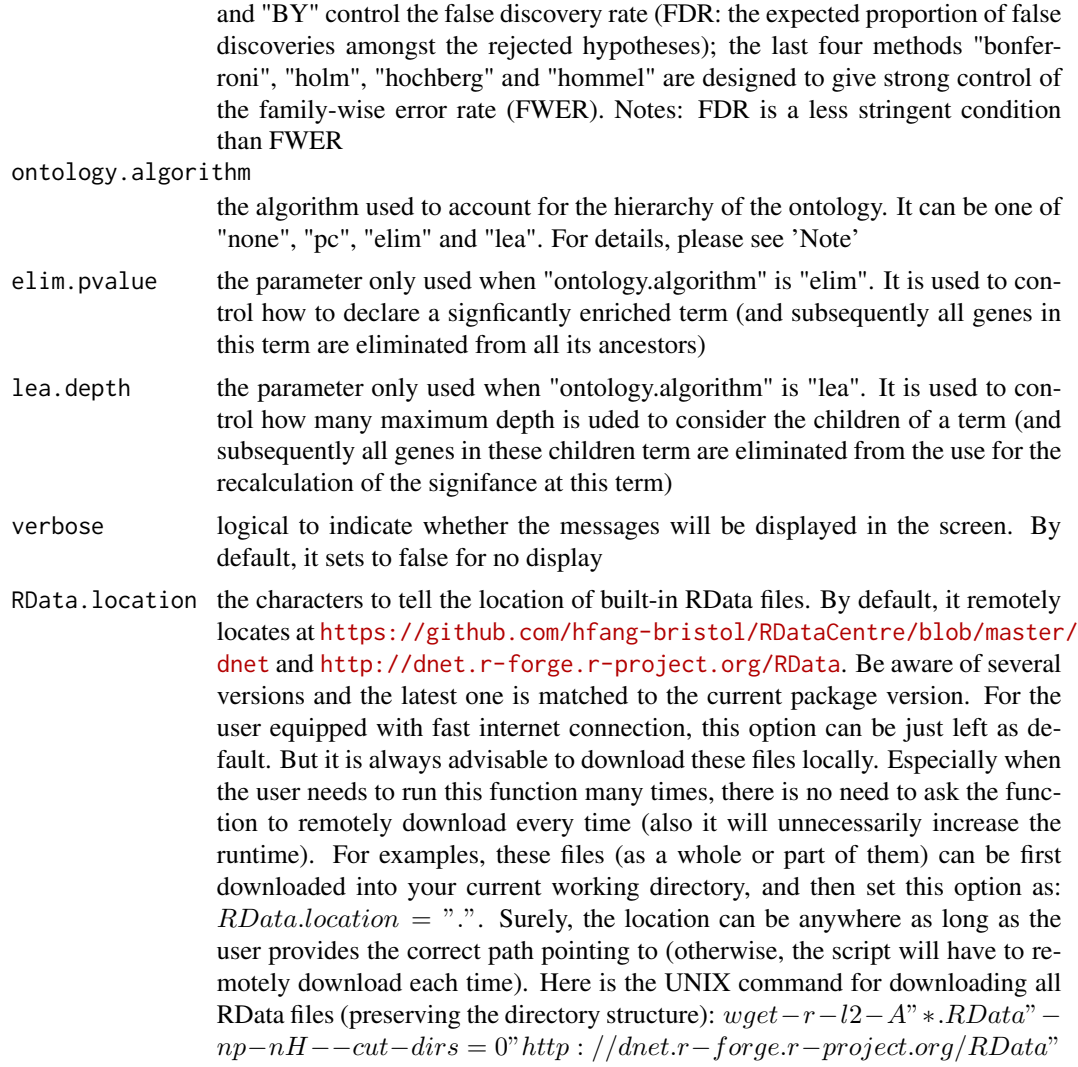

# Value

an object of class "eTerm", a list with following components:

- set\_info: a matrix of nSet X 4 containing gene set information, where nSet is the number of gene set in consideration, and the 4 columns are "setID" (i.e. "Term ID"), "name" (i.e. "Term Name"), "namespace" and "distance"
- gs: a list of gene sets, each storing gene members. Always, gene sets are identified by "setID" and gene members identified by "Entrez ID"
- data: a vector containing input data in consideration. It is not always the same as the input data as only those mappable are retained
- overlap: a list of overlapped gene sets, each storing genes overlapped between a gene set and the given input data (i.e. the genes of interest). Always, gene sets are identified by "setID" and gene members identified by "Entrez ID"

#### dEnricher 25

- zscore: a vector containing z-scores
- pvalue: a vector containing p-values
- adjp: a vector containing adjusted p-values. It is the p value but after being adjusted for multiple comparisons
- call: the call that produced this result

#### Note

The interpretation of the algorithms used to account for the hierarchy of the ontology is:

- "none": does not consider the ontology hierarchy at all.
- "lea": computers the significance of a term in terms of the significance of its children at the maximum depth (e.g. 2). Precisely, once genes are already annotated to any children terms with a more signficance than itself, then all these genes are eliminated from the use for the recalculation of the signifance at that term. The final p-values takes the maximum of the original p-value and the recalculated p-value.
- "elim": computers the significance of a term in terms of the significance of its all children. Precisely, once genes are already annotated to a signficantly enriched term under the cutoff of e.g. pvalue<1e-2, all these genes are eliminated from the ancestors of that term).
- "pc": requires the significance of a term not only using the whole genes as background but also using genes annotated to all its direct parents/ancestors as background. The final p-value takes the maximum of both p-values in these two calculations.
- "Notes": the order of the number of significant terms is: "none" > "lea" > "elim" > "pc".

# See Also

#### [dEnricherView](#page-25-1)

#### Examples

```
## Not run:
# load data
#library(Biobase)
#TCGA_mutations <- dRDataLoader(RData='TCGA_mutations')
#symbols <- as.character(fData(TCGA_mutations)$Symbol)
# Enrichment analysis using Disease Ontology (DO)
#data <- symbols[1:100] # select the first 100 human genes
#eTerm <- dEnricher(data, identity="symbol", genome="Hs", ontology="DO")
# visualise the top significant terms in the ontology hierarchy
#ig.DO <- dRDataLoader(RData='ig.DO')
#g <- ig.DO
#nodes_query <- names(sort(eTerm$adjp)[1:5])
#nodes.highlight <- rep("red", length(nodes_query))
#names(nodes.highlight) <- nodes_query
#subg <- dDAGinduce(g, nodes_query)
# color-code terms according to the adjust p-values (taking the form of 10-based negative logarithm)
#data <- -1*log10(eTerm$adjp[V(subg)$name])
```

```
#visDAG(g=subg, data=data, node.info="both", zlim=c(0,2), node.attrs=list(color=nodes.highlight))
# color-code terms according to the z-scores
#data <- eTerm$zscore[V(subg)$name]
#visDAG(g=subg, data=data, node.info="both", node.attrs=list(color=nodes.highlight))
## End(Not run)
```
<span id="page-25-1"></span>dEnricherView *Function to view enrichment results of dEnricher*

# Description

dEnricherView is supposed to view results of enrichment analysis by [dEnricher](#page-21-1).

# Usage

```
dEnricherView(
eTerm,
top\_num = 10,
sortBy = c("adjp", "pvalue", "zscore", "nAnno", "nOverlap", "none"),
decreasing = NULL,
details = F
)
```
# Arguments

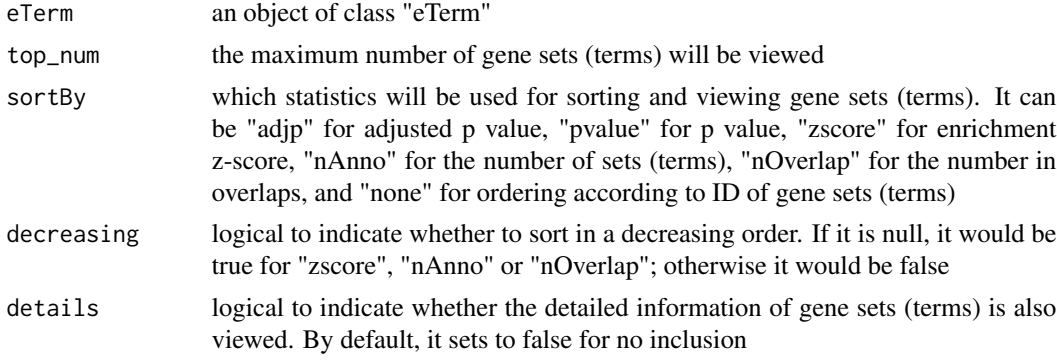

#### Value

a data frame with following components:

- setID: term ID; as rownames
- name: term name
- nAnno: number in gene members annotated by a term
- nOverlap: number in overlaps
- zscore: enrichment z-score

<span id="page-25-0"></span>

#### <span id="page-26-0"></span>dFDRscore 27

- pvalue: nominal p value
- adjp: adjusted p value
- namespace: term namespace; optional, it is only appended when "details" is true
- distance: term distance; optional, it is only appended when "details" is true
- members: members (represented as Gene Symbols) in overlaps; optional, it is only appended when "details" is true

#### Note

none

#### See Also

[dEnricher](#page-21-1)

# Examples

```
#dEnricherView(eTerm, top_num=10, sortBy="adjp", decreasing=FALSE, details=TRUE)
```
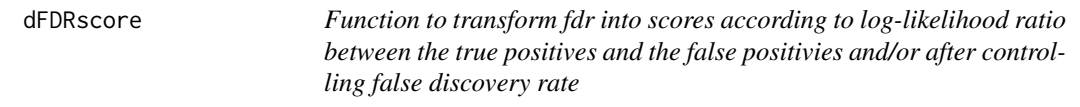

# Description

dFDRscore is supposed to take as input a vector of fdr, which are transformed into scores according to log-likelihood ratio between the true positives and the false positivies. Also if the FDR threshold is given, it is used to make sure that fdr below threshold are considered significant and thus scored positively. Instead, those fdr above the given threshold are considered insigificant and thus scored negatively.

# Usage

```
dFDRscore(fdr, fdr.threshold = NULL, scatter = F)
```
#### Arguments

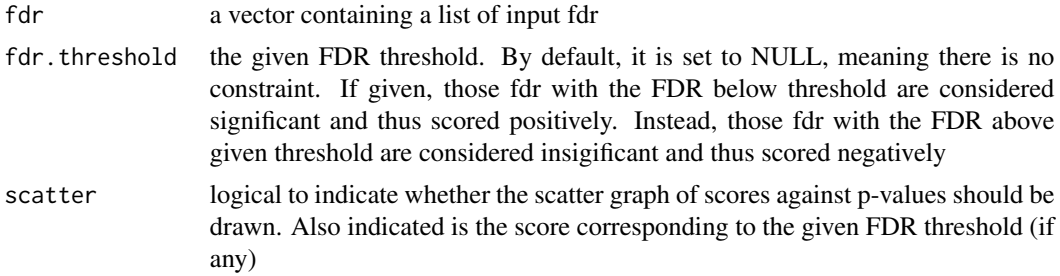

# Value

• scores: a vector of scores

### Note

none

# See Also

[dSVDsignif](#page-56-1), [dNetPipeline](#page-39-1)

# Examples

```
# 1) generate data with an iid matrix of 1000 x 9
data <- cbind(matrix(rnorm(1000*3,mean=0,sd=1), nrow=1000, ncol=3),
matrix(rnorm(1000*3,mean=0.5,sd=1), nrow=1000, ncol=3),
matrix(rnorm(1000*3,mean=-0.5,sd=1), nrow=1000, ncol=3))
# 2) calculate the significance according to SVD
# using "fdr" significance
fdr <- dSVDsignif(data, signif="fdr", num.permutation=10)
# 3) calculate the scores according to the fitted BUM and fdr=0.01
# no fdr threshold
scores <- dFDRscore(fdr)
# using fdr threshold of 0.01
```

```
scores <- dFDRscore(fdr, fdr.threshold=0.1, scatter=TRUE)
```
dFunArgs *Function to assign (and evaluate) arguments with default values for an input function*

# Description

dFunArgs is supposed to assign (and evaluate) arguments with default values for an input function.

# Usage

```
dFunArgs(fun, action = F, verbose = T)
```
#### Arguments

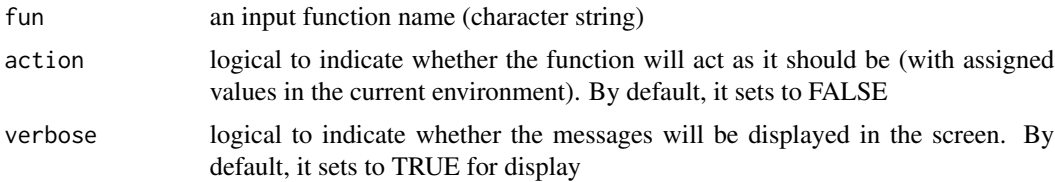

<span id="page-27-0"></span>

#### <span id="page-28-0"></span>dGSEA 29

# Value

a list containing arguments and their default values

#### Note

This function is potentially useful when debugging. Because the developer does not have to specify default values for all arguments except those arguments are of interest

# See Also

[dNetPipeline](#page-39-1)

#### Examples

## Not run: fun <- "dNetPipeline" dFunArgs(fun)

## End(Not run)

<span id="page-28-1"></span>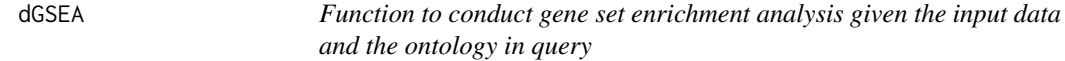

# Description

dGSEA is supposed to conduct gene set enrichment analysis given the input data and the ontology in query. It returns an object of class "eTerm".

### Usage

```
dGSEA(
data,
identity = c("symbol", "entrez"),
check.symbol.identity = FALSE,
genome = c("Hs", "Mm", "Rn", "Gg", "Ce", "Dm", "Da", "At"),
ontology = c("GOBP", "GOMF", "GOCC", "PS", "PS2", "SF", "DO", "HPPA",
"HPMI", "HPCM",
"HPMA", "MP", "MsigdbH", "MsigdbC1", "MsigdbC2CGP", "MsigdbC2CP",
"MsigdbC2KEGG",
"MsigdbC2REACTOME", "MsigdbC2BIOCARTA", "MsigdbC3TFT", "MsigdbC3MIR",
"MsigdbC4CGN",
"MsigdbC4CM", "MsigdbC5BP", "MsigdbC5MF", "MsigdbC5CC", "MsigdbC6",
"MsigdbC7",
"DGIdb", "Customised"),
customised.genesets = NULL,
sizeRange = c(10, 20000),
```

```
which_distance = NULL,
weight = 1,
nperm = 1000,
fast = T,
sigTail = c("two-tails", "one-tail"),
p.adjust.method = c("BH", "BY", "bonferroni", "holm", "hochberg",
"hommel"),
verbose = T,
RData.location =
"https://github.com/hfang-bristol/RDataCentre/blob/master/dnet/1.0.7"
\mathcal{L}
```
# Arguments

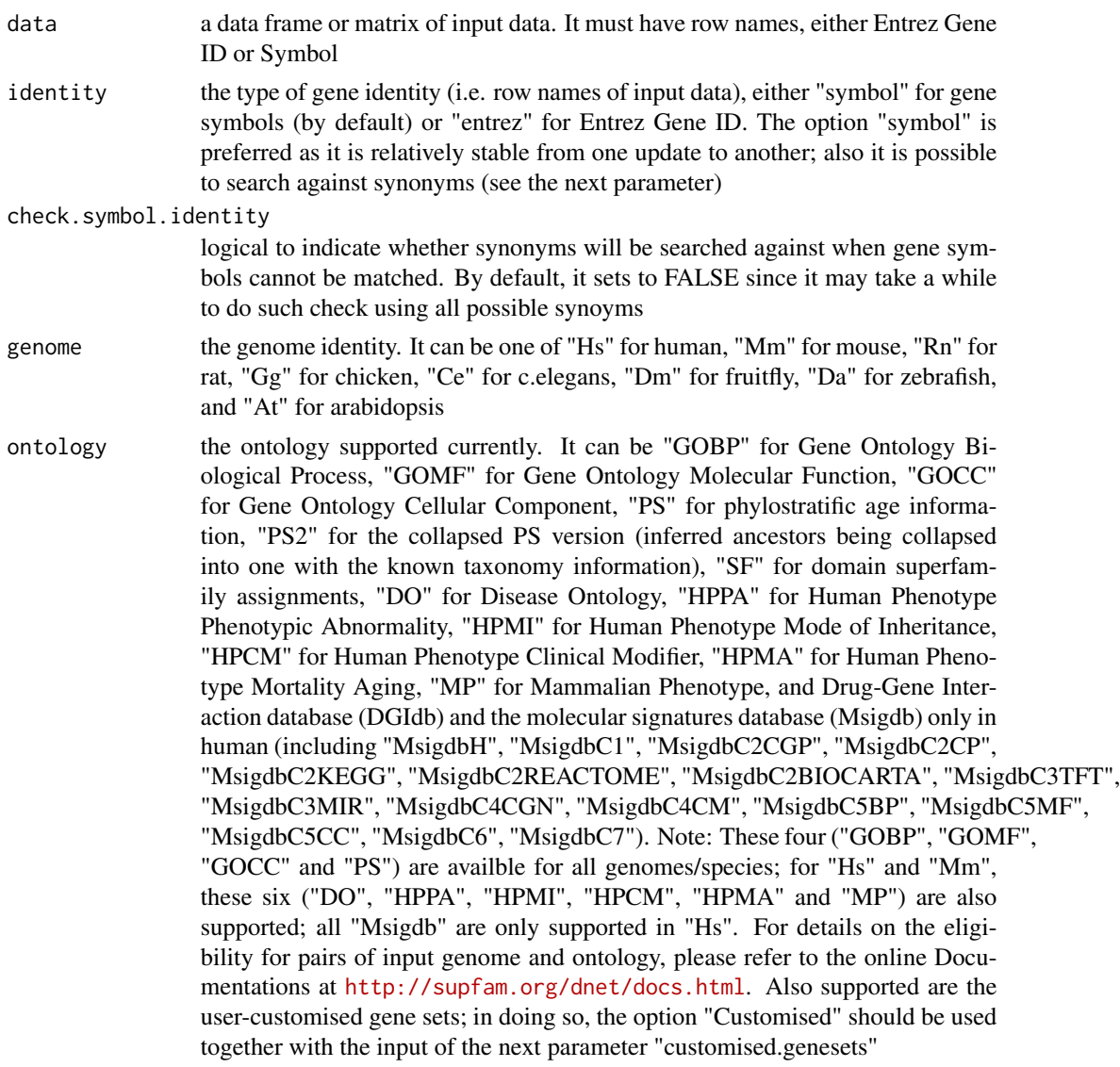

#### $dGSEA$  31

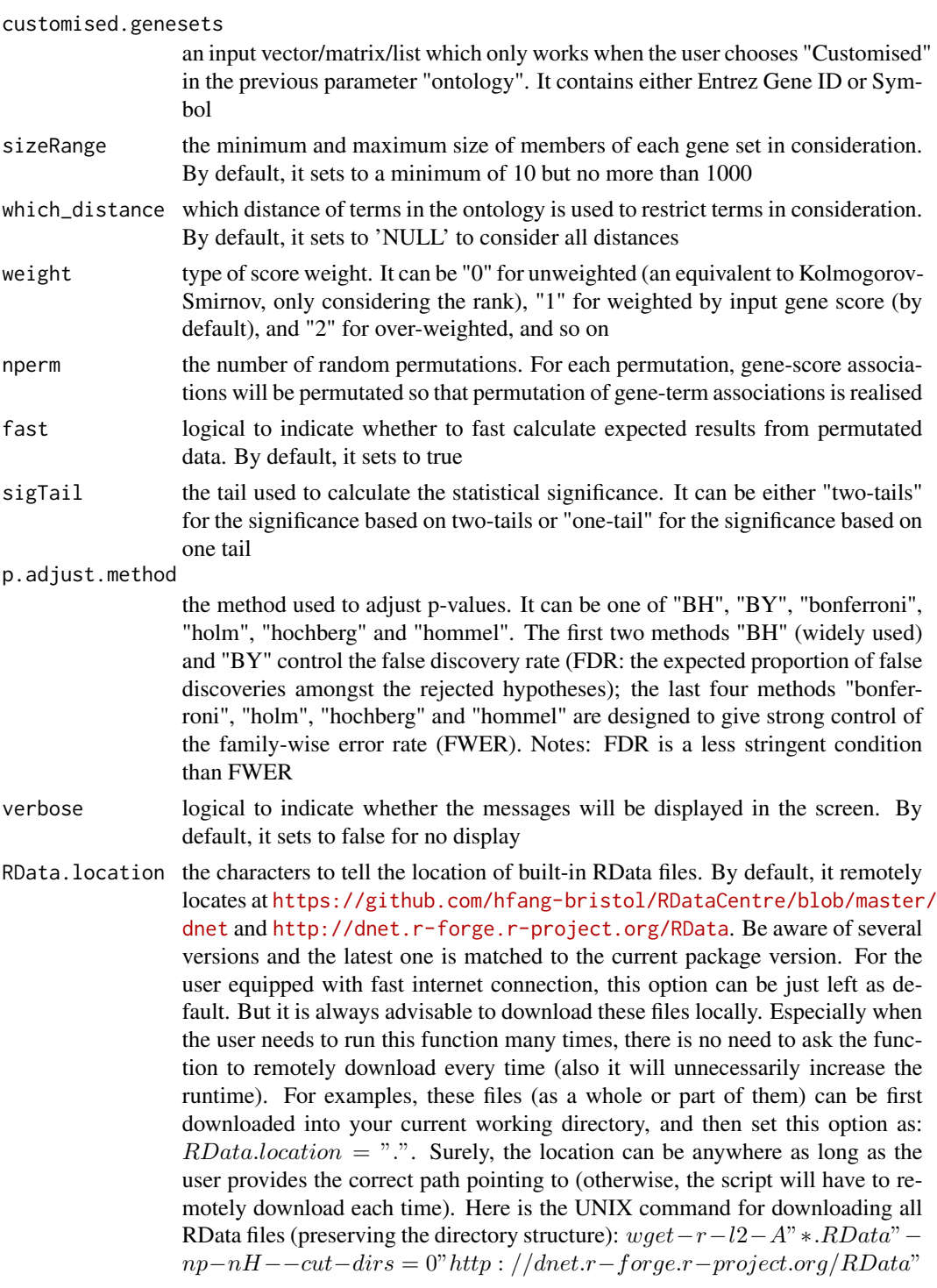

# Value

an object of class "eTerm", a list with following components:

- set\_info: a matrix of nSet X 4 containing gene set information, where nSet is the number of gene set in consideration, and the 4 columns are "setID" (i.e. "Term ID"), "name" (i.e. "Term Name"), "namespace" and "distance"
- gs: a list of gene sets, each storing gene members. Always, gene sets are identified by "setID" and gene members identified by "Entrez ID"
- data: a matrix of nGene X nSample containing input data in consideration. It is not always the same as the input data as only those mappable are retained
- es: a matrix of nSet X nSample containing enrichment score, where nSample is the number of samples (i.e. the number of columns in input data
- nes: a matrix of nSet X nSample containing normalised enrichment score. It is the version of enrichment score but after being normalised by gene set size
- pvalue: a matrix of nSet X nSample containing nominal p value
- adjp: a matrix of nSet X nSample containing adjusted p value. It is the p value but after being adjusted for multiple comparisons
- gadjp: a matrix of nSet X nSample containing globally adjusted p value in terms of all samples
- fdr: a matrix of nSet X nSample containing false discovery rate (FDR). It is the estimated probability that the normalised enrichment score represents a false positive finding
- qvalue: a matrix of nSet X nSample containing q value. It is the monotunically increasing FDR
- weight: the input type of score weight
- call: the call that produced this result

# **Note**

The interpretation of returned components:

- "es": enrichment score for the gene set is the degree to which this gene set is overrepresented at the top or bottom of the ranked list of genes in each column of input data;
- "nes": normalised enrichment score for the gene set is enrichment score that has already normalised by gene set size. It is comparable across analysed gene sets;
- "pvalue": nominal p value is the statistical significance of the enrichment score. It is not adjusted for multiple hypothesis testing, and thus is of limited use in comparing gene sets;
- "adjp": adjusted p value by Benjamini & Hochberg method. It is comparable across gene sets;
- "gadjp": globally adjusted p value by Benjamini & Hochberg method. Unlike "adjp", it is adjusted in terms of all samples;
- "fdr": false discovery rate is the estimated probability that the normalised enrichment score represents a false positive finding. Unlike "adjp" or "gadjp" (also aliased as "fdr") that is derived from a list of p values, this version of fdr is directly calculate from the statistic (i.e. normalised enrichment score);
- "qvalue": q value is the monotunically increasing FDR so that the higher "nes", the lower "qvalue".

#### <span id="page-32-0"></span>dGSEAview 33

### See Also

[dGSEAview](#page-32-1), [dGSEAwrite](#page-34-1), [visGSEA](#page-66-1)

# Examples

```
## Not run:
# load data
#library(Biobase)
#TCGA_mutations <- dRDataLoader(RData='TCGA_mutations')
```

```
# gene set enrichment analysis (GSEA) using KEGG pathways
## calculate the total mutations for each gene
#tol <- apply(exprs(TCGA_mutations), 1, sum)
#data <- data.frame(tol=tol)
#eTerm <- dGSEA(data, identity="symbol", genome="Hs", ontology="MsigdbC2KEGG")
#res <- dGSEAview(eTerm, which_sample=1, top_num=5, sortBy="adjp", decreasing=FALSE, details=TRUE)
#visGSEA(eTerm, which_sample=1, which_term=rownames(res)[1])
#output <- dGSEAwrite(eTerm, which_content="gadjp", which_score="gadjp", filename="eTerm.txt")
```

```
## based on customised gene sets
#eTerm <- dGSEA(data, ontology="Customised", customised.genesets=sample(rownames(data),100))
#res <- dGSEAview(eTerm, which_sample=1, top_num=5, sortBy="adjp", decreasing=FALSE, details=TRUE)
#visGSEA(eTerm, which_sample=1, which_term=rownames(res)[1])
```

```
## End(Not run)
```
<span id="page-32-1"></span>dGSEAview *Function to view enrichment results in a sample-specific manner*

#### Description

dGSEAview is supposed to view results of gene set enrichment analysis but for a specific sample.

#### Usage

```
dGSEAview(
eTerm,
which_sample = 1,
top\_num = 10,
sortBy = c("adjp", "gadjp", "ES", "nES", "pvalue", "FWER", "FDR",
"qvalue", "none"),
decreasing = NULL,
details = F
)
```
# Arguments

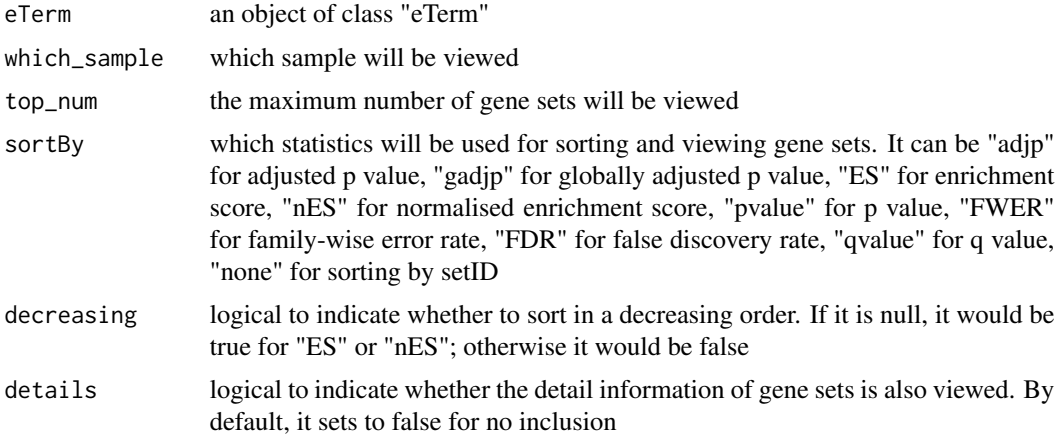

# Value

a data frame with following components:

- setID: term ID
- ES: enrichment score
- nES: normalised enrichment score
- pvalue: nominal p value
- adjp: adjusted p value
- gadjp: globally adjusted p value
- FDR: false discovery rate
- qvalue: q value
- setSize: the number of genes in the set; optional, it is only appended when "details" is true
- name: term name; optional, it is only appended when "details" is true
- namespace: term namespace; optional, it is only appended when "details" is true
- distance: term distance; optional, it is only appended when "details" is true

#### Note

none

# See Also

[dGSEA](#page-28-1)

# Examples

#dGSEAview(eTerm, which\_sample=1, top\_num=10, sortBy="adjp", decreasing=FALSE, details=TRUE)

<span id="page-34-1"></span><span id="page-34-0"></span>

# Description

dGSEAwrite is supposed to write out enrichment results.

### Usage

```
dGSEAwrite(
eTerm,
which_content = c("gadjp", "adjp", "pvalue", "FWER", "FDR", "qvalue",
"nES", "ES"),
which_score = c("gadjp", "adjp", "FWER", "FDR", "qvalue", "nES"),
cutoff = 0.1,
filename = NULL,
keep.significance = T
)
```
# Arguments

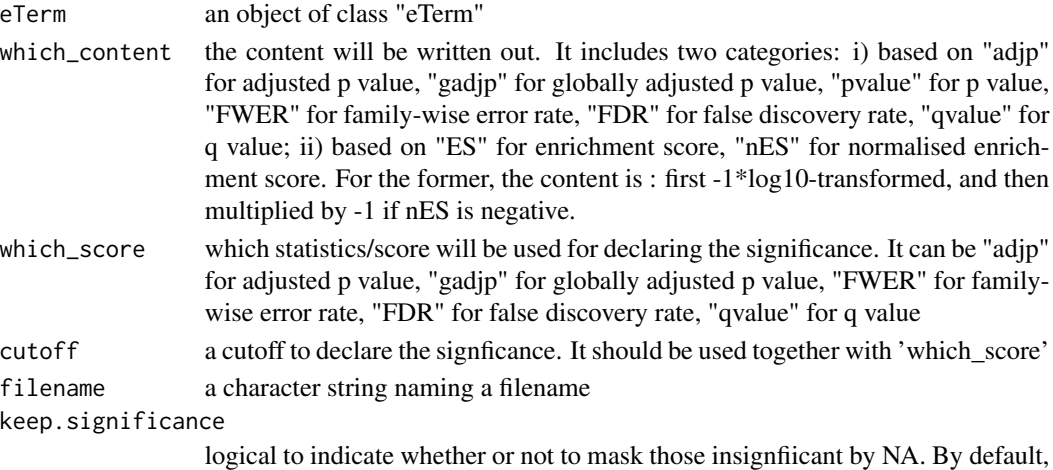

it sets to true to mask those insignfiicant by NA

#### Value

a data frame with following components:

- setID: term ID
- setSize: the number of genes in the set
- name: term name
- namespace: term namespace
- distance: term distance
- sample names: sample names in the next columns

# <span id="page-35-0"></span>Note

If "filename" is not NULL, a tab-delimited text file will be also written out.

#### See Also

[dGSEA](#page-28-1)

# Examples

#output <- dGSEAwrite(eTerm, which\_content="gadjp", which\_score="gadjp", filename="eTerm.txt")

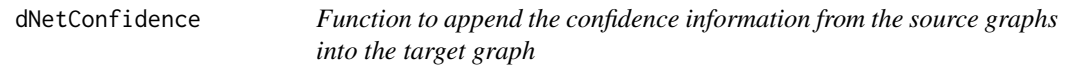

# Description

eConsensusGraph is supposed to append the confidence information (extracted from a list of the source graphs) into the target graph. The confidence information is about how often a node (or an edge) in the target graph that can be found in the input source graphs. The target graph is an object of class "igraph" or "graphNEL", and the source graphs are a list of objects of class "igraph" or "graphNEL". It also returns an object of class "igraph" or "graphNEL"; specifically, the same as the input target graph but appended with the "nodeConfidence" attribute to the nodes and the "edgeConfidence" attribute to the edges.

# Usage

dNetConfidence(target, sources, plot = F)

#### Arguments

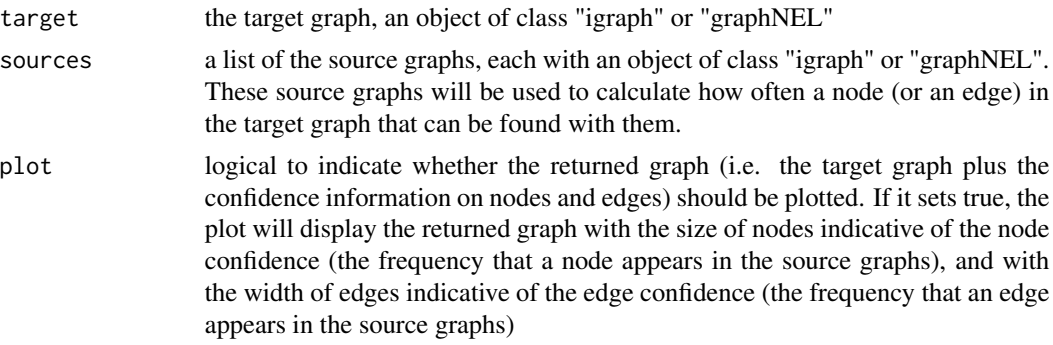

# Value

an object of class "igraph" or "graphNEL", which is a target graph but appended with the "node-Confidence" attribute to the nodes and the "edgeConfidence" attribute to the edges (in the form of 100 percentage)
### dNetFind 37

## Note

None

# See Also

[visNet](#page-67-0)

# Examples

```
# 1) generate a target graph according to the ER model
g <- erdos.renyi.game(100, 1/100)
target <- dNetInduce(g, V(g), knn=0)
# 2) generate a list source graphs according to the ER model
sources <- lapply(1:100, function(x) erdos.renyi.game(100*runif(1),
1/10))
# 3) append the confidence information from the source graphs into the target graph
g <- dNetConfidence(target=target, sources=sources)
# 4) visualise the confidence target graph
visNet(g, vertex.size=V(g)$nodeConfidence/10,
edge.width=E(g)$edgeConfidence)
```
<span id="page-36-0"></span>

dNetFind *Function to find heuristically maximum scoring subgraph*

# **Description**

dNetFind is supposed to find the maximum scoring subgraph from an input graph and scores imposed on its nodes. The input graph and the output subgraph are both of "igraph" or "graphNET" object. The input scores imposed on the nodes in the input graph can be divided into two parts: the positive nodes and the negative nodes. The searching for maximum scoring subgraph is deduced to find the connected subgraph containing the positive nodes as many as possible, but the negative nodes as few as possible. To this end, a heuristic search is used (see Note below).

#### Usage

dNetFind(g, scores)

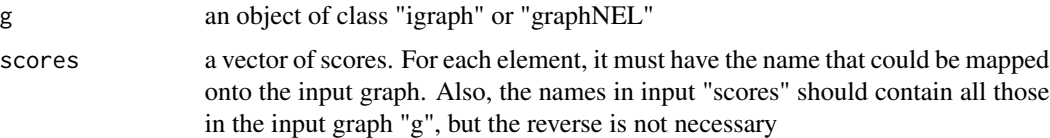

a subgraph with a maximum score, an object of class "igraph" or "graphNEL". It has node attributes 'score' and 'type' (either 'desired' or 'linker')

# **Note**

The search procedure is heuristic to find the subgraph with the maximum score:

- i) transform the input graph into a new graph by collapsing connected positive nodes into a meta-node. As such, meta-nodes are isolated to each other but are linked via negative nodes (single-nodes). Clearly, meta-nodes have positive scores, and negative scores for the singlenodes.
- ii) append the weight attribute to the edges in the transformed graph. There are two types of edges: 1) the single-single edge with two single-nodes as two ends, and 2) single-meta edge with a single-node as one end and a meta-node as the other end. The weight for a singlesingle edge is the absolute sum of the scores in its two-end single-nodes but normalised by their degrees. The weight for a single-meta edge is simply the absolute score in its single-node end normalised by the degree. As such, weights are all non-negative.
- iii) find minimum spanning tree (MST) in the weighted transformed graph using Prim's greedy algorithm. A spanning tree of the weighted graph is a subgraph that is tree and connects all the node together. The MST is a spanning tree with the sum of its edge weights minimised amongst all possible spanning trees.
- iv) find all shortest paths between any pair of meta-nodes in the MST. Within the weighted transformed graph in ii), a subgraph is induced containing nodes (only occuring in these shortest paths) and all edges between them.
- v) within the induced subgraph, identify single-nodes that are direct neighbors of meta-nodes. For each of these single-nodes, also make sure it has the absolute scores no more than the sum of scores in its neighboring meta-nodes. These single-nodes meeting both criteria are called "linkers".
- vi) still within the induced subgraph in v), find the linker graph that contains only linkers and edges between them. Similarly to iii), find MST of the linker graph, called 'linker MST'. Notably, this linker MST serves as the scaffold, which only contains linkers but has metanodes being direcly attached to.
- vii) in linker MST plus its attached meta-nodes, find the optimal path that has the sum of scores of its nodes and attached meta-nodes maximised amongest all possible paths. Nodes along this optimal path plus their attached meta-nodes are called 'subgraph nodes'.
- viii) finally, from the input graph extract a subgraph (called 'subgraph') that only contains subgraph nodes and edges betwen them. This subgraph is the maximum scoring subgraph containing the positive nodes as many as possible, but the negative nodes as few as possible.

#### See Also

[dNetFind](#page-36-0)

#### dNetInduce 39

### Examples

```
# 1) generate an vector consisting of random values from beta distribution
x <- rbeta(1000, shape1=0.5, shape2=1)
# 2) fit a p-value distribution under beta-uniform mixture model
fit <- dBUMfit(x, ntry=1, hist.bum=FALSE, contour.bum=FALSE)
# 3) calculate the scores according to the fitted BUM and fdr=0.01
# using "pdf" method
scores <- dBUMscore(fit, method="pdf", fdr=0.05, scatter.bum=FALSE)
names(scores) <- as.character(1:length(scores))
# 4) generate a random graph according to the ER model
g <- erdos.renyi.game(1000, 1/100)
# 5) produce the induced subgraph only based on the nodes in query
subg <- dNetInduce(g, V(g), knn=0)
# 6) find the subgraph with the maximum score
subgraph <- dNetFind(subg, scores)
```
<span id="page-38-0"></span>dNetInduce *Function to generate a subgraph induced by given vertices and their k nearest neighbors*

## Description

dNetInduce is supposed to produce a subgraph induced by given vertices and its k nearest neighbors. The input is a graph of "igraph" or "graphNET" object, a list of the vertices of the graph, and a k value for finding k nearest neighbors for these vertices. The output is a subgraph induced by given vertices plus their k neighbours. The resultant subgraph inherits the class from the input one. The induced subgraph contains exactly the vertices of interest, and all the edges between them.

### Usage

```
dNetInduce(
g,
nodes_query,
knn = 0,
remove.logps = F,
largest.comp = T,min.comp.size = 1
)
```
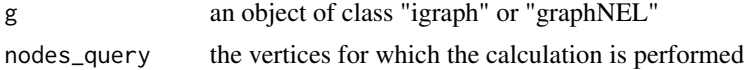

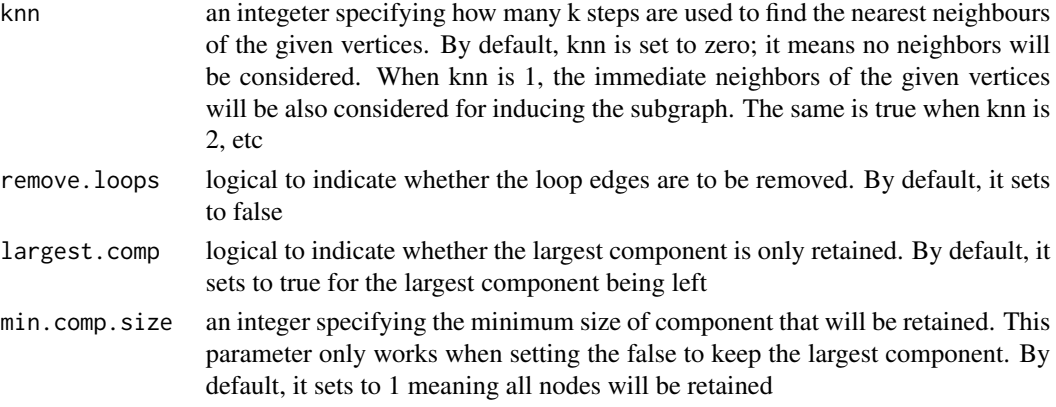

• subg: an induced subgraph, an object of class "igraph" or "graphNEL". Appended with a node attribute 'comp' if multiple components are kept

#### **Note**

The given vertices plus their k nearest neighbors will be used to induce the subgraph.

#### See Also

[dNetInduce](#page-38-0)

### Examples

# 1) generate a random graph according to the ER model g <- erdos.renyi.game(100, 1/100) # 2) select the first 10 vertices as the query nodes nodes\_query <- V(g)[1:10] # 3) produce the induced subgraph only based on the nodes in query subg <- dNetInduce(g, nodes\_query, knn=0) # 4) produce the induced subgraph based on the nodes in query ane their immediate neighbours subg <- dNetInduce(g, nodes\_query, knn=1)

dNetPipeline *Function to setup the pipeline for finding maximum-scoring subgraph from an input graph and the signficance imposed on its nodes*

# Description

dNetPipeline is supposed to finish ab inito maximum-scoring subgraph identification for the input graph with the node information on the significance (p-value or fdr). It returns an object of class "igraph" or "graphNEL".

# dNetPipeline 41

# Usage

```
dNetPipeline(
g,
pval,
method = c("pdf", "cdf", "customised"),
significance.threshold = NULL,
nsize = NULL,
plot = F,
verbose = T
\mathcal{L}
```
## Arguments

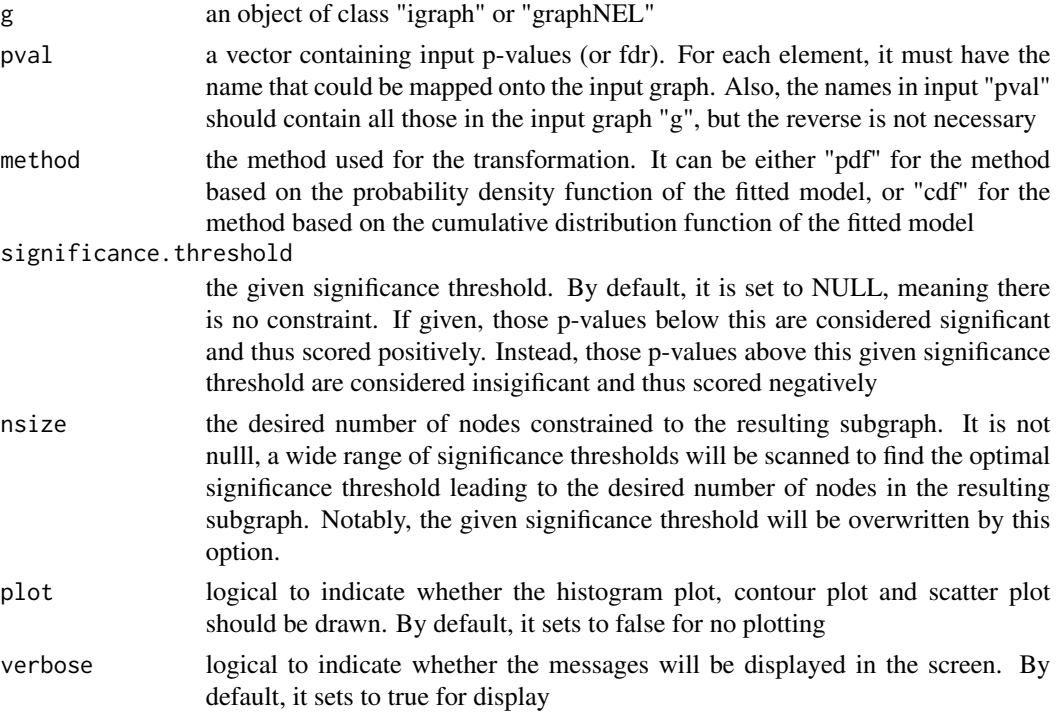

# Value

a subgraph with a maximum score, an object of class "igraph" or "graphNEL". It has node attributes 'score' and 'type' (either 'desired' or 'linker'). Also appended is a graph attribute 'threshold' (that is, 'significance.threshold' used particularly useful when 'nsize' is defined)

# Note

The pipeline sequentially consists of:

• ia) if the method is either "pdf" or "cdf", [dBUMfit](#page-2-0) used to fit the p-value distribution under beta-uniform mixture model, and [dBUMscore](#page-3-0) used to calculate the scores according to the fitted BUM and the significance threshold.

- ib) if the method is either "customised", then the user input list of fdr (or p-values) and the significance threshold will be directly used for score transformation by [dFDRscore](#page-26-0).
- ii) if there is the desired number of nodes constrained to the resulting subgraph, a wide range of significance thresholds (including rough stage with large intervals, and finetune stage with smaller intervals) will be scanned to find the significance threshold to meet the desired number of nodes.
- iii) [dNetFind](#page-36-0) used to find maximum-scoring subgraph from the input graph and scores imposed on its nodes.

#### See Also

[dBUMfit](#page-2-0), [dBUMscore](#page-3-0), [dFDRscore](#page-26-0), [dNetFind](#page-36-0)

### Examples

```
## Not run:
# 1) generate an vector consisting of random values from beta distribution
x <- rbeta(1000, shape1=0.5, shape2=1)
names(x) <- as.character(1:length(x))
# 2) generate a random graph according to the ER model
g <- erdos.renyi.game(1000, 1/100)
# 3) produce the induced subgraph only based on the nodes in query
subg <- dNetInduce(g, V(g), knn=0)
# 4) find maximum-scoring subgraph based on the given significance threshold
# 4a) assume the input is a list of p-values (controlling fdr=0.1)
subgraph <- dNetPipeline(g=subg, pval=x, significance.threshold=0.1)
# 4b) assume the input is a list of customised significance (eg FDR directly)
subgraph <- dNetPipeline(g=subg, pval=x, method="customised",
significance.threshold=0.1)
# 5) find maximum-scoring subgraph with the desired node number nsize=20
```
## End(Not run)

subgraph <- dNetPipeline(g=subg, pval=x, nsize=20)

dNetReorder *Function to reorder the multiple graph colorings within a sheet-shape rectangle grid*

#### **Description**

dNetReorder is reorder the multiple graph colorings within a sheet-shape rectangle grid

# dNetReorder 43

# Usage

```
dNetReorder(
g,
data,
feature = c("node", "edge"),
node.normalise = c("none", "degree"),
xdim = NULL,ydim = NULL,
amplifier = NULL,
metric = c("none", "pearson", "spearman", "kendall", "euclidean",
"manhattan", "cos",
"mi"),
init = c("linear", "uniform", "sample"),
algorithm = c("sequential", "batch"),
alphaType = c("invert", "linear", "power"),
neighKernel = c("gaussian", "bubble", "cutgaussian", "ep", "gamma")
\mathcal{L}
```
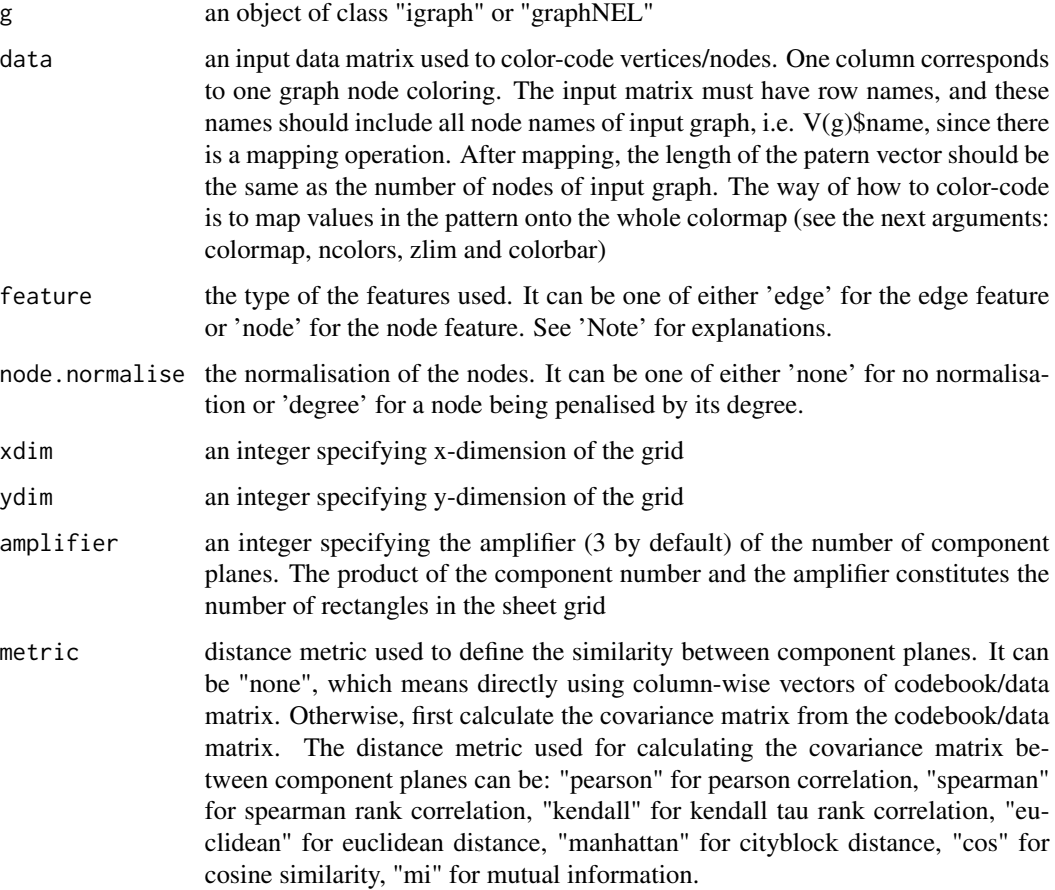

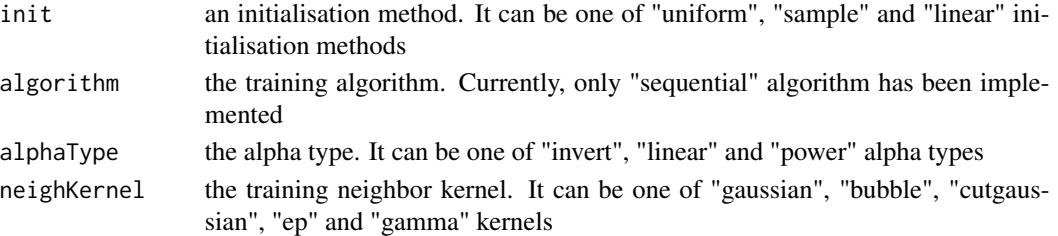

an object of class "sReorder", a list with following components:

- nHex: the total number of rectanges in the grid
- xdim: x-dimension of the grid
- ydim: y-dimension of the grid
- uOrder: the unique order/placement for each component plane that is reordered to the "sheet" shape grid with rectangular lattice
- coord: a matrix of nHex x 2, with each row corresponding to the coordinates of each "uOrder" rectangle in the 2D map grid
- call: the call that produced this result

### **Note**

According to which features are used and whether nodes should be penalised by degrees, the feature data are constructed differently from the input data and input graph:

- When the node features are used, the feature data is the input data (or penalised data) with the same dimension.
- When the edge featrues are used, each entry (i.e. given an edge and a sample) in the feature data is the absolute difference between its two-end nodes (or after being penalised).
- After that, the constructed feature are subject to sample correlation analysis by supraHex. That is, a map grid (with sheet shape consisting of a rectangular lattice) is used to train either column-wise vectors of the feature data matrix or the covariance matrix thereof.
- As a result, similar samples are placed closer to each other within this map grid. More precisely, to ensure the unique placement, each sample mapped to the "sheet"-shape grid with rectangular lattice is determinied iteratively in an order from the best matched to the next compromised one. If multiple samples are hit in the same rectangular lattice, the worse one is always sacrificed by moving to the next best one till all samples are placed somewhere exclusively on their own.

The size of "sheet"-shape rectangle grid depends on the input arguments:

- How the input parameters are used to determine nHex is taken priority in the following order: "xdim & ydim" > "nHex" > "data".
- If both of xdim and ydim are given,  $nHex = xdim * ydim$ .
- If only data is input,  $nHex = 5 * sqrt(dlen)$ , where dlen is the number of rows of the input data.
- After nHex is determined, xy-dimensions of rectangle grid are then determined according to the square root of the two biggest eigenvalues of the input data.

# dPvalAggregate 45

# See Also

[visNetReorder](#page-81-0)

### Examples

```
# 1) generate a random graph according to the ER model
g <- erdos.renyi.game(100, 1/100)
# 2) produce the induced subgraph only based on the nodes in query
subg <- dNetInduce(g, V(g), knn=0)
# 3) reorder the module with vertices being color-coded by input data
nnodes <- vcount(subg)
nsamples <- 10
data <- matrix(runif(nnodes*nsamples), nrow=nnodes, ncol=nsamples)
rownames(data) <- V(subg)$name
sReorder <- dNetReorder(g=subg, data, feature="node",
node.normalise="none")
```
<span id="page-44-0"></span>dPvalAggregate *Function to aggregate p values*

### Description

dPvalAggregate is supposed to aggregate a input matrix p-values into a vector of aggregated pvalues. The aggregate operation is applied to each row of input matrix, each resulting in an aggregated p-value. The method implemented can be based on the order statistics of p-values or according to Fisher's method or Z-transform method.

# Usage

```
dPvalAggregate(
pmatrix,
method = c("orderStatistic", "fishers", "Ztransform", "logistic"),
order = ncol(pmatrix),
weight = rep(1, ncol(pmatrix)))
```
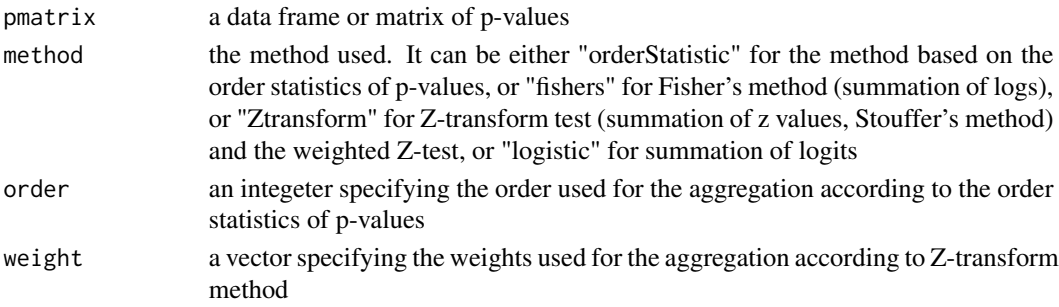

• ap: a vector with the length nrow(pmatrix), containing aggregated p-values

## Note

For each row of input matrix with the  $c$  columns, there are  $c$  p-values that are uniformly independently distributed over [0,1] under the null hypothesis (uniform distribution). According to the order statisitcs, they follow the Beta distribution with the paramters  $a = order$  and  $b = c - order + 1$ . According to the Fisher's method, after transformation by  $-2 * \sum^c log(pvalue)$ , they follow Chi-Squared distribution. According to the Z-transform method, first converts the one-tailed P-values into standard normal deviates Z, then combines Z via  $\sum_{n=1}^{\infty}$  $\sum$  $\frac{(w*Z)}{c(w^2)}$ , where w is the weight (usually square root of the sample size if the weighted Z-test; 1  $\overline{if}$  Z-transform test), and finally the combined Z follows the standard normal distribution to test the cumulative/aggregated evidence on the common null hypothesis. The logistic method is defined as  $\sum^{c} log(\frac{pvalue}{1-pvalue}) * 1/C$ , where  $C = sqrt((kpi^2(5k+2))/(3(5k+4)))$ , following Student's t distribution. Generally speaking, Fisher's method places greater emphasis on small p-values, while the Z-transform method on equal footings, the logistic method provides a compromise between these two. In other words, the Ztransform method does well in problems where evidence against the combined null is spread more than a small fraction of the individual tests, or when the total evidence is weak; Fisher's method does best in problems where the evidence is concentrated in a relatively small fraction of the individual tests or when the evidence is at least moderately strong.

### See Also

[dPvalAggregate](#page-44-0)

#### Examples

```
# 1) generate an iid uniformly-distributed random matrix of 1000x3
pmatrix <- cbind(runif(1000), runif(1000), runif(1000))
# 2) aggregate according to the order statistics
ap <- dPvalAggregate(pmatrix, method="orderStatistic")
# 3) aggregate according to the Fisher's method
ap <- dPvalAggregate(pmatrix, method="fishers")
# 4) aggregate according to the Z-transform method
ap <- dPvalAggregate(pmatrix, method="Ztransform")
# 5) aggregate according to the logistic method
ap <- dPvalAggregate(pmatrix, method="logistic")
```
# Value

<span id="page-46-0"></span>

### Description

dRDataLoader is supposed to load the package built-in RData.

#### Usage

```
dRDataLoader(
RData = c(NA, "TCGA_mutations", "ig.DO", "ig.GOBP", "ig.GOCC",
"ig.GOMF", "ig.HPCM",
"ig.HPMA", "ig.HPMI", "ig.HPPA", "ig.MP", "org.At.eg", "org.At.egGOBP",
"org.At.egGOCC", "org.At.egGOMF", "org.At.egPS", "org.At.egSF",
"org.At.string",
"org.Ce.eg", "org.Ce.egGOBP", "org.Ce.egGOCC", "org.Ce.egGOMF",
"org.Ce.egPS",
"org.Ce.egSF", "org.Ce.string", "org.Da.eg", "org.Da.egGOBP",
"org.Da.egGOCC",
"org.Da.egGOMF", "org.Da.egPS", "org.Da.egSF", "org.Da.string",
"org.Dm.eg",
"org.Dm.egGOBP", "org.Dm.egGOCC", "org.Dm.egGOMF", "org.Dm.egPS",
"org.Dm.egSF",
"org.Dm.string", "org.Gg.eg", "org.Gg.egGOBP", "org.Gg.egGOCC",
"org.Gg.egGOMF",
"org.Gg.egPS", "org.Gg.egSF", "org.Gg.string", "org.Hs.eg",
"org.Hs.egDGIdb",
"org.Hs.egDO", "org.Hs.egGOBP", "org.Hs.egGOCC", "org.Hs.egGOMF",
"org.Hs.egHPCM",
"org.Hs.egHPMA", "org.Hs.egHPMI", "org.Hs.egHPPA", "org.Hs.egMP",
"org.Hs.egMsigdbC1",
"org.Hs.egMsigdbC2BIOCARTA", "org.Hs.egMsigdbC2CGP",
"org.Hs.egMsigdbC2CP",
"org.Hs.egMsigdbC2KEGG", "org.Hs.egMsigdbC2REACTOME",
"org.Hs.egMsigdbC3MIR",
"org.Hs.egMsigdbC3TFT", "org.Hs.egMsigdbC4CGN", "org.Hs.egMsigdbC4CM",
"org.Hs.egMsigdbC5BP", "org.Hs.egMsigdbC5CC", "org.Hs.egMsigdbC5MF",
"org.Hs.egMsigdbC6", "org.Hs.egMsigdbC7", "org.Hs.egMsigdbH",
"org.Hs.egPS",
"org.Hs.egSF", "org.Hs.string", "org.Mm.eg", "org.Mm.egDO",
"org.Mm.egGOBP",
"org.Mm.egGOCC", "org.Mm.egGOMF", "org.Mm.egHPCM", "org.Mm.egHPMA",
"org.Mm.egHPMI",
"org.Mm.egHPPA", "org.Mm.egMP", "org.Mm.egPS", "org.Mm.egSF",
"org.Mm.string",
"org.Rn.eg", "org.Rn.egGOBP", "org.Rn.egGOCC", "org.Rn.egGOMF",
"org.Rn.egPS",
```

```
"org.Rn.egSF", "CLL", "org.Rn.string"),
genome = c(NA, "Hs", "Mm", "Rn", "Gg", "Ce", "Dm", "Da", "At"),
ontology = c(NA, "GOBP", "GOMF", "GOCC", "PS", "PS2", "SF", "DO",
"HPPA", "HPMI",
"HPCM", "HPMA", "MP", "MsigdbH", "MsigdbC1", "MsigdbC2CGP",
"MsigdbC2CP",
"MsigdbC2KEGG", "MsigdbC2REACTOME", "MsigdbC2BIOCARTA", "MsigdbC3TFT",
"MsigdbC3MIR",
"MsigdbC4CGN", "MsigdbC4CM", "MsigdbC5BP", "MsigdbC5MF", "MsigdbC5CC",
"MsigdbC6",
"MsigdbC7", "DGIdb"),
verbose = T,
RData.location =
"https://github.com/hfang-bristol/RDataCentre/blob/master/dnet/1.0.7"
)
```
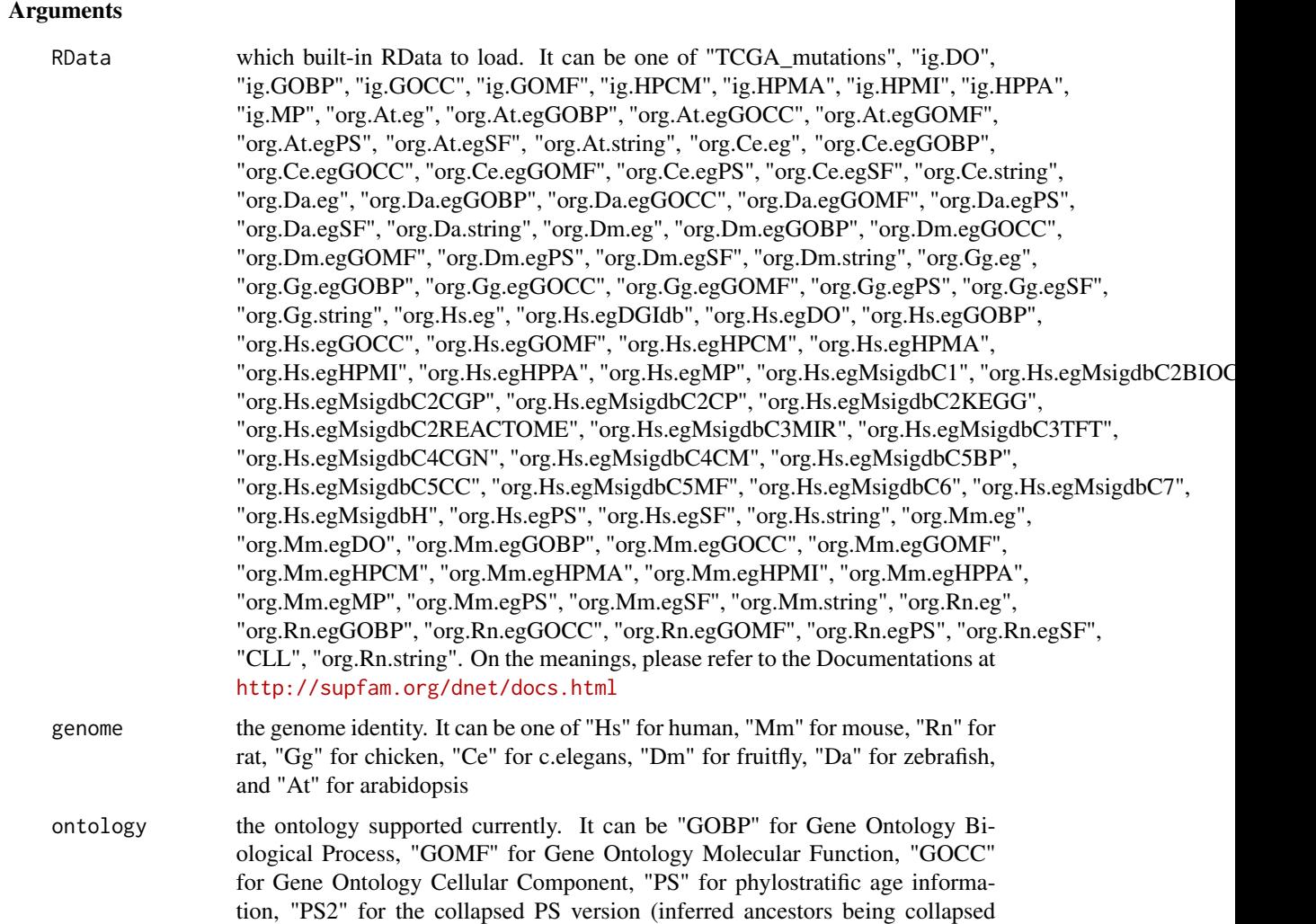

into one with the known taxonomy information), "SF" for domain superfamily assignments, "DO" for Disease Ontology, "HPPA" for Human Phenotype Phenotypic Abnormality, "HPMI" for Human Phenotype Mode of Inheritance, "HPCM" for Human Phenotype Clinical Modifier, "HPMA" for Human Phenotype Mortality Aging, "MP" for Mammalian Phenotype, and Drug-Gene Interaction database (DGIdb) and the molecular signatures database (Msigdb) only in human (including "MsigdbH", "MsigdbC1", "MsigdbC2CGP", "MsigdbC2CP", "MsigdbC2KEGG", "MsigdbC2REACTOME", "MsigdbC2BIOCARTA", "MsigdbC3TFT", "MsigdbC3MIR", "MsigdbC4CGN", "MsigdbC4CM", "MsigdbC5BP", "MsigdbC5MF", "MsigdbC5CC", "MsigdbC6", "MsigdbC7"). Note: These four ("GOBP", "GOMF", "GOCC" and "PS") are availble for all genomes/species; for "Hs" and "Mm", these six ("DO", "HPPA", "HPMI", "HPCM", "HPMA" and "MP") are also supported; all "Msigdb" are only supported in "Hs". For details on the eligibility for pairs of input genome and ontology, please refer to the online Documentations at <http://supfam.org/dnet/docs.html>

- verbose logical to indicate whether the messages will be displayed in the screen. By default, it sets to TRUE for display
- RData.location the characters to tell the location of built-in RData files. By default, it remotely locates at [https://github.com/hfang-bristol/RDataCentre/blob/master](https://github.com/hfang-bristol/RDataCentre/blob/master/dnet)/ [dnet](https://github.com/hfang-bristol/RDataCentre/blob/master/dnet) and <http://dnet.r-forge.r-project.org/RData>. Be aware of several versions and the latest one is matched to the current package version. For the user equipped with fast internet connection, this option can be just left as default. But it is always advisable to download these files locally. Especially when the user needs to run this function many times, there is no need to ask the function to remotely download every time (also it will unnecessarily increase the runtime). For examples, these files (as a whole or part of them) can be first downloaded into your current working directory, and then set this option as:  $RData. location = "."$  Surely, the location can be anywhere as long as the user provides the correct path pointing to (otherwise, the script will have to remotely download each time). Here is the UNIX command for downloading all RData files (preserving the directory structure):  $wqet-r-l2-A" * .RData" –$  $np-nH--cut-dirs = 0" http://dnet.r-forge.r-project.org/RData"$

### Value

any use-specified variable that is given on the right side of the assigement sign '<-', which contains the loaded RData.

#### **Note**

If there are no use-specified variable that is given on the right side of the assigement sign  $\leq$ -', then no RData will be loaded onto the working environment.

### See Also

[dRDataLoader](#page-46-0)

# Examples

```
## Not run:
org.Hs.egSF <- dRDataLoader(RData='org.Hs.egSF')
org.Hs.eg <- dRDataLoader(RData='org.Hs.eg')
org.Hs.egDGIdb <- dRDataLoader(RData='org.Hs.egDGIdb')
org.Hs.egMsigdbC2KEGG <- dRDataLoader(RData='org.Hs.egMsigdbC2KEGG')
org.Hs.egHPPA <- dRDataLoader(genome='Hs', ontology='HPPA')
ig.MP <- dRDataLoader(RData='ig.MP')
```
## End(Not run)

<span id="page-49-0"></span>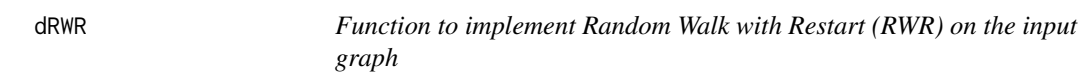

# Description

dRWR is supposed to implement Random Walk with Restart (RWR) on the input graph. If the seeds (i.e. a set of starting nodes) are given, it intends to calculate the affinity score of all nodes in the graph to the seeds. If the seeds are not given, it will pre-compute affinity matrix for nodes in the input graph with respect to each starting node (as a seed) by looping over every node in the graph. Parallel computing is also supported for Linux or Mac operating systems.

### Usage

```
dRWR(
g,
normalise = c("laplacian", "row", "column", "none"),
setSeeds = NULL,
restart = 0.75,
normalise.affinity.matrix = c("none", "quantile"),
parallel = TRUE,
multicores = NULL,
verbose = T
)
```
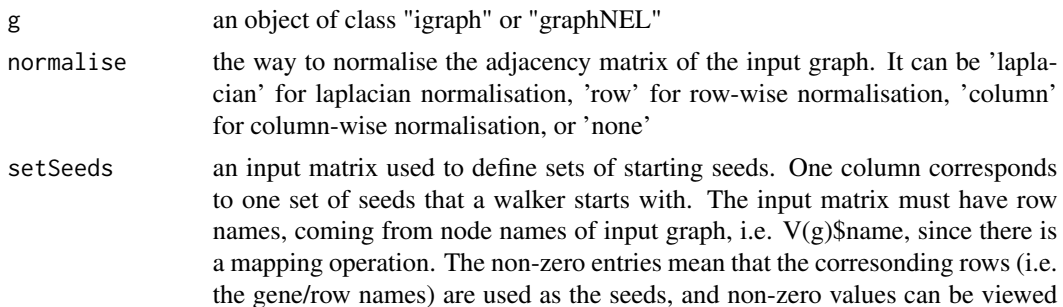

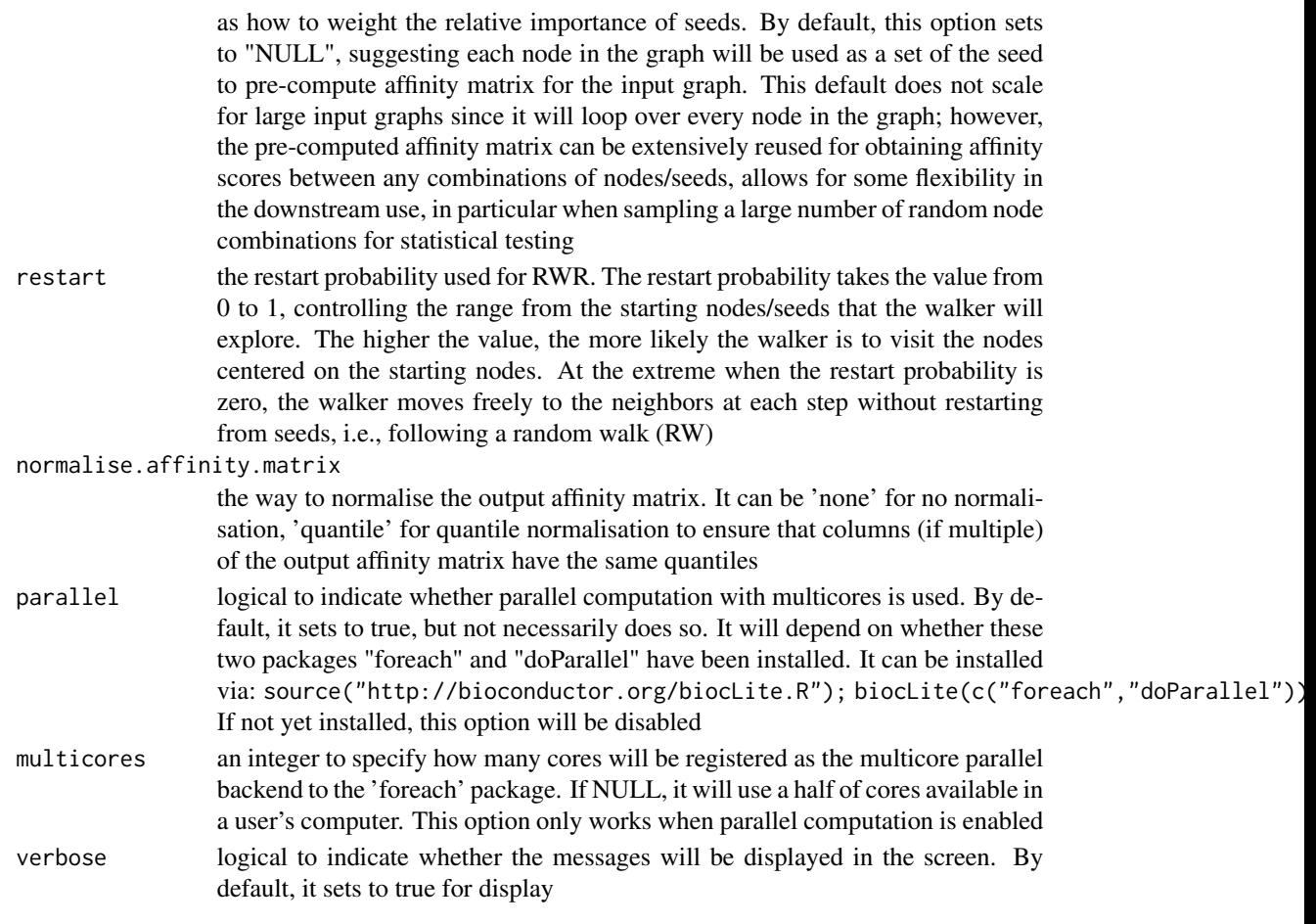

It returns a sparse matrix, called 'PTmatrix':

- When the seeds are NOT given: a pre-computated affinity matrix with the dimension of n X n, where n is the number of nodes in the input graph. Columns stand for starting nodes walking from, and rows for ending nodes walking to. Therefore, a column for a starting node represents a steady-state affinity vector that the starting node will visit all the ending nodes in the graph
- When the seeds are given: an affinity matrix with the dimension of n X nset, where n is the number of nodes in the input graph, and nset for the number of the sets of seeds (i.e. the number of columns in setSeeds). Each column stands for the steady probability vector, storing the affinity score of all nodes in the graph to the starting nodes/seeds. This steady probability vector can be viewed as the "influential impact" over the graph imposed by the starting nodes/seeds.

### Note

The input graph will treat as an unweighted graph if there is no 'weight' edge attribute associated with

## See Also

[dRWRcontact](#page-51-0), [dRWRpipeline](#page-54-0), [dCheckParallel](#page-5-0)

#### Examples

```
## Not run:
# 1) generate a random graph according to the ER model
g <- erdos.renyi.game(100, 1/100)
# 2) produce the induced subgraph only based on the nodes in query
subg <- dNetInduce(g, V(g), knn=0)
V(subg)$name <- 1:vcount(subg)
# 3) obtain the pre-computated affinity matrix
PTmatrix <- dRWR(g=subg, normalise="laplacian", restart=0.75,
parallel=FALSE)
# visualise affinity matrix
visHeatmapAdv(PTmatrix, Rowv=FALSE, Colv=FALSE, colormap="wyr",
KeyValueName="Affinity")
# 4) obtain affinity matrix given sets of seeds
# define sets of seeds
# each seed with equal weight (i.e. all non-zero entries are '1')
aSeeds \leq c(1, 0, 1, 0, 1)bSeeds <- c(0,0,1,0,1)
setSeeds <- data.frame(aSeeds,bSeeds)
rownames(setSeeds) <- 1:5
# calcualte affinity matrix
PTmatrix <- dRWR(g=subg, normalise="laplacian", setSeeds=setSeeds,
restart=0.75, parallel=FALSE)
PTmatrix
## End(Not run)
```
<span id="page-51-0"></span>

dRWRcontact *Function to estimate RWR-based contact strength between samples from an input gene-sample data matrix, an input graph and its precomputed affinity matrix*

# Description

dRWRcontact is supposed to estimate sample relationships (ie. contact strength between samples) from an input gene-sample matrix, an input graph and its affinity matrix pre-computed according to random walk restart (RWR) of the input graph. It includes: 1) RWR-smoothed columns of input gene-sample matrix based on the pre-computed affinity matrix; 2) calculation of contact strength (inner products of RWR-smooth columns of input gene-sample matrix); 3) estimation of the contact signficance by a randomalisation procedure. Parallel computing is also supported for Linux or Mac operating systems.

# dRWRcontact 53

# Usage

```
dRWRcontact(
data,
g,
Amatrix,
permutation = c("random", "degree"),
num.permutation = 10,
p.adjust.method = c("BH", "BY", "bonferroni", "holm", "hochberg",
"hommel"),
adjp.cutoff = 0.05,
parallel = TRUE,
multicores = NULL,
verbose = T
\mathcal{L}
```
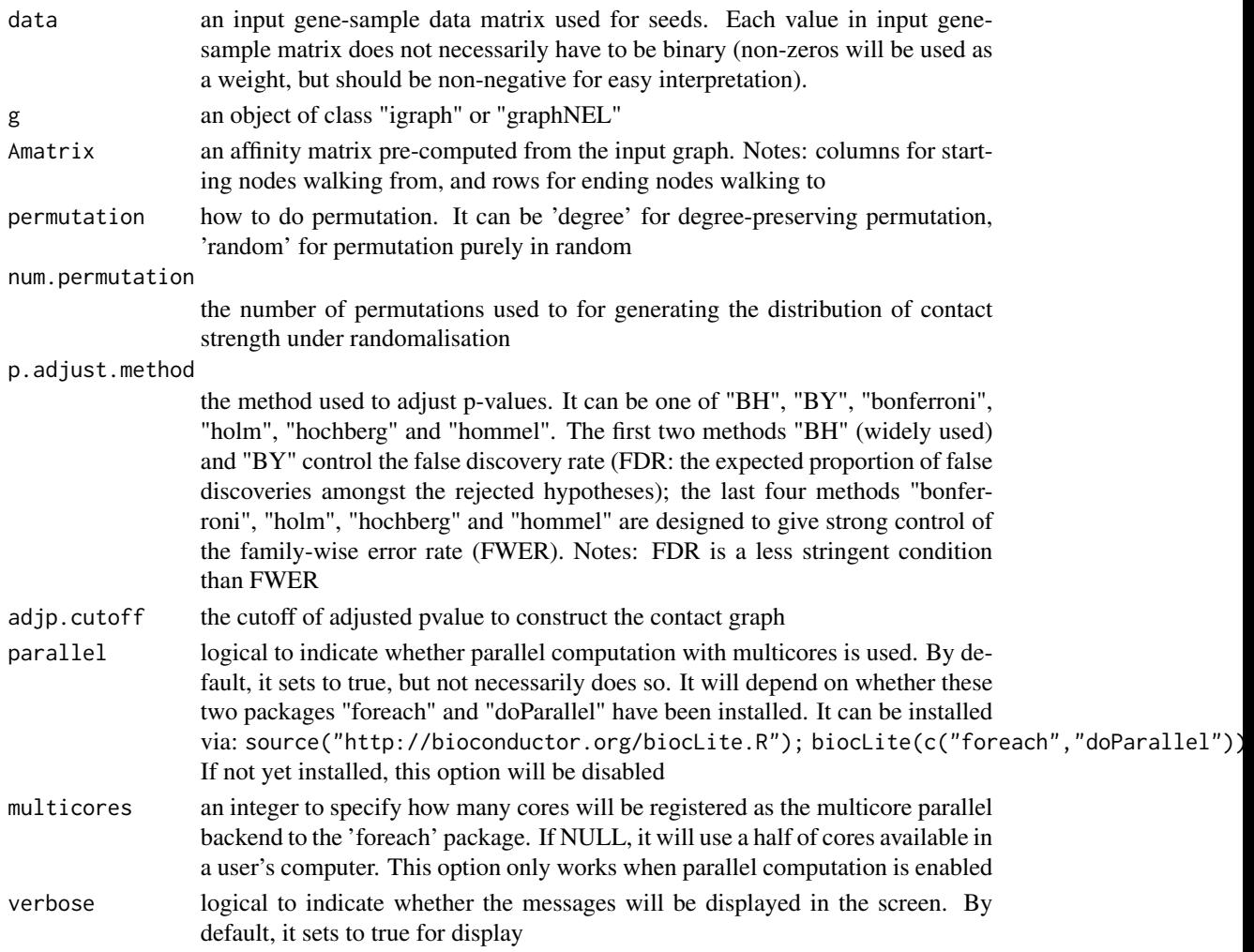

an object of class "dContact", a list with following components:

- ratio: a symmetric matrix storing ratio (the observed against the expected) between pairwise samples
- zscore: a symmetric matrix storing zscore between pairwise samples
- pval: a symmetric matrix storing pvalue between pairwise samples
- adjpval: a symmetric matrix storing adjusted pvalue between pairwise samples
- cgraph: the constructed contact graph (as a 'igraph' object) under the cutoff of adjusted value
- call: the call that produced this result

### Note

none

# See Also

[dRWR](#page-49-0), [dCheckParallel](#page-5-0)

### Examples

```
## Not run:
# 1) generate a random graph according to the ER model
g <- erdos.renyi.game(100, 1/100)
# 2) produce the induced subgraph only based on the nodes in query
subg <- dNetInduce(g, V(g), knn=0)
V(subg)$name <- 1:vcount(subg)
# 3) pre-compute affinity matrix from the input graph
Amatrix <- dRWR(g=subg, parallel=FALSE)
# 4) estimate RWR-based sample relationships
# define sets of seeds as data
# each seed with equal weight (i.e. all non-zero entries are '1')
aSeeds \leftarrow c(1, 0, 1, 0, 1)bSeeds \leq c(0,0,1,0,1)data <- data.frame(aSeeds,bSeeds)
rownames(data) <-1:5# calcualte their two contacts
dContact <- dRWRcontact(data=data, g=subg, Amatrix=Amatrix,
parallel=FALSE)
dContact
```
## End(Not run)

<span id="page-54-0"></span>dRWRpipeline *Function to setup a pipeine to estimate RWR-based contact strength between samples from an input gene-sample data matrix and an input graph*

# Description

dRWRpipeline is supposed to estimate sample relationships (ie. contact strength between samples) from an input gene-sample matrix and an input graph. The pipeline includes: 1) random walk restart (RWR) of the input graph using the input matrix as seeds; 2) calculation of contact strength (inner products of RWR-smoothed columns of input matrix); 3) estimation of the contact signficance by a randomalisation procedure. It supports two methods how to use RWR: 'direct' for directly applying RWR in the given seeds; 'indirectly' for first pre-computing affinity matrix of the input graph, and then deriving the affinity score. Parallel computing is also supported for Linux or Mac operating systems.

### Usage

```
dRWRpipeline(
data,
g,
method = c("direct", "indirect"),
normalise = c("laplacian", "row", "column", "none"),
restart = 0.75,
normalise.affinity.matrix = c("none", "quantile"),
permutation = c("random", "degree"),
num.permutation = 10,
p.adjust.method = c("BH", "BY", "bonferroni", "holm", "hochberg",
"hommel"),
adjp.cutoff = 0.05,
parallel = TRUE,
multicores = NULL,
verbose = T
)
```
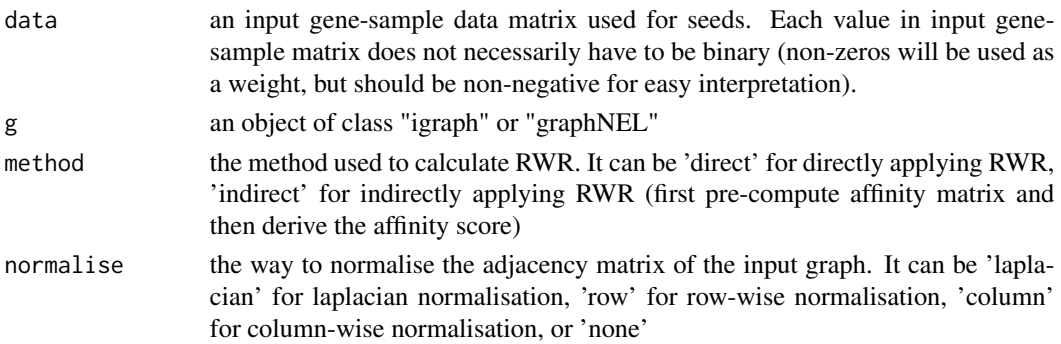

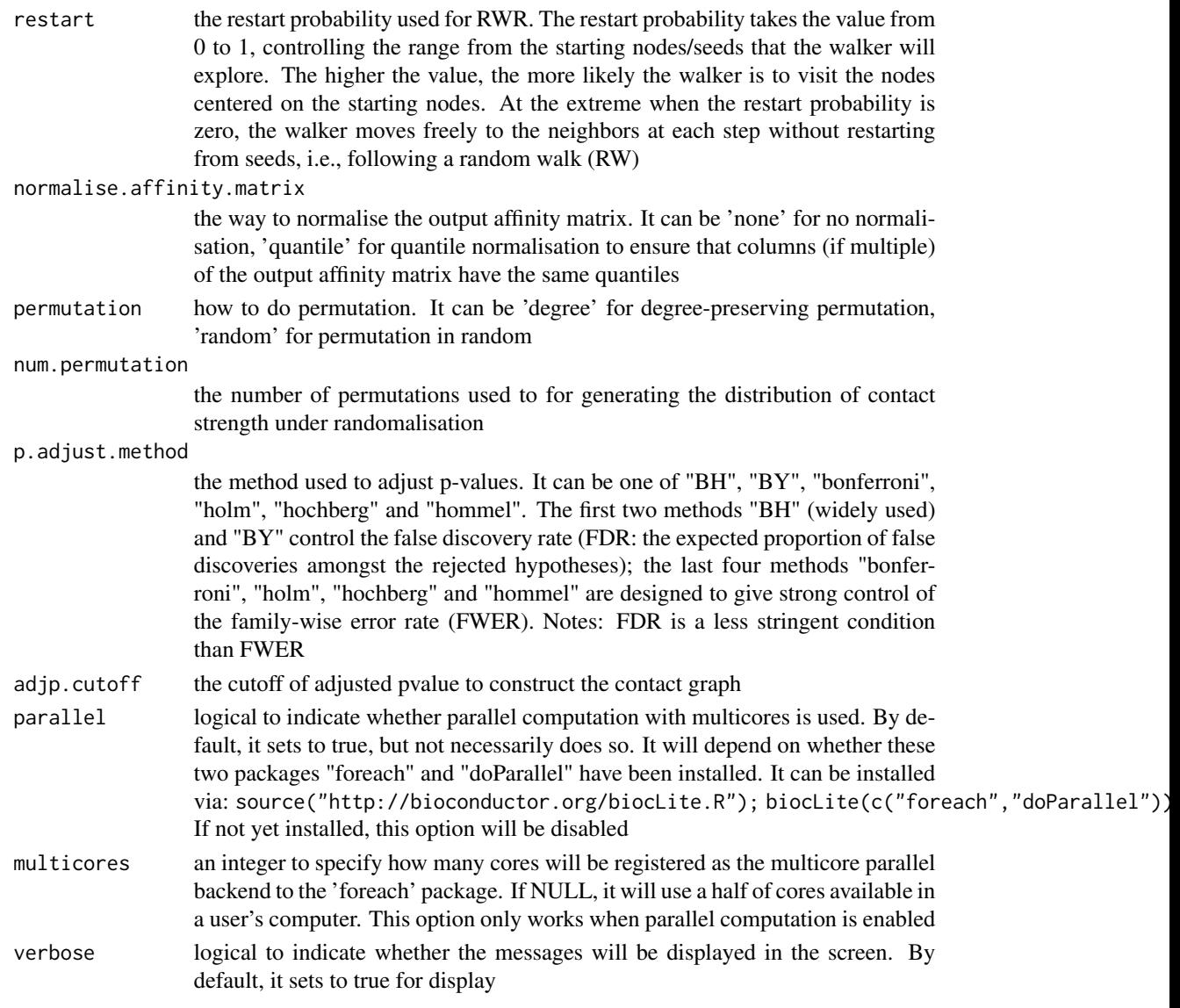

an object of class "dContact", a list with following components:

- ratio: a symmetric matrix storing ratio (the observed against the expected) between pairwise samples
- zscore: a symmetric matrix storing zscore between pairwise samples
- pval: a symmetric matrix storing pvalue between pairwise samples
- adjpval: a symmetric matrix storing adjusted pvalue between pairwise samples
- cgraph: the constructed contact graph (as a 'igraph' object) under the cutoff of adjusted value
- Amatrix: a pre-computated affinity matrix when using 'inderect' method; NULL otherwise
- call: the call that produced this result

### dSVDsignif 57

# **Note**

The choice of which method to use RWR depends on the number of seed sets and the number of permutations for statistical test. If the total product of both numbers are huge, it is better to use 'indrect' method (for a single run). However, if the user wants to re-use pre-computed affinity matrix (ie. re-use the input graph a lot), then it is highly recommended to sequentially use [dRWR](#page-49-0) and [dRWRcontact](#page-51-0) instead.

# See Also

[dRWR](#page-49-0), [dRWRcontact](#page-51-0), [dCheckParallel](#page-5-0)

## Examples

```
## Not run:
# 1) generate a random graph according to the ER model
g <- erdos.renyi.game(100, 1/100)
# 2) produce the induced subgraph only based on the nodes in query
subg <- dNetInduce(g, V(g), knn=0)
V(subg)$name <- 1:vcount(subg)
# 3) estimate RWR dating based sample relationships
# define sets of seeds as data
# each seed with equal weight (i.e. all non-zero entries are '1')
aSeeds \leftarrow c(1, 0, 1, 0, 1)bSeeds \leq c(0, 0, 1, 0, 1)data <- data.frame(aSeeds,bSeeds)
rownames(data) <-1:5# calcualte their two contact graph
dContact <- dRWRpipeline(data=data, g=subg, parallel=FALSE)
dContact
```
## End(Not run)

dSVDsignif *Function to obtain SVD-based gene significance from the input genesample matrix*

### **Description**

dSVDsignif is supposed to obtain gene signficance from the given gene-sample matrix according to singular value decomposition (SVD)-based method. The method includes: 1) singular value decomposition of the input matrix; 2) determination of the eigens in consideration (if not given); 3) construction of the gene-specific project vector based on the considered eigens; 4) calculation of the distance statistic from the projection vector to zero point vector; and 5) based on distance statistic to obtain the gene significance.

# Usage

```
dSVDsignif(
data,
num.eigen = NULL,
pval.eigen = 0.01,
signif = c("fdr", "pval"),orient.permutation = c("row", "column", "both"),
num.permutation = 100,
fdr.procedure = c("stepup", "stepdown"),
verbose = T
\mathcal{L}
```
# Arguments

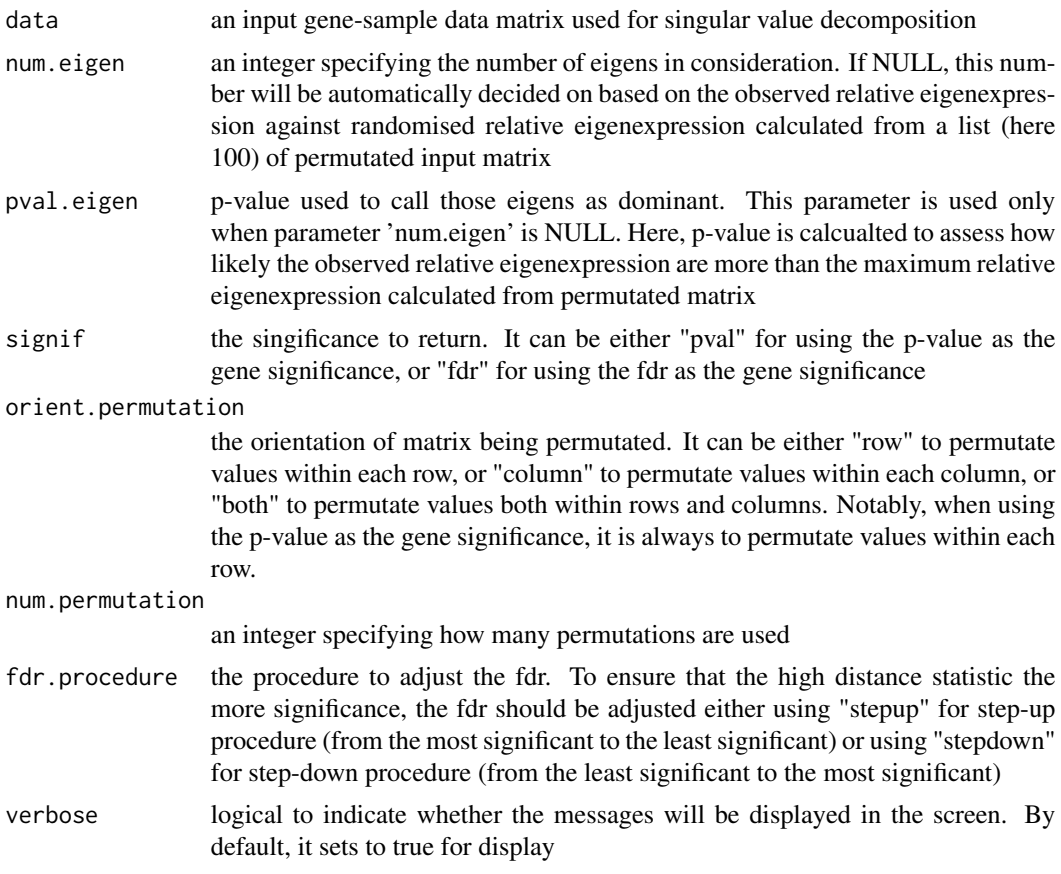

# Value

a vector storing gene significance

# Note

none

### ig.HPPA 59

## See Also

[dFDRscore](#page-26-0)

# Examples

```
## Not run:
# 1) generate data with an iid matrix of 1000 x 9
data <- cbind(matrix(rnorm(1000*3,mean=0,sd=1), nrow=1000, ncol=3),
matrix(rnorm(1000*3,mean=0.5,sd=1), nrow=1000, ncol=3),
matrix(rnorm(1000*3,mean=-0.5,sd=1), nrow=1000, ncol=3))
# 2) calculate the significance according to SVD
# using "fdr" significance
fdr <- dSVDsignif(data, signif="fdr", num.permutation=10)
# using "pval" significance
pval <- dSVDsignif(data, signif="pval", num.permutation=10)
```
## End(Not run)

ig.HPPA *Human Phenotype Phenotypic Abnormality (HPPA).*

### Description

An R object that contains information on Human Phenotype Phenotypic Abnormality terms. These terms are organised as a direct acyclic graph (DAG), which is further stored as an object of the class 'igraph' (see <http://igraph.org/r/doc/aaa-igraph-package.html>). This data is prepared based on <http://purl.obolibrary.org/obo/hp.obo>.

# Usage

data(ig.HPPA)

#### Value

an object of class "igraph". As a direct graph, it has attributes to vertices/nodes and edges:

- vertex attributes: "name" (i.e. "Term ID"), "term\_id" (i.e. "Term ID"), "term\_name" (i.e "Term Name") and "term\_distance" (i.e. Term Distance: the distance to the root; always 0 for the root itself)
- edge attributes: "relation" (either 'is\_a' or 'part\_of')

#### References

Robinson et al. (2012) The Human Phenotype Ontology: a tool for annotating and analyzing human hereditary disease. *Am J Hum Genet*, 83:610-615.

### Examples

```
ig.HPPA <- dRDataLoader(RData='ig.HPPA')
ig.HPPA
```
org.Hs.egHPPA *Annotations of Human Entrez Genes (EG) by Human Phenotype Phenotypic Abnormality (HPPA).*

# Description

An R object that contains associations between HPPA terms and Human Entrez Genes. This data is first prepared based on <http://purl.obolibrary.org/obo/hp.obo> and [http://compbio.charit](http://compbio.charite.de/hudson/job/hpo.annotations.monthly/lastStableBuild/artifact/annotation/ALL_SOURCES_ALL_FREQUENCIES_genes_to_phenotype.txt)e. [de/hudson/job/hpo.annotations.monthly/lastStableBuild/artifact/annotation/ALL\\_SO](http://compbio.charite.de/hudson/job/hpo.annotations.monthly/lastStableBuild/artifact/annotation/ALL_SOURCES_ALL_FREQUENCIES_genes_to_phenotype.txt)URCES\_ [ALL\\_FREQUENCIES\\_genes\\_to\\_phenotype.txt](http://compbio.charite.de/hudson/job/hpo.annotations.monthly/lastStableBuild/artifact/annotation/ALL_SOURCES_ALL_FREQUENCIES_genes_to_phenotype.txt).

### Usage

data(org.Hs.egHPPA)

#### Value

an object of class "GS", a list with following components:

- set\_info: a matrix of nSet X 4 containing gene set information, where nSet is the number of gene sets (i.e. HPPA terms), and the 4 columns are "setID" (i.e. "Term ID"), "name" (i.e. "Term Name"), "namespace" and "distance"
- gs: a list of gene sets, each storing gene members thereof. Always, gene sets are identified by "setID" and gene members identified by "Entrez ID"

# References

Robinson et al. (2012) The Human Phenotype Ontology: a tool for annotating and analyzing human hereditary disease. *Am J Hum Genet*, 83:610-615.

### Examples

```
org.Hs.egHPPA <- dRDataLoader(RData='org.Hs.egHPPA')
names(org.Hs.egHPPA)
```
<span id="page-60-0"></span>

### Description

visBoxplotAdv is supposed to visualise a data frame using advanced boxplot. In addition to boxplot, a scatter plot is also drawn with various methods to avoid co-incident points so that each point is visible (with fine-controling the color and plotting character). Also, these points can be pies or thermometers, which allows an additional proportation data to be visualised as well.

### Usage

```
visBoxplotAdv(
formula,
data,
orientation = c("vertical", "horizontal"),
method = c("center", "hex", "square", "swarm"),
corral = c("none", "gutter", "wrap", "random", "omit"),
corralWidth,
cex = 1,
spacing = 1,
breaks = NULL,
labels,
at = NULL,add = FALSE,log = FALSE,
xlim = NULL,vlim = NULL,xlab = NULL,ylab = NULL,pch = c("circles", "thermometers", "pies")[1],
col = graphics::par("col"),bg = NA,
pwpch = NULL,
pwcol = NULL,pwbg = NULL,pwpie = NULL,
do.plot = TRUE,do.boxplot = TRUE,boxplot.notch = FALSE,
boxplot.border = "#88888800".boxplot.col = "transparent",
...
\mathcal{L}
```
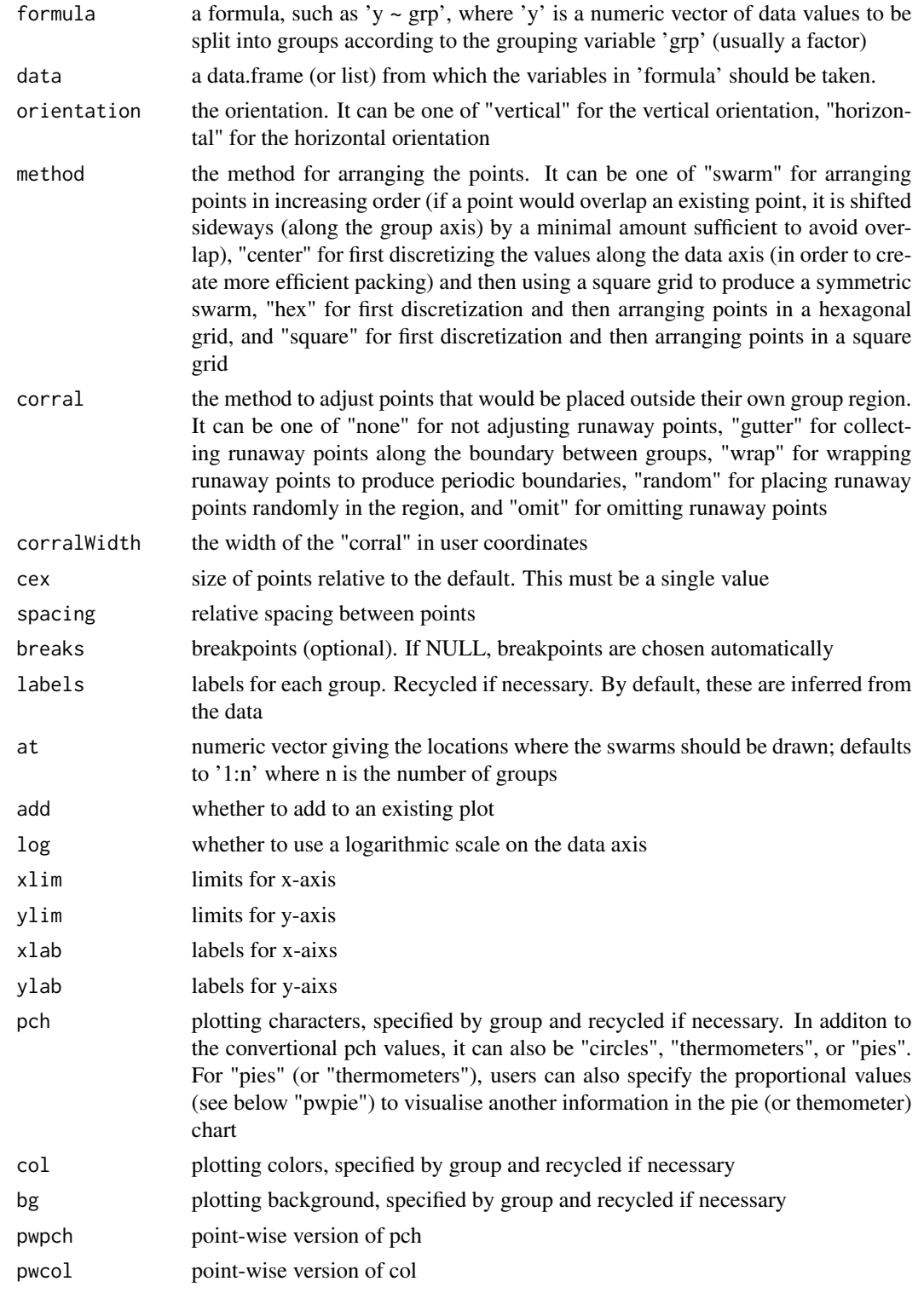

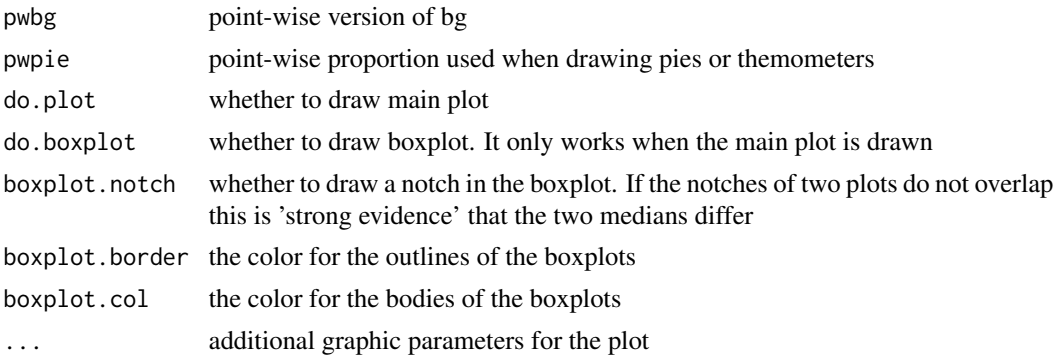

A data frame with plotting information. It has the same row names as the input data

#### Note

none

# See Also

[visBoxplotAdv](#page-60-0)

#### Examples

```
## Not run:
#data(TCGA_mutations)
#pd <- Biobase::pData(TCGA_mutations)
# only tumor types "LAML" or "BLCA"
#data <- pd[pd$TCGA_tumor_type=="LAML" | pd$TCGA_tumor_type=="BLCA",]
#labels <- levels(as.factor(data$TCGA_tumor_type))
# colors for gender
#pwcol <- as.numeric((data$Gender))
# pie for relative age
#pwpie <- data$Age/(max(data$Age))
#out <- visBoxplotAdv(formula=time~TCGA_tumor_type, data=data, pch="pies", pwcol=pwcol, pwpie=pwpie)
#legend("topright", legend=levels(data$Gender), box.col="transparent", pch=19, col=unique(pwcol))
```
## End(Not run)

visDAG *Function to visualise a direct acyclic graph (DAG) with node colorings according to a named input data vector (if provided)*

### Description

visDAG is supposed to visualise a direct acyclic graph (DAG) with node colorings according to a named input data vector (if provided)

# Usage

```
visDAG(
g,
data = NULL,height = 7,
width = 7,
margin = rep(0.1, 4),
colormap = c("yr", "bwr", "jet", "gbr", "wyr", "br", "rainbow", "wb",
"lightyellow-orange"),
ncolors = 40,
zlim = NULL,
colorbar = T,
colorbar.fraction = 0.1,
newpage = T,layout.orientation = c("left_right", "top_bottom", "bottom_top",
"right_left"),
node.info = c("none", "term_id", "term_name", "both",
"full_term_name"),
numChar = 15,
graph.node.attrs = NULL,
graph.edge.attrs = NULL,
node.attrs = NULL
\mathcal{L}
```
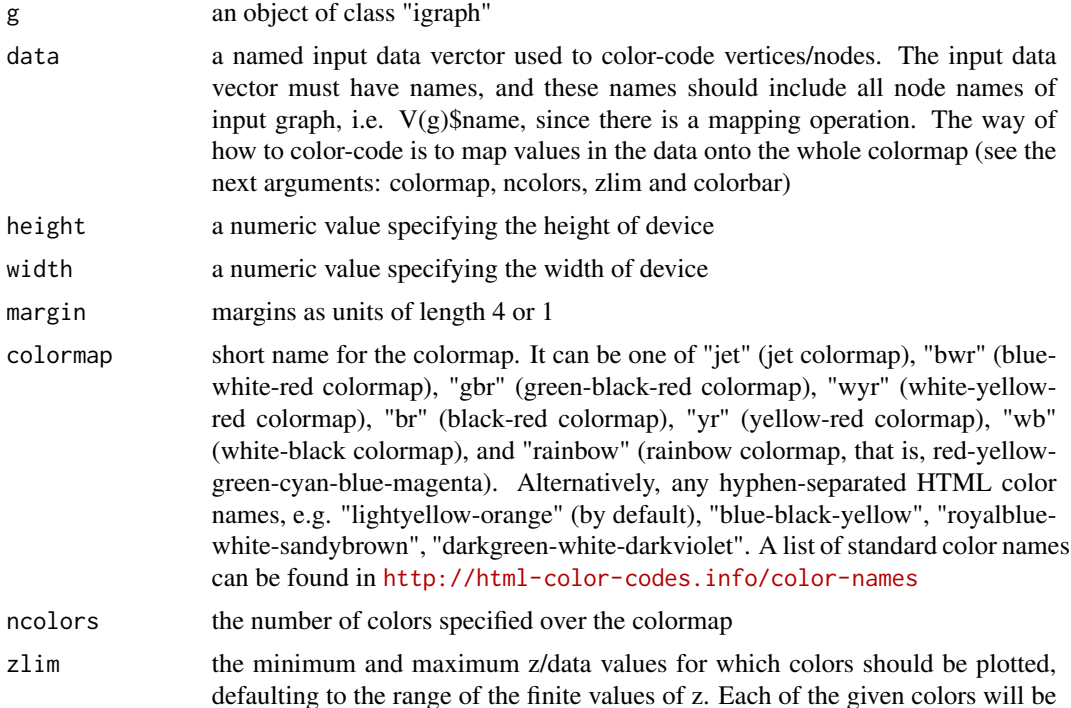

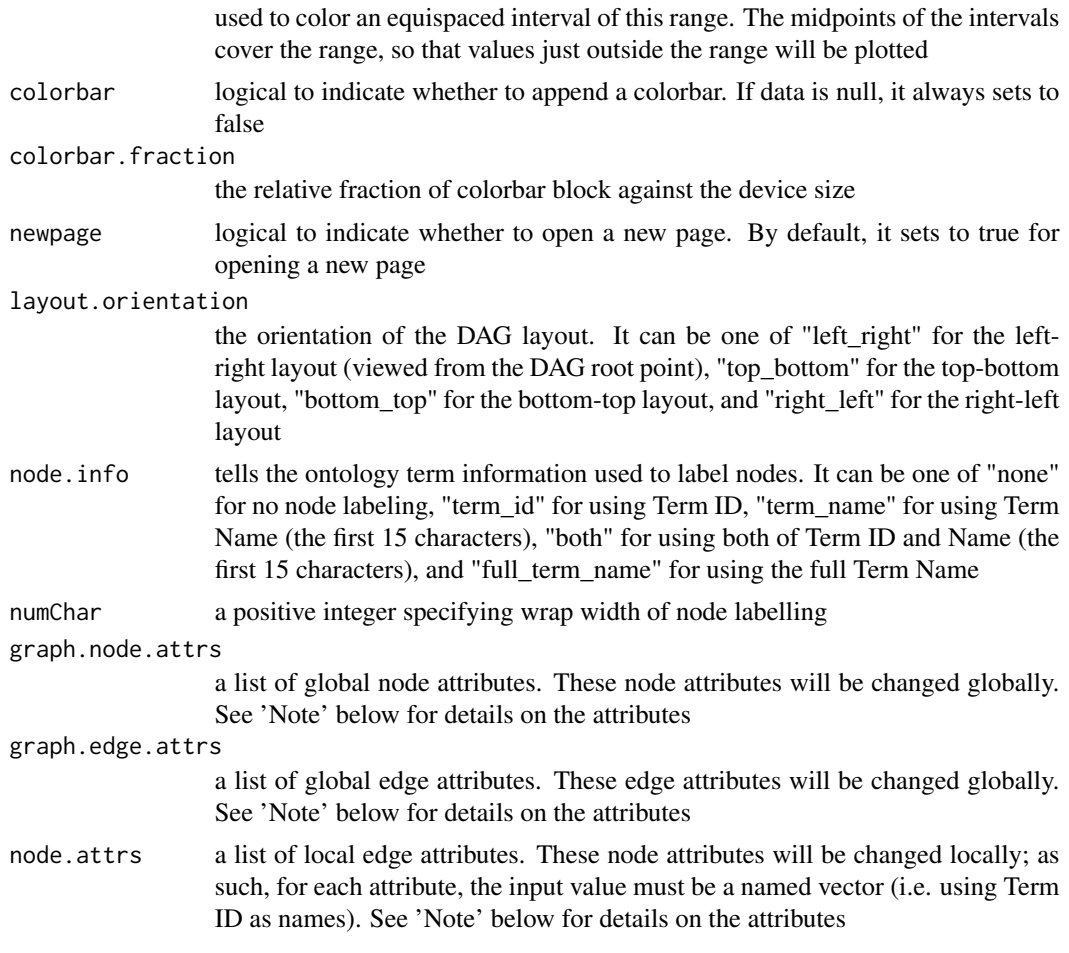

An object of class 'Ragraph'

### Note

A list of global node attributes used in "graph.node.attrs":

- "shape": the shape of the node: "circle", "rectangle", "rect", "box" and "ellipse"
- "fixedsize": the logical to use only width and height attributes. By default, it sets to true for not expanding for the width of the label
- "fillcolor": the background color of the node
- "color": the color for the node, corresponding to the outside edge of the node
- "fontcolor": the color for the node text/labelings
- "fontsize": the font size for the node text/labelings
- "height": the height (in inches) of the node: 0.5 by default
- "width": the width (in inches) of the node: 0.75 by default

• "style": the line style for the node: "solid", "dashed", "dotted", "invis" and "bold"

A list of global edge attributes used in "graph.edge.attrs":

- "color": the color of the edge: gray by default
- "weight": the weight of the edge: 1 by default
- "style": the line style for the edge: "solid", "dashed", "dotted", "invis" and "bold"

A list of local node attributes used in "node.attrs" (only those named Term IDs will be changed locally!):

- "label": a named vector specifying the node text/labelings
- "shape": a named vector specifying the shape of the node: "circle", "rectangle", "rect", "box" and "ellipse"
- "fixedsize": a named vector specifying whether it sets to true for not expanding for the width of the label
- "fillcolor": a named vector specifying the background color of the node
- "color": a named vector specifying the color for the node, corresponding to the outside edge of the node
- "fontcolor": a named vector specifying the color for the node text/labelings
- "fontsize": a named vector specifying the font size for the node text/labelings
- "height": a named vector specifying the height (in inches) of the node: 0.5 by default
- "width": a named vector specifying the width (in inches) of the node: 0.75 by default
- "style": a named vector specifying the line style for the node: "solid", "dashed", "dotted", "invis" and "bold"

### See Also

[dDAGreverse](#page-16-0), [dDAGroot](#page-17-0), [dDAGinduce](#page-13-0), [dDAGlevel](#page-15-0)

# Examples

```
## Not run:
# 1) load HPPA as igraph object
ig.HPPA <-dRDataLoader(RData='ig.HPPA')
g \leftarrow ig.HPPA# 2) randomly select vertices as the query nodes
```

```
# the more common, the query nodes can be term id
nodes_query <- V(g)[sample(V(g),5)]$name
```

```
# 3) obtain the induced subgraph based on all possible paths
subg <- dDAGinduce(g, nodes_query, path.mode="all_paths")
```

```
# 4) just visualise the induced subgraph
visDAG(g=subg, node.info="both")
```
# 5) color-code nodes/terms according to its level

#### visGSEA 67

```
data <- dDAGlevel(subg)
visDAG(g=subg, data=data, node.info="both")
# 5a) globally change the node and edge attributes
visDAG(g=subg, data=data, layout.orientation="top_bottom",
node.info="both",
graph.node.attrs=list(fixedsize=FALSE,shape="box",color="transparent"),
graph.edge.attrs=list(color="black"))
# 5b) locally highlight the root by changing its shape into "box"
root <- dDAGroot(subg)
root.shape <- "box"
names(root.shape) <- V(subg)[root]$name
visDAG(g=subg, data=data, node.info="both",
node.attrs=list(shape=root.shape))
# 5c) further locally remove the root labelling
root.label <- ""
names(root.label) <- V(subg)[root]$name
visDAG(g=subg, data=data, node.info="both",
node.attrs=list(shape=root.shape,label=root.label))
```
## End(Not run)

visGSEA *Function to visualise running enrichment score for a given sample and a gene set*

# **Description**

visGSEA is supposed to visualise running enrichment score for a given sample and a gene set. To help understand the underlying running enrichment score, the input gene scores are also displayed. Positions for members in the given gene set are color-coded in both displays (red line for the positive gene scores, and green line for the negative).

### Usage

```
visGSEA(
eTerm,
which_sample = 1,
which_term = "GO:0006281",
plot = T,
orientation = c("vertical", "horizontal"),
hit.linewidth = 0.5,
newpage = T)
```
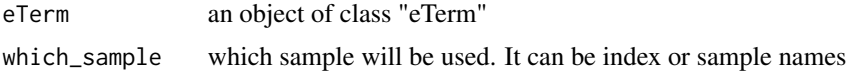

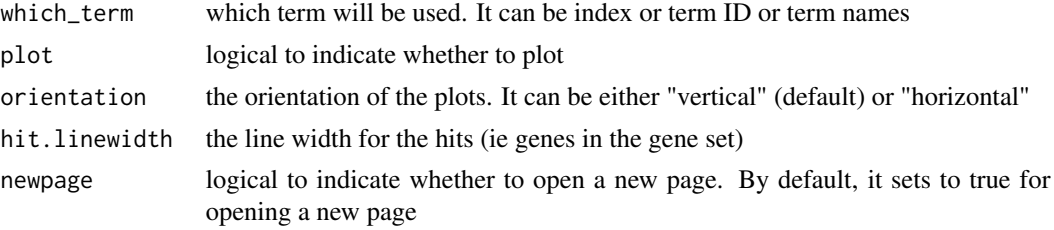

leading genes (being sorted)

## Note

none

### See Also

[dGSEA](#page-28-0), [dGSEAview](#page-32-0)

# Examples

#visGSEA(eTerm, which\_sample=1, which\_term=1)

<span id="page-67-0"></span>visNet *Function to visualise a graph object of class "igraph" or "graphNEL"*

# Description

visNet is supposed to visualise a graph object of class "igraph" or "graphNEL". It also allows the color-coding of vertices by providing the input pattern.

#### Usage

```
visNet(
g,
pattern = NULL,
colormap = c("bwr", "jet", "gbr", "wyr", "br", "yr", "rainbow", "wb"),
ncolors = 40,zlim = NULL,
colorbar = T,
newpage = T,glayout = layout.fruchterman.reingold,
vertex.frame.color = NA,
vertex.size = NULL,
vertex.color = NULL,
vertex.shape = NULL,
vertex.label = NULL,
```
### visNet 69

```
vertex.label.cex = NULL,
vertex.label.dist = NULL,
vertex.label.color = "black",
vertex.label.family = "sans",
...
)
```
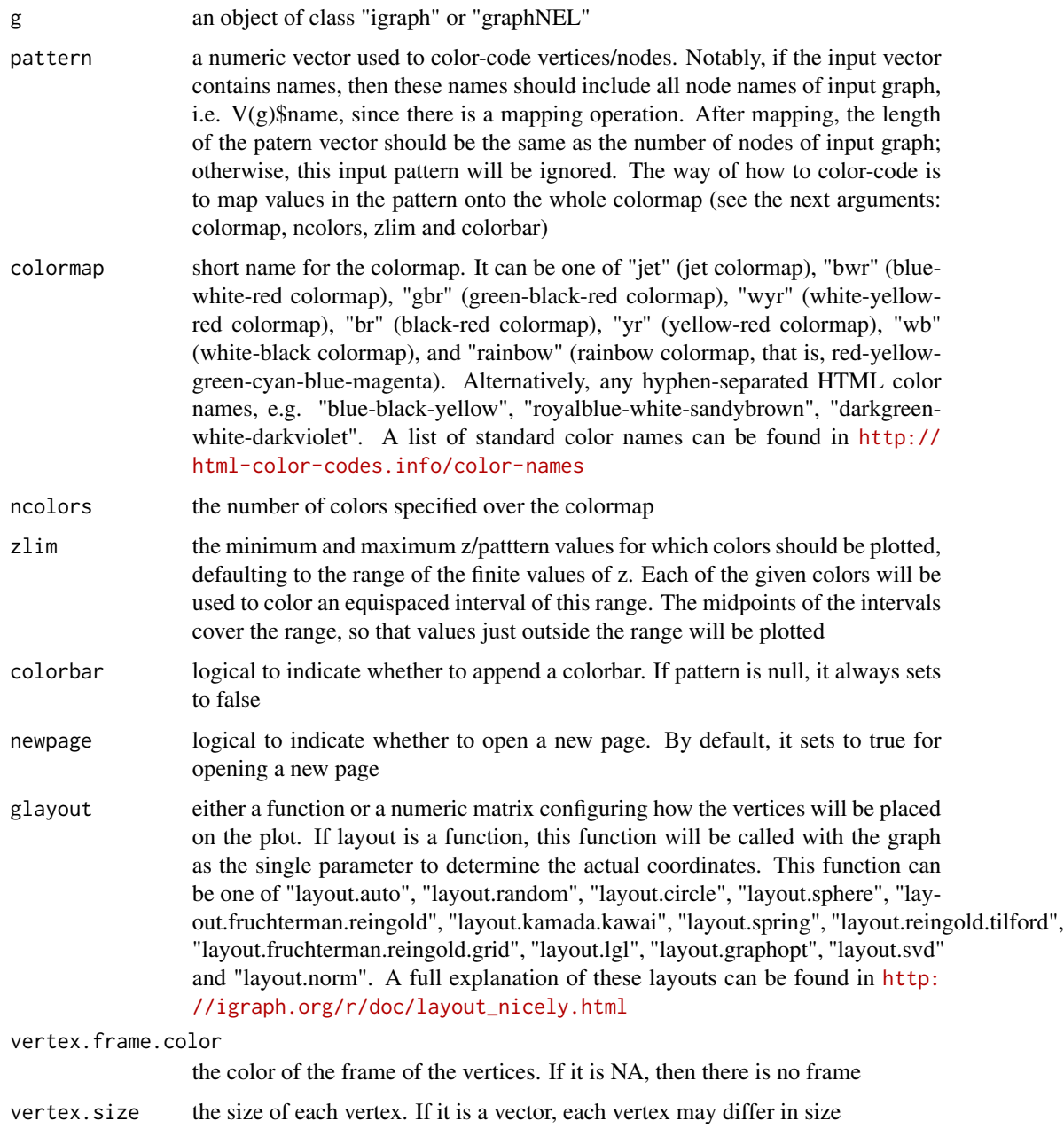

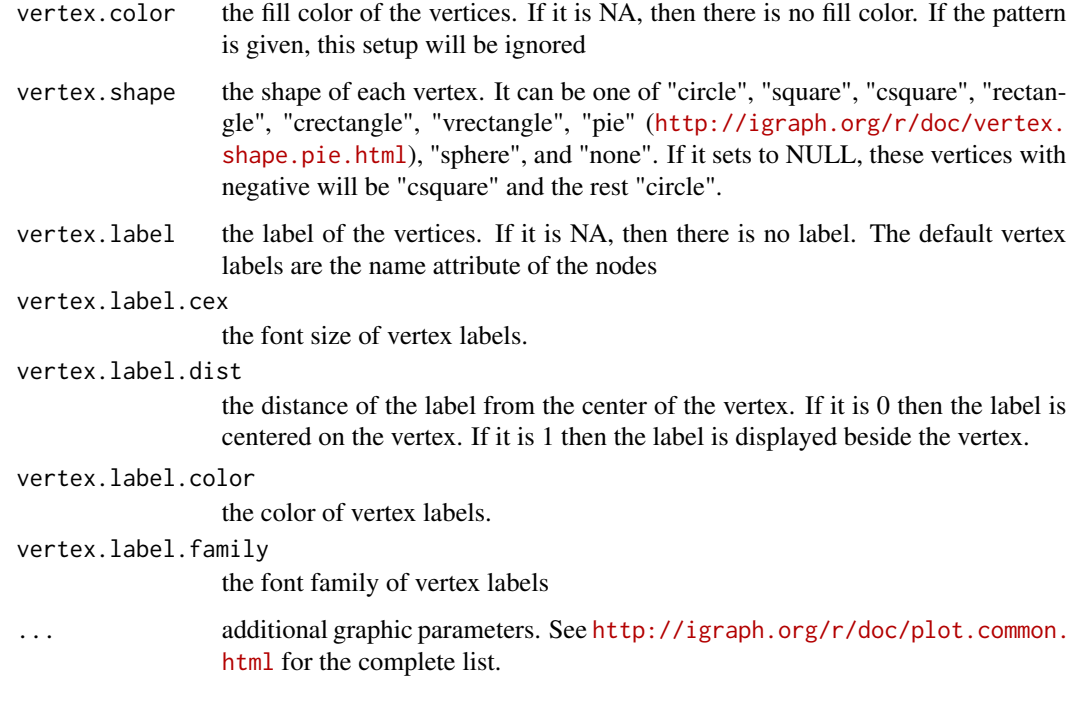

invisible

### Note

none

## See Also

[dNetFind](#page-36-0)

# Examples

```
# 1) generate a random graph according to the ER model
g <- erdos.renyi.game(100, 1/100)
# 2) produce the induced subgraph only based on the nodes in query
subg <- dNetInduce(g, V(g), knn=0)
# 3) visualise the subg with vertices being color-coded by the pattern
pattern <- runif(vcount(subg))
names(pattern) <- V(subg)$name
visNet(g=subg, pattern=pattern, colormap="bwr", vertex.shape="sphere")
```
visNetAnimate *Function to animate the same graph but with multiple graph node colorings according to input data matrix*

## Description

visNetAnimate is supposed to animate the same graph but with multiple colorings according to input data matrix. The output can be a pdf file containing a list of frames/images, a mp4 video file or a gif file. To support video output file, the software 'ffmpeg' must be first installed (also put its path into the system PATH variable; see Note). To support gif output file, the software 'ImageMagick' must be first installed (also put its path into the system PATH variable; see Note).

### Usage

```
visNetAnimate(
g,
data,
filename = "visNetAnimate",
filetype = c("pdf", "mp4", "gif"),
image-type = c("jpg", "png"),num.findme = ncol(data),
sec\_per\_frame = 1,
height.device = 7,
margin = rep(0.1, 4),
border.color = "#EEEEEE",
colormap = c("bwr", "jet", "gbr", "wyr", "br", "yr", "rainbow", "wb"),ncolors = 40,
zlim = NULL,
colorbar = T,
colorbar.fraction = 0.25,
glayout = layout.fruchterman.reingold,
glayout.dynamics = F,mtext{text.size} = 3,
mtext{text.add} = 0,
mtext{text.cex} = 1,
mtext{text.font} = 2,
mtext.col = "black",
...
)
```
## Arguments

g an object of class "igraph" or "graphNEL"

data an input data matrix used to color-code vertices/nodes. One column corresponds to one graph node coloring. The input matrix must have row names, and these names should include all node names of input graph, i.e.  $V(g)$ \$name, since there is a mapping operation. After mapping, the length of the patern vector should be

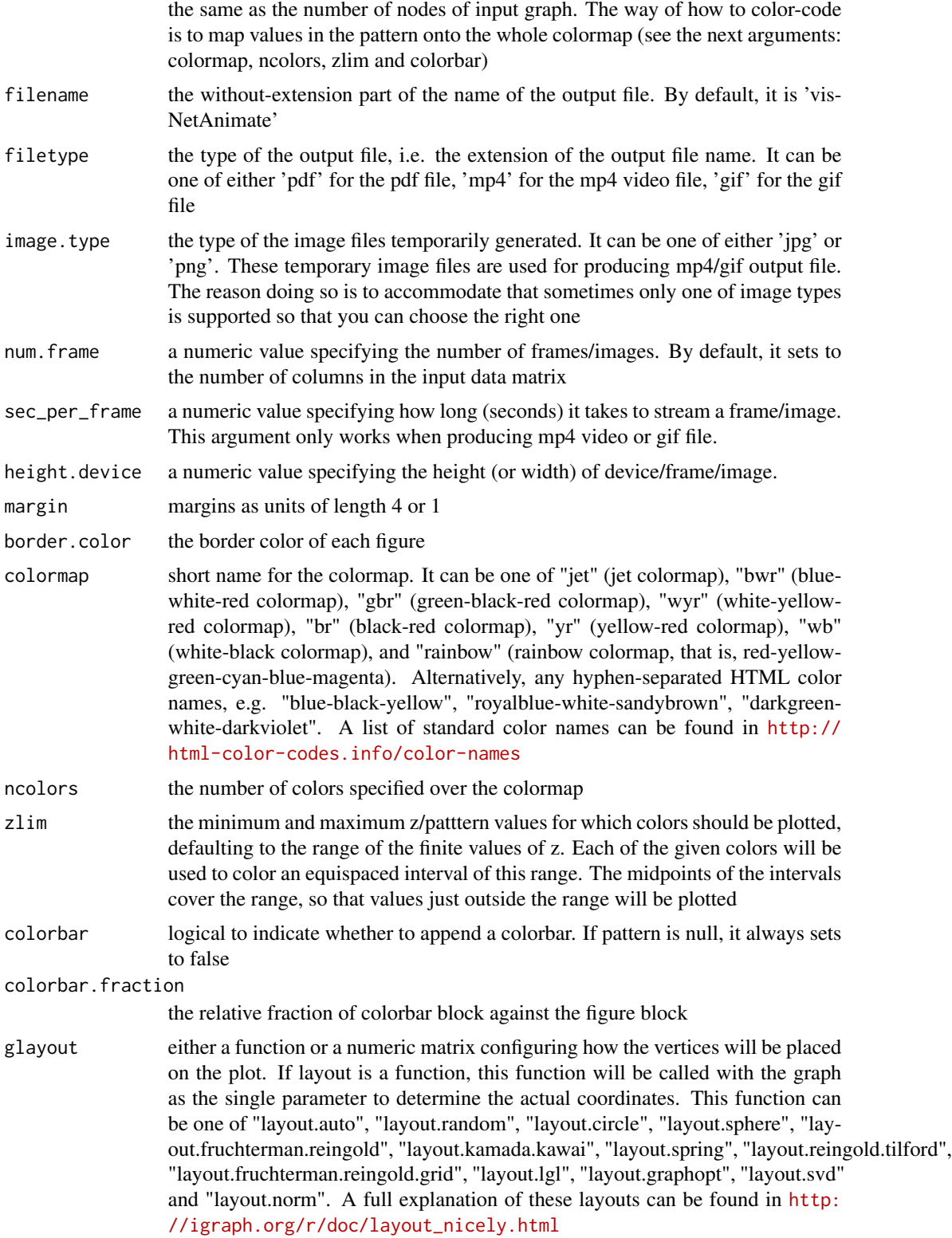
# visNetAnimate 73

glayout.dynamics

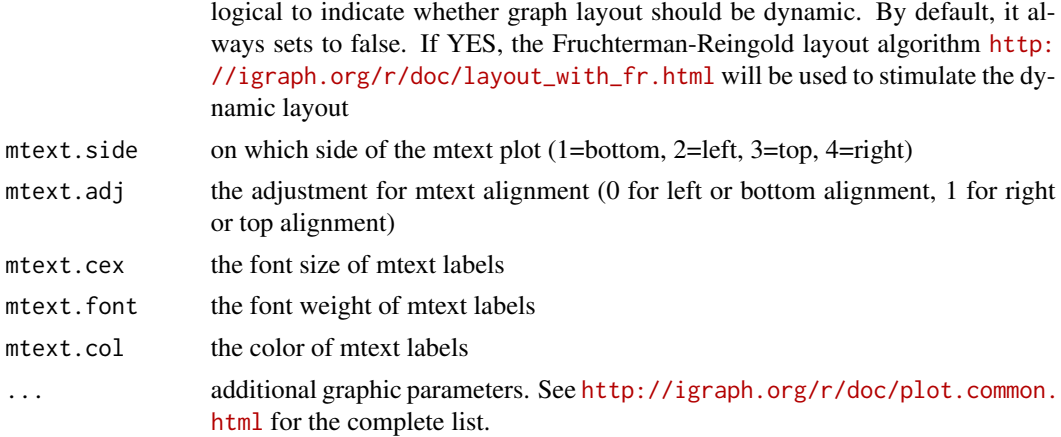

#### Value

If specifying the output file name (see argument 'filename' above), the output file is either 'filename.pdf' or 'filename.mp4' or 'filename.gif' in the current working directory. If no output file name specified, by default the output file is either 'visNetAnimate.pdf' or 'visNetAnimate.mp4' or 'visNetAnimate.gif'

#### Note

When producing mp4 video, this function requires the installation of the software 'ffmpeg' at https://www.ffmpeg.org. Shell command lines for ffmpeg installation in Terminal (for both Linux and Mac) are:

- 1) wget -O ffmpeg.tar.gz http://www.ffmpeg.org/releases/ffmpeg-2.7.1.tar.gz
- 2) mkdir ~/ffmpeg | tar xvfz ffmpeg.tar.gz -C ~/ffmpeg --strip-components=1
- 3) cd ffmpeg
- 4a) # Assuming you want installation with a ROOT (sudo) privilege: ./configure --disable-yasm
- 4b) # Assuming you want local installation without ROOT (sudo) privilege: ./configure --disable-yasm --prefix=\$HOME/ffmpeg
- 5) make
- 6) make install
- 7) # add the system PATH variable to your ~/.bash\_profile file if you follow 4b) route: export PATH=\$HOME/ffmpeg:\$PATH
- 8) # make sure ffmpeg has been installed successfully: ffmpeg -h

When producing gif file, this function requires the installation of the software 'ImageMagick' at http://www.imagemagick.org. Shell command lines for ImageMagick installation in Terminal are:

- 1) wget http://www.imagemagick.org/download/ImageMagick.tar.gz
- 2) mkdir ~/ImageMagick | tar xvzf ImageMagick.tar.gz -C ~/ImageMagick --strip-components=1
- 3) cd ImageMagick
- 4) ./configure --prefix=\$HOME/ImageMagick
- $\bullet$  5) make
- 6) make install
- 7) # add the system PATH variable to your ~/.bash\_profile file. For Linux: export MAGICK\_HOME=\$HOME/ImageMagick export PATH=\$MAGICK\_HOME/bin:\$PATH export LD\_LIBRARY\_PATH=\${LD\_LIBRARY\_PATH:+\$LD\_LIBRARY\_PATH:}\$MAGICK\_HOME/lib For Mac: export MAGICK\_HOME=\$HOME/ImageMagick export PATH=\$MAGICK\_HOME/bin:\$PATH export DYLD\_LIBRARY\_PATH=\$MAGICK\_HOME/lib/
- 8a) # check configuration: convert -list configure
- 8b) # check image format supported: identify -list format
- Tips:

```
Prior to 4), please make sure libjpeg and libpng are installed. If NOT, for Mac try this:
brew install libjpeg libpng
To check whether ImageMagick does work, please get additional information from:
identify -list format
convert -list configure
On details, please refer to http://www.imagemagick.org/script/advanced-unix-installation.
php
```
#### See Also

#### [visNetMul](#page-79-0)

```
## Not run:
# 1) generate a random graph according to the ER model
g <- erdos.renyi.game(100, 1/100)
# 2) produce the induced subgraph only based on the nodes in query
subg <- dNetInduce(g, V(g), knn=0)
# 3) visualise the module with vertices being color-coded by scores
nnodes <- vcount(subg)
nsamples <- 10
data <- matrix(runif(nnodes*nsamples), nrow=nnodes, ncol=nsamples)
rownames(data) <- V(subg)$name
# output as a <a href="visNetAnimate.pdf">pdf</a> file
visNetAnimate(g=subg, data=data, filetype="pdf")
# output as a <a href="visNetAnimate.mp4">mp4</a> file but with dynamic layout
visNetAnimate(g=subg, data=data, filetype="mp4", glayout.dynamics=TRUE)
```
<span id="page-73-0"></span>

#### <span id="page-74-0"></span>visNetArc 75

```
# output as a <a href="visNetAnimate.gif">gif</a> file but with dynamic layout
visNetAnimate(g=subg, data=data, filetype="gif", glayout.dynamics=TRUE)
```
## End(Not run)

visNetArc *Function to visualise an igraph object via arc diagram*

# Description

visNetArc is supposed to visualise a graph object of class "igraph" via arc diagram in one-dimensional layout. More precisely, it displays vertices (nodes) along an axis, with edges linked by arcs. With proper ordering of vertices (e.g. according to communities and degrees), arc diagram is able to identify clusters and bridges (as effective as two-dimensional layout). One advantage of using arc diagram is to allow for easy annotations along vertices.

#### Usage

```
visNetArc(
g,
orientation = c("vertical", "horizontal"),
newpage = T,ordering = NULL,
labels = V(g)$name,
vertex.label.color = "black",
vertex.label.cex = 1,
vertex.color = "transparent",
vertex.frame.color = "black",
vertex.size = log(degree(g)) + 0.1,
vertex.pch = 21,
vertex.lwd = 1,
edge.color = "grey",
edge.width = 1,
edge.lty = 1,
...
\lambda
```
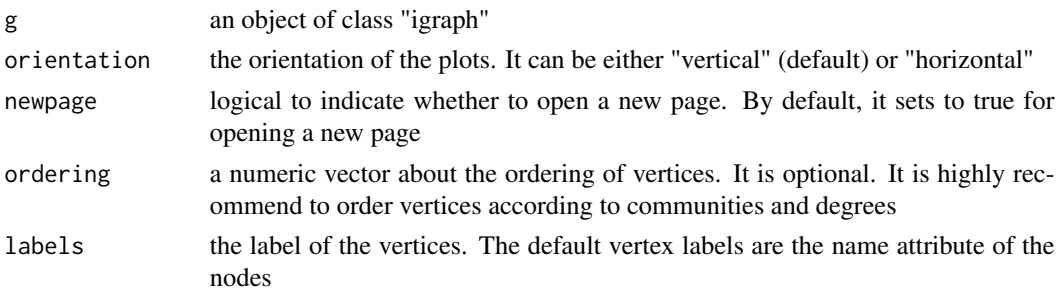

<span id="page-75-0"></span>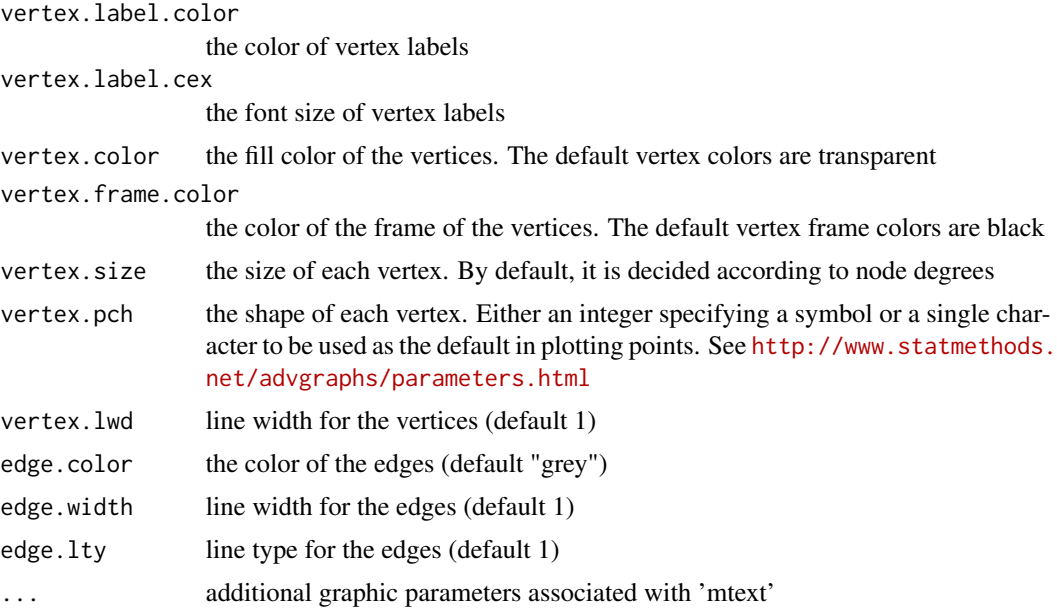

# Value

invisible

#### Note

none

#### See Also

[visNet](#page-67-0)

```
# 1) generate a random graph according to the ER model
g <- erdos.renyi.game(100, 1/80)
# 2) produce the induced subgraph only based on the nodes in query
g <- dNetInduce(g, V(g), knn=0)
# 3) color nodes according to communities identified via a spin-glass model and simulated annealing
com <- spinglass.community(g, spins=4)
vgroups <- com$membership
palette.name <- visColormap(colormap="rainbow")
vcolors <- palette.name(length(com))[vgroups]
# 4) size nodes according to degrees
vdegrees <- igraph::degree(g)
# 5) sort nodes: first by communities and then degrees
```

```
tmp <- data.frame(ind=1:vcount(g), vgroups, vdegrees)
```
#### <span id="page-76-0"></span>visNetCircle 77

```
ordering <- tmp[order(vgroups,vdegrees),]$ind
# 6) visualise graph using 1-dimensional arc diagram
visNetArc(g, ordering=ordering, labels=V(g)$name,
vertex.label.color=vcolors,
vertex.color=vcolors, vertex.frame.color=vcolors,
vertex.size=log(vdegrees)+0.1)
# 7) as comparison, also visualise graph on 2-dimensional layout
visNet(g, colormap="bwr", layout=layout.kamada.kawai(g),
vertex.label=V(g)$name,
vertex.color=vcolors, vertex.frame.color=vcolors,
vertex.shape="sphere")
```
visNetCircle *Function to visualise an igraph object via circle diagram*

# Description

visNetCircle is supposed to visualise a graph object of class "igraph" via circle diagram. For better visualisation, ordering of vertices is determined according to communities and degrees.

# Usage

```
visNetCircle(
g,
com,
circles = c("single", "multiple"),
newpage = T,
ordering = NULL,
colormap = c("rainbow", "bwr", "jet", "gbr", "wyr", "br", "yr", "wb"),
vertex.label = V(g)$name,
vertex.size = log(ignaph::degree(g)) + 2,
vertex.label.color = "black",
vertex.label.cex = 0.6,
vertex.label.dist = 0.75,
vertex.shape = "sphere",
edge.width = 1,
edge.lty = 1,
edge.color.within = "grey",
edge.color.crossing = "black",
mark.shape = 1,
mark.expand = 10,
...
\mathcal{L}
```
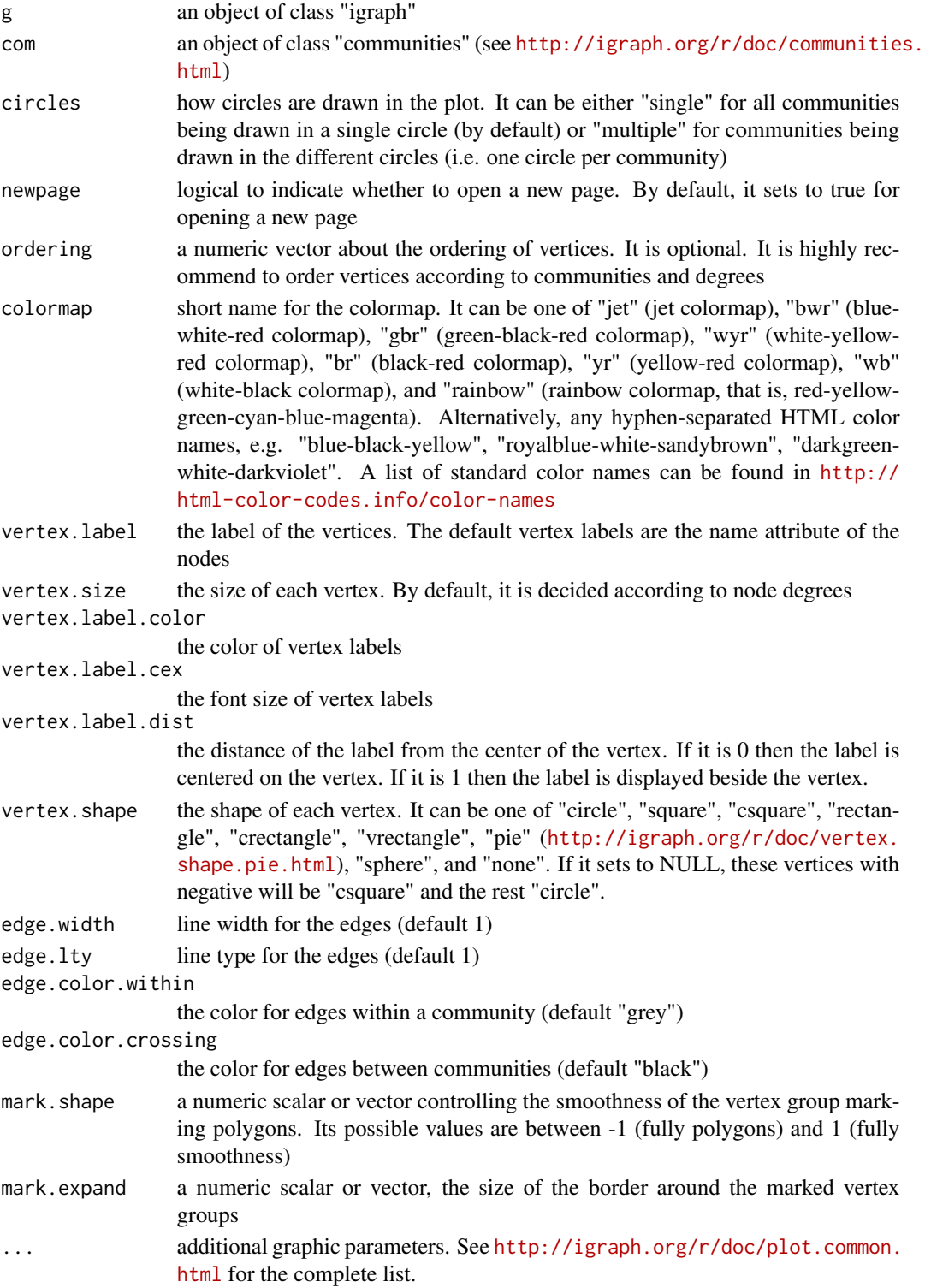

#### <span id="page-78-0"></span>visNetCircle 79

# Value

invisible

#### Note

none

# See Also

[visNet](#page-67-0)

```
## Not run:
# 1) generate a random graph according to the ER model
g <- erdos.renyi.game(100, 1/80)
# 2) produce the induced subgraph only based on the nodes in query
g <- dNetInduce(g, V(g), knn=0)
# 3) color nodes according to communities identified via a spin-glass model and simulated annealing
com <- spinglass.community(g, spins=4)
vgroups <- com$membership
palette.name <- visColormap(colormap="rainbow")
mcolors <- palette.name(length(com))
vcolors <- mcolors[vgroups]
# 4) size nodes according to degrees
vdegrees <- igraph::degree(g)
# 5) sort nodes: first by communities and then degrees
tmp <- data.frame(ind=1:vcount(g), vgroups, vdegrees)
ordering <- tmp[order(vgroups,vdegrees),]$ind
# 6) visualise graph using circle diagram
# 6a) drawn into a single circle
visNetCircle(g=g, colormap="bwr", com=com, ordering=ordering)
# 6b) drawn into multlpe circles (one circle per community)
visNetCircle(g=g, colormap="bwr", com=com, circles="multiple",
ordering=ordering)
# 7) as comparison, also visualise graph on 2-dimensional layout
mark.groups <- communities(com)
mark.col <- visColoralpha(mcolors, alpha=0.2)
mark.border <- visColoralpha(mcolors, alpha=0.2)
edge.color <- c("grey", "black")[crossing(com,g)+1]
visNet(g, colormap="bwr", glayout=layout.fruchterman.reingold,
vertex.color=vcolors,
vertex.frame.color=vcolors, vertex.shape="sphere",
mark.groups=mark.groups, mark.col=mark.col,
mark.border=mark.border, mark.shape=1, mark.expand=10,
```

```
edge.color=edge.color)
```
## End(Not run)

<span id="page-79-0"></span>visNetMul *Function to visualise the same graph but with multiple graph node colorings according to input data matrix*

# Description

visNetMul is supposed to visualise the same graph but with multiple colorings according to input data matrix

# Usage

```
visNetMul(
g,
data,
height = 7,
margin = rep(0.1, 4),
border.color = "#EEEEEE",
colormap = c("bwr", "jet", "gbr", "wyr", "br", "yr", "rainbow", "wb"),
ncolors = 40,
zlim = NULL,
colorbar = T,
colorbar.fraction = 0.25,
newpage = T,glayout = layout.fruchterman.reingold,
mtext{text.size} = 3,
mtext{text.add} = 0,
mtext{text.cex} = 1,
mtext{text.font} = 2,
mtext.col = "black",
...
\mathcal{L}
```
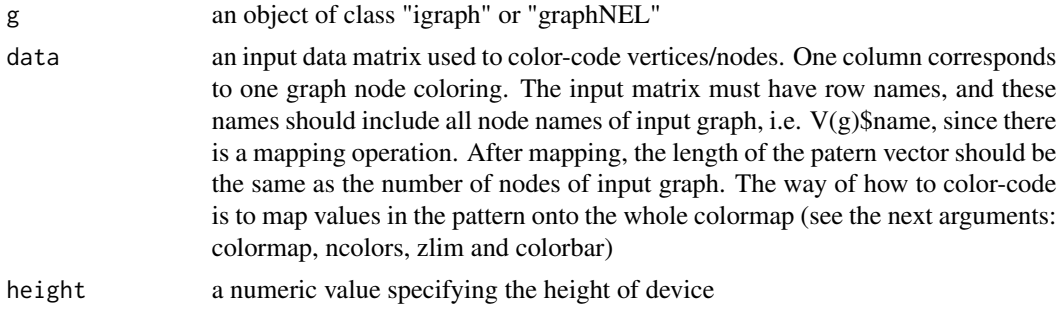

<span id="page-79-1"></span>

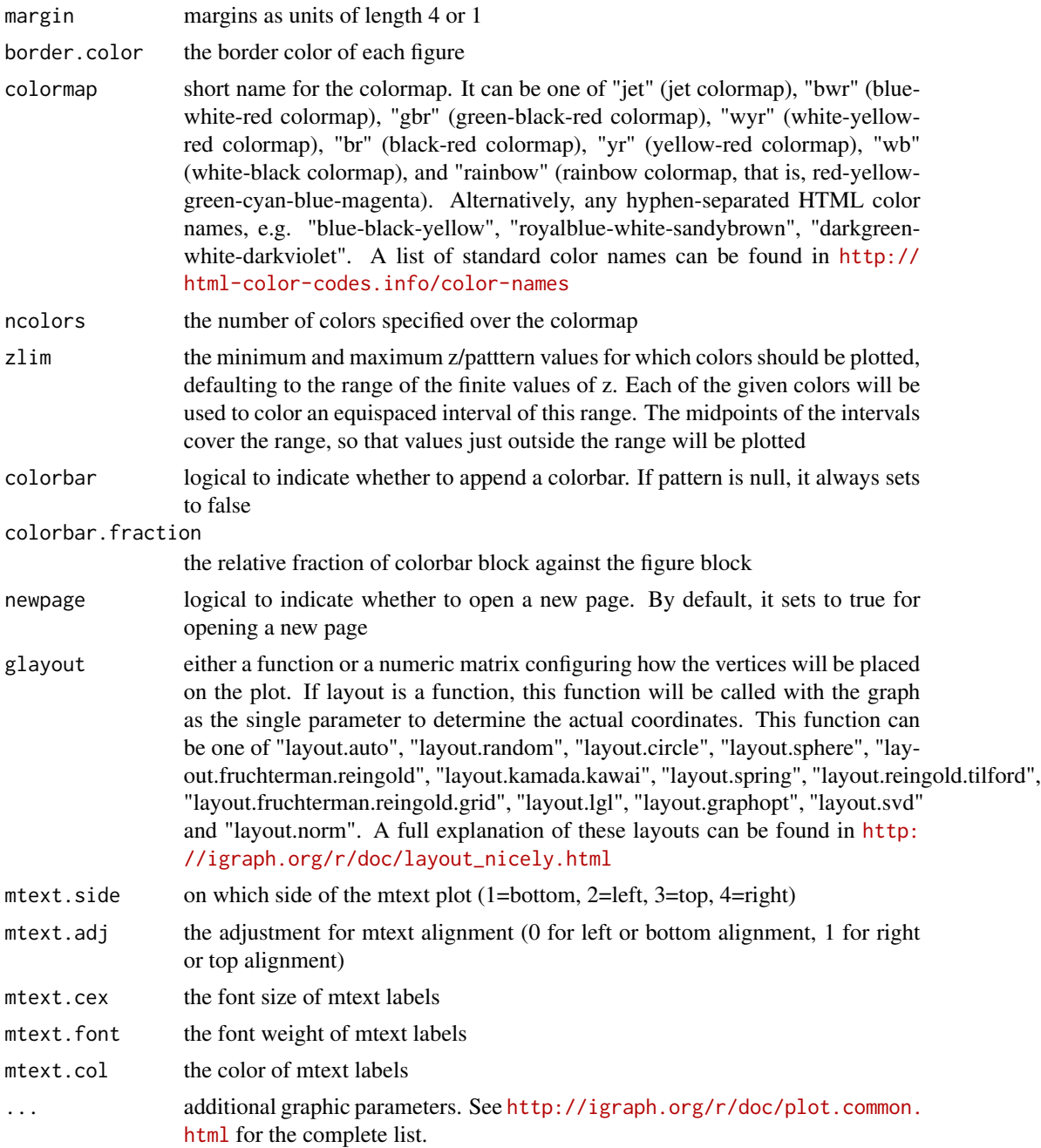

# Value

invisible

# Note

none

#### See Also

[visNet](#page-67-0), [visNetAnimate](#page-70-0)

#### Examples

```
# 1) generate a random graph according to the ER model
g <- erdos.renyi.game(100, 1/80)
# 2) produce the induced subgraph only based on the nodes in query
subg <- dNetInduce(g, V(g), knn=0)
# 3) visualise the module with vertices being color-coded by scores
nnodes <- vcount(subg)
nsamples <- 10
data <- matrix(runif(nnodes*nsamples), nrow=nnodes, ncol=nsamples)
rownames(data) <- V(subg)$name
visNetMul(g=subg, colormap="bwr", data=data,
glayout=layout.fruchterman.reingold)
```
visNetReorder *Function to visualise the multiple graph colorings reorded within a sheet-shape rectangle grid*

#### Description

visNetReorder is supposed to visualise the multiple graph colorings reorded within a sheet-shape rectangle grid

#### Usage

```
visNetReorder(
g,
data,
sReorder,
height = 7,
margin = rep(0.1, 4),
border.color = "#EEEEEE",
colormap = c("bwr", "jet", "gbr", "wyr", "br", "yr", "rainbow", "wb"),
ncolors = 40,zlim = NULL,
colorbar = T,
colorbar.fraction = 0.5,
newpage = T,
glayout = layout.fruchterman.reingold,
mtext{text.size} = 3,
mtext{text.add} = 0,
mtext{text.cex} = 1,
mtext{text.font} = 2,
```
<span id="page-81-0"></span>

```
mtext.col = "black",
...
)
```
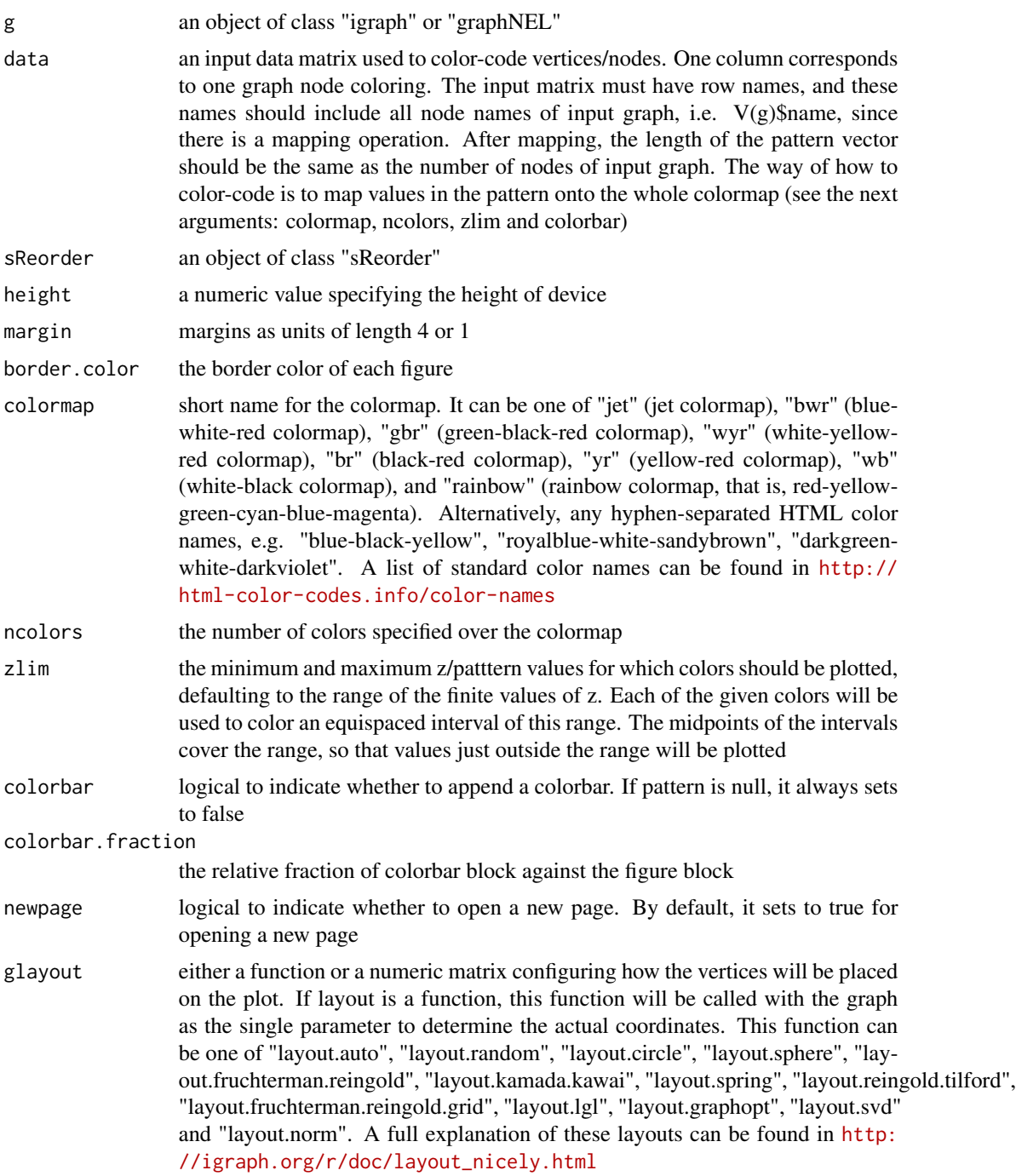

<span id="page-83-0"></span>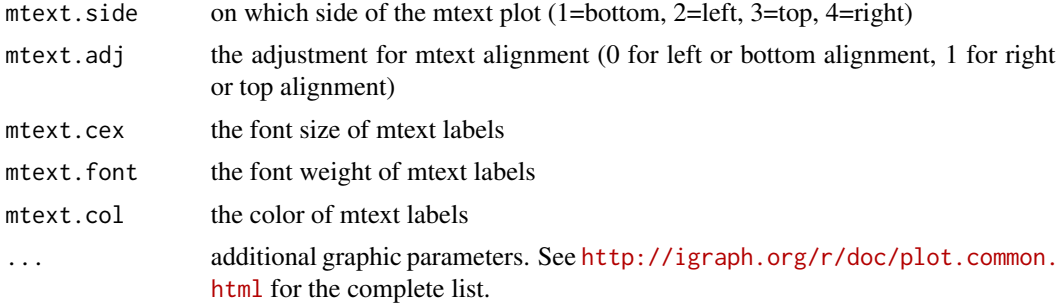

# Value

invisible

## Note

none

# See Also

[visNet](#page-67-0), [dNetReorder](#page-41-0)

```
# 1) generate a random graph according to the ER model
g <- erdos.renyi.game(100, 1/100)
# 2) produce the induced subgraph only based on the nodes in query
subg <- dNetInduce(g, V(g), knn=0)
```

```
# 3) reorder the module with vertices being color-coded by input data
nnodes <- vcount(subg)
nsamples <- 10
data <- matrix(runif(nnodes*nsamples), nrow=nnodes, ncol=nsamples)
rownames(data) <- V(subg)$name
sReorder <- dNetReorder(g=subg, data, feature="node",
node.normalise="none")
```

```
# 4) visualise the module with vertices being color-coded by input data
visNetReorder(g=subg, colormap="bwr", data=data, sReorder)
```
# Index

∗Topic datasets ig.HPPA, [59](#page-58-0) org.Hs.egHPPA, [60](#page-59-0) dBUMfit, [3,](#page-2-0) *[6](#page-5-0)*, *[41,](#page-40-0) [42](#page-41-1)* dBUMscore, *[4](#page-3-0)*, [4,](#page-3-0) *[41,](#page-40-0) [42](#page-41-1)* dCheckParallel, [6,](#page-5-0) *[14](#page-13-0)*, *[20](#page-19-0)*, *[52](#page-51-0)*, *[54](#page-53-0)*, *[57](#page-56-0)* dCommSignif, *[7](#page-6-0)*, [7](#page-6-0) dContrast, [8](#page-7-0) dDAGancestor, [9,](#page-8-0) *[20](#page-19-0)* dDAGannotate, [10,](#page-9-0) *[13](#page-12-0)* dDAGgeneSim, *[6](#page-5-0)*, [12,](#page-11-0) *[20](#page-19-0)* dDAGinduce, *[10,](#page-9-0) [11](#page-10-0)*, *[14](#page-13-0)*, [14,](#page-13-0) *[20](#page-19-0)*, *[66](#page-65-0)* dDAGlevel, *[11](#page-10-0)*, [16,](#page-15-0) *[66](#page-65-0)* dDAGreverse, *[16,](#page-15-0) [17](#page-16-0)*, [17,](#page-16-0) *[66](#page-65-0)* dDAGroot, *[15,](#page-14-0) [16](#page-15-0)*, *[18](#page-17-0)*, [18,](#page-17-0) *[66](#page-65-0)* dDAGtermSim, *[6](#page-5-0)*, *[14](#page-13-0)*, [19](#page-18-0) dDAGtip, *[14](#page-13-0)*, *[21](#page-20-0)*, [21](#page-20-0) dEnricher, [22,](#page-21-0) *[26,](#page-25-0) [27](#page-26-0)* dEnricherView, *[25](#page-24-0)*, [26](#page-25-0) dFDRscore, [27,](#page-26-0) *[42](#page-41-1)*, *[59](#page-58-0)* dFunArgs, [28](#page-27-0) dGSEA, [29,](#page-28-0) *[34](#page-33-0)*, *[36](#page-35-0)*, *[68](#page-67-1)* dGSEAview, *[33](#page-32-0)*, [33,](#page-32-0) *[68](#page-67-1)* dGSEAwrite, *[33](#page-32-0)*, [35](#page-34-0) dNetConfidence, [36](#page-35-0) dNetFind, [37,](#page-36-0) *[38](#page-37-0)*, *[42](#page-41-1)*, *[70](#page-69-0)* dNetInduce, [39,](#page-38-0) *[40](#page-39-0)* dNetPipeline, *[28,](#page-27-0) [29](#page-28-0)*, [40](#page-39-0) dNetReorder, [42,](#page-41-1) *[84](#page-83-0)* dPvalAggregate, [45,](#page-44-0) *[46](#page-45-0)* dRDataLoader, [47,](#page-46-0) *[49](#page-48-0)* dRWR, *[6](#page-5-0)*, [50,](#page-49-0) *[54](#page-53-0)*, *[57](#page-56-0)* dRWRcontact, *[6](#page-5-0)*, *[52](#page-51-0)*, [52,](#page-51-0) *[57](#page-56-0)* dRWRpipeline, *[6](#page-5-0)*, *[52](#page-51-0)*, [55](#page-54-0) dSVDsignif, *[28](#page-27-0)*, [57](#page-56-0)

visBoxplotAdv, [61,](#page-60-0) *[63](#page-62-0)* visDAG, [63](#page-62-0) visGSEA, *[33](#page-32-0)*, [67](#page-66-0) visNet, *[37](#page-36-0)*, [68,](#page-67-1) *[76](#page-75-0)*, *[79](#page-78-0)*, *[82](#page-81-0)*, *[84](#page-83-0)* visNetAnimate, [71,](#page-70-1) *[82](#page-81-0)* visNetArc, [75](#page-74-0) visNetCircle, [77](#page-76-0) visNetMul, *[74](#page-73-0)*, [80](#page-79-1) visNetReorder, *[45](#page-44-0)*, [82](#page-81-0)

ig.HPPA, [59](#page-58-0)

org.Hs.egHPPA, [60](#page-59-0)